## **CAPÍTULO 1 ANTECEDENTES**

Las instituciones participantes o involucradas con el proyecto son:

La Asociación de Médicos Naturistas Tradicionales "AMENAT" y la Universidad Autónoma Juan Misael Saracho.

Con la construcción de la Clínica Naturista "AMENAT" se resolverá el problema donde la medicina natural tendrá un lugar donde brindar sus servicios a un costo accesible para la población.

### **1.1 EL PROBLEMA.-**

Hoy en día la medicina es más cara debido a que la tecnología cada vez avanza más y más, esto hace difícil el acceso de la población ya que tiene un costo elevado, en especial para las personas que viven en las áreas sub urbanas y rurales para quienes es casi imposible el acceso a los equipos médicos y es de ahí donde la medicina natural pone una solución.

### **1.1.1 Planteamiento.-**

De acuerdo a estadísticas proporcionadas por la Asociación de Médicos Naturistas Tradicionales "AMENAT" el 62.8 % de las personas utilizan Medicina Natural.

En la ciudad un 48% de las personas utilizan medicina Natural y en las aéreas suburbanas o rurales un 85 % de la gente acude a las medicinas naturales.

Las principales causas de por qué la gente prefiere la medicina natural son:

- Recursos económicos escasos para acudir a la Medicina Científica.
- En el área rural no hay centros de salud completos ni médicos.
- No existe infraestructura para realizar la medicina natural.
- La medicación de la medicina científica es cara.

De mantenerse la situación actual se incrementará el número de enfermos y en consecuencia, pérdidas de vidas humanas y pérdidas económicas por lo que se hace necesario plantear como solución las siguientes alternativas:

- Construcción de una clínica naturista.
- Capacitación a la población sobre medicinas naturales.
- Incorporar la medicina natural a los hospitales.
- Introducción de asignaturas optativas en la carrera de medicina (sobre medicina natural)

## **1.1.2 Formulación.-**

Analizando la alternativa de Construcción de una Clínica Naturista soluciona el problema porque en la clínica se podría atender a la población a un costo económico. La segunda alternativa de capacitar a la población sobre medicinas naturales podría solucionar el problema pero no llegaría a toda la población (se haría un proyecto muy grande).

La tercera alternativa de incorporar la medicina natural a los hospitales solucionaría el problema, pero los hospitales no cuentan con un espacio adecuado para realizar la medicina natural y también se encuentran saturados.

La cuarta alternativa introducir asignaturas optativas en la carrera de medicina (sobre medicina natural solucionaría el problema ya que en los hospitales se contaría con la medicina natural pero sería una alternativa a largo plazo.

De las cuatro alternativas nos quedamos con la primera opción: construcción de una clínica naturista.

### **1.2 OBJETIVOS.-**

### **1.2.1 General.-**

Realizar diseño de la Clínica Naturista "AMENAT" considerando las exigencias de la Asociación de Médicos Naturistas, de manera tal que permita aplicar con mejores medios la medicina natural.

#### **1.2.2 Específico.-**

Entre los objetivos específicos se señalan los siguientes:

- Establecer la topografía de la zona donde se ubicará la estructura (de tal manera que la construcción este en un lugar plano).
- Realizar los ensayos y estudiar el tipo de suelo donde se ubicará la estructura.
- Elegir el mejor tipo de fundación que tendrá la infraestructura.
- Escoger los tipos de muros y columnas que se utilizarán para la estructura.
- Seleccionar el tipo de vigas que tendrá la estructura.
- Establecer los tipos de losas que debe tener la estructura para la separación de niveles.
- Elegir los tipos de gradas que tendrán las estructuras.
- Realizar el diseño de la instalación de gas.

## **1.3 JUSTIFICACIÓN.-**

Las razones por las cuales se elaboró el proyecto son los siguientes:

## **1.3.1 Académica.-**

Aplicar los conocimientos adquiridos y profundizarlos con este diseño estructural (Clínica Naturista "AMENAT").

Lograr la licenciatura en Ingeniería Civil**.**

## **1.3.2 Técnica.-**

Se utilizó los programas computarizados como CYPECAD 2011 para el cálculo estructural de la infraestructura, EXCEL 2007 para los cómputos métricos, PRESCOM 2011 para hacer los precios unitarios, PROJECT 2007 para hacer el cronograma de obra y AUTOCAD 2014 para la realización de los planos.

También se hizo la comprobación de los resultados de análisis estructural manualmente para garantizar los resultados de los programas.

### **1.3.3 Social e institucional.-**

Contribuir con la sociedad a solucionar el problema de la inexistencia de una Clínica Natural, ayudando a mejorar la salud de la población.

### **1.4 ALCANCE DEL PROYECTO.-**

El proyecto contempla el diseño estructural de la Clínica Naturista "AMENAT", en el diseño estructural estarán los siguientes elementos estructurales:

- Estructura a porticada de HºAº.
- Zapatas Aisladas de HºAº
- Losa alivianada y Losa Casetonada.
- Instalación de gas natural.

En lo que respecta a las instalaciones eléctricas, sanitarias, alcantarillado y equipamiento no se contemplan ya que el proyecto está enfocado al diseño estructural.

## **1.5 LOCALIZACIÓN.-**

El emplazamiento de la Clínica Naturista "AMENAT" se encuentra ubicado en el departamento de Tarija, provincia Cercado, Lazareto el cual brindara un espacio seguro y cómodo para la ubicación de la Clínica.

## **FIGURA Nº1 LUGAR DE EMPLAZAMIENTO.**

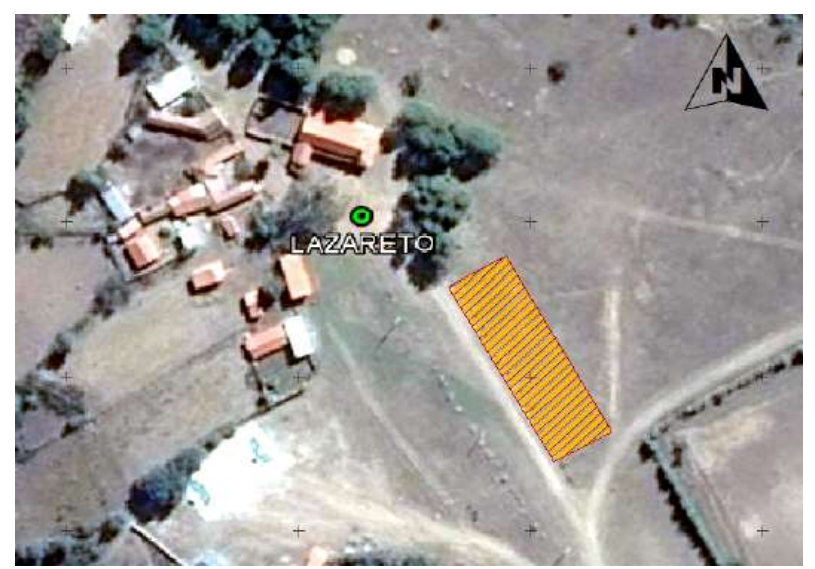

**Fuente: Elaboración propia**

Se escogió este lugar ya que la medicina natural tiene que estar cerca de la naturaleza para fines terapéuticos.

## **CAPÍTULO 2 MARCO TEÓRICO**

En este capítulo se detalla la metodología a utilizar para realizar los cálculos y el diseño de los elementos estructurales. Para garantizar los resultados de diseño se aplicarán las recomendaciones del Código Boliviano Hormigón Armado (CBH-87).

## **2.1 LEVANTAMIENTO TOPOGRÁFICO.-**

En todos los proyectos de Ingeniería es necesario conocer la topografía del lugar, ya que con el levantamiento topográfico se puede saber si es necesario hacer movimientos de tierras de poca o gran magnitud.

Hoy en día se utilizan aparatos de última tecnología como ser la estación total, este equipo tiene grandes ventajas como la toma y registro de datos que es de forma automática, eliminando los errores de lectura, anotación, transcripción y cálculo. Los cálculos de coordenadas se realizan por medio de programas computarizados incorporados a dichas estaciones. Por consiguiente es vital realizar varias lecturas o puntos dentro y fuera del terreno con el fin de establecer curvas de nivel y un replanteo del lugar.

### **2.2 ESTUDIO DE SUELOS.-**

El estudio de suelos es muy importante porque en base a ello se determina el tipo de cimentación más apropiado para la estructura.

### **2.2.1 Granulometría.-**

El análisis granulométrico se refiere a la determinación de la cantidad en por ciento de los diversos tamaños de las partículas que constituyen el suelo. Para clasificar por tamaños las partículas el procedimiento es el tamizado.

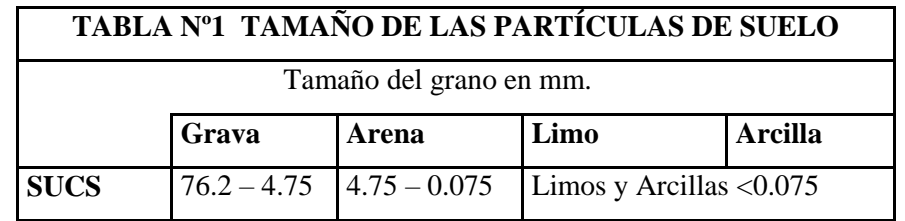

**Fuente: Braja M. Das "Fundamentos de Ingeniería Geotécnica" 4ª edición**

Se usan generalmente dos métodos para determinar el tamaño de las partículas del suelo: Análisis por cribado para partículas superiores a 0.075 mm y análisis por hidrómetro para partículas inferiores a 0.075 mm.

El análisis por cribado consiste en sacudir la muestra del suelo a través de un conjunto de tamices, que tienen aberturas progresivamente más pequeñas.

| TABLA Nº 2                 |                |  |
|----------------------------|----------------|--|
| <b>DIÁMETRO DE TAMICES</b> |                |  |
| Nº TAMIZ                   | <b>TAMAÑO</b>  |  |
|                            | (mm)           |  |
| 3"                         | 76.2           |  |
| 2"                         | 50.8           |  |
| 11/2"                      | 38.1           |  |
| 1"                         | 25.4           |  |
| 3/4"                       | 19.05          |  |
| $1/2$ "                    | 12.7           |  |
| 3/8"                       | 9.5            |  |
| $N^{\circ}4$               | 4.75           |  |
| $N^{\circ}10$              | $\overline{2}$ |  |
| $N^{\circ}40$              | 0.43           |  |
| $N^{\circ}200$             | 0.075          |  |

**Fuente: Braja M. Das "Fundamentos de Ingeniería Geotécnica" 4ª edición**

### **Procedimiento del Tamizado:**

La ejecución de este procedimiento puede explicarse claramente en la siguiente forma.

- a) Se toma una muestra representativa y se seca al sol o en horno durante 12 horas.
- b) Se pasa la muestra por las mallas 3¨, 2¨, 1 ½¨, 1¨, 3/4¨, 1/2¨, 3/8 y la Nº 4 y se pesa el retenido en cada una de las mallas.
- c) Del material que pasa la malla Nº 4 se toma una cierta cantidad, generalmente 200 gr. Se coloca en un vaso con agua dejando que el material se remoje.
- d) Con un agitador metálico se agita el contenido del vaso durante un minuto y se vacía sobre la malla Nº 200, se vacía nuevamente el material al vaso lavando la malla en posición invertida, se agita nuevamente el agua del vaso y se repite el procedimiento tantas veces como sea necesario hasta que no se enturbie el agua al ser agitada.
- e) Se elimina el agua y se pone a secar en un horno a temperatura constante.
- f) Se pesa y por diferencia a los 200 gr. Se obtiene el % que pasa la malla  $N^{\circ}$  200.
- g) Se vacía el material que pasa la malla Nº 4 y se retuvo en la malla Nº 200, para que pase por las correspondientes mallas  $N^{\circ}$  10,  $N^{\circ}$  40 y  $N^{\circ}$  200, pesando los retenidos.
- h) Conociendo los pesos parciales retenidos desde la malla 2<sup>o</sup> hasta la N<sup>o</sup> 200 se obtiene los % retenidos parciales, los % retenidos acumulativos y los % pasando.
- i) Es necesario aclarar que los retenidos parciales en cada malla deberán expresarse como porcentajes de la muestra total y para calcular los porcientos retenidos en las mallas Nº 10 a Nº 200 se divide el peso en gramos retenido en cada malla entre el peso seco de la muestra (200 gr. generalmente) y se multiplica este cociente por el porciento que pasa la malla Nº 4.

Una vez obtenido los resultados del análisis por cribado, se presentan generalmente en graficas semilogaritmicas como curvas de distribución granulométrica. Los diámetros de partículas se grafican en escala logarítmica y el porcentaje correspondiente de finos en escala aritmética.

Las curvas granulométricas se usan para comparar diferentes suelos. Además tres parámetros básicos se determinan con esas curvas que se usan para clasificar los suelos granulares.

Los tres parámetros son:

- **Diámetro Efectivo.-**

El diámetro en la curva de distribución del tamaño de las partículas correspondiente al 10% de la curva granulométrica, de modo que el 10% de las partículas son más finas que  $D_{10}$  y el 90% más gruesas. Se define como diámetro efectivo  $D_{10}$ .

### - **Coeficiente de uniformidad.-**

Los suelos con  $C_u < 3$  se considera muy uniforme.

Está dado por la siguiente relación:

$$
C_u = \frac{D_{60}}{D_{10}}
$$

### - **Coeficiente de curvatura.-**

Se expresa como:

$$
C_c = \frac{D_{30}^2}{D_{60} * D_{10}}
$$

La curva de distribución muestra no solamente el rango de los tamaños de las partículas del suelo, sino también la distribución de varios tamaños de partículas.

Suelo mal graduado.- en el que la mayoría de los granos son del mismo tamaño.

Suelo bien graduado.- los tamaños de las partículas están distribuidos.

Un material bien graduado debe cumplir la condición de que el coeficiente de uniformidad sea mayor a 4 para gravas y mayor de 6 para arenas y que el coeficiente de curvatura este entre 1 y 3. Cuando el coeficiente de uniformidad es menor que los valores indicados, significa que el material no es graduado sino prácticamente uniforme en el diámetro de sus partículas.

### **2.2.2 Límites de ATTERBERG.-**

Cuando existen minerales de arcilla en el suelo de grano fino, este puede ser remodelado en presencia de humedad sin desmoronarse. Esta naturaleza es debida al agua absorbida que rodea a las partículas de arcilla.

A muy bajo contenido de agua el suelo se comporta como más sólido frágil. Cuando el contenido de agua es muy alto el suelo fluye como líquido. Por eso dependiendo del contenido de agua el suelo se clasifica en cuatro estados básicos denominados sólido, semisólido, plástico y líquido.

El contenido de agua en el punto de transición de estado semisólido a plástico se llama límite plástico y de estado plástico a líquido es el límite líquido.

Todos los límites de consistencia se determinan empleando el suelo que pasa la malla Nº40.

### **Límite Líquido.-**

El límite líquido se define como el contenido de humedad expresado en % con respecto al peso seco de la muestra, con el cual el suelo cambia del estado líquido al plástico.

Para determinar el límite líquido de un suelo se efectúa el siguiente procedimiento:

- a) Se toma unos 100 gramos de material que pasa la malla Nº 40, se colocan en una capsula de porcelana y con espátula se hace una mezcla pastosa homogénea y de consistencia suave agregándole una pequeña cantidad de agua durante el mezclado.
- b) Un poco de esa mezcla se coloca con espátula en la copa Casagrande, formando una torta alisada de 1 cm en la parte de mayor profundidad, una altura mayor a 1 cm disminuye el límite líquido y una altura menor aumenta dicho valor.
- c) El suelo colocado en la copa de Casagrande se divide en la parte media en dos porciones, utilizando para ello un ranurador.
- d) Hecha la ranura en el suelo, se acciona la copa a razón de dos golpes por segundo, contando el número de golpes necesario para que la parte inferior hecha con el ranurador se cierre precisamente a 1.27 cm (1/2¨).

Si la ranura no se cierra entre los 6 y 35 golpes se recoge el material de la copa se añade agua y se vuelve a mezclar.

e) Cuando se ha obtenido un valor consistente entre el número de golpes comprendido entre 6 y 35 se toma aproximadamente unos 10 gramos de suelo de la zona próxima a la ranura y se determina el contenido de agua de inmediato. Se repite el ensayo y si se obtiene el mismo número de golpes que el primero o hay diferencia de solo un golpe se anotan esos valores. Si la diferencia es mayor de un golpe se repite el proceso hasta que tres ensayos den una conveniente serie de números.

f) Repetimos los pasos de b) a e) teniendo el suelo otros contenidos de humedad. De este modo deberán tenerse por lo menos tres contenidos de humedad, ahora con los tres puntos que se tienen se gráfica y se encuentra la ecuación de una recta, estarán en función del número de golpes. En la ecuación se pone el número de golpes 25 para saber el límite líquido

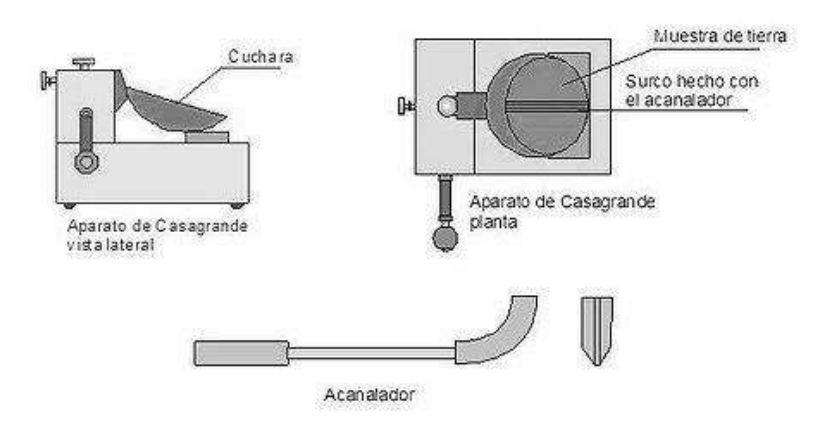

**FIGURA Nº 2 APARATO DE CASA GRANDE.**

**Fuente: Braja M. Das "Fundamentos de Ingeniería Geotécnica"**

### **Limite Plástico.-**

El límite plástico se define como el contenido de humedad expresado en por ciento con respecto al peso seco de la muestra secada al horno.

Para determinar el límite plástico generalmente se hace uso del material que mezclado con agua ha sobrado de la prueba del límite líquido y al cual se evapora humedad por mezclado hasta tener una mezcla plástica que sea fácilmente moldeable. Se forma una pequeña bola que deberá enrollarse en la palma de la mano o sobre una placa de vidrio, aplicando la suficiente presión a efecto de formar rollitos de tierra.

Cuando el diámetro del rollito sea de 3.17 mm (1/8¨) sin romperse, deberá juntarse la muestra de nuevo, mezclarse en forma de bola y volver a hacer rollitos, el proceso debe continuar hasta que se produzca el rompimiento a 3.17 mm. Los suelos que no puedan rodillarse se consideran como no plásticos.

Cuando al rodillar la bola de suelo se rompa a los 3.17 mm se toman todos los pedacitos, se pesan, se secan al horno en un vidrio, vuelven a pesarse ya secos y se determina la humedad correspondiente al límite plástico así:

$$
LP = \frac{P_h - P_s}{P_s} \times 100
$$

 $P_h$  = Peso de los trocitos húmedos en gramos.

 $P_s$  Peso de los trocitos secos en gramos.

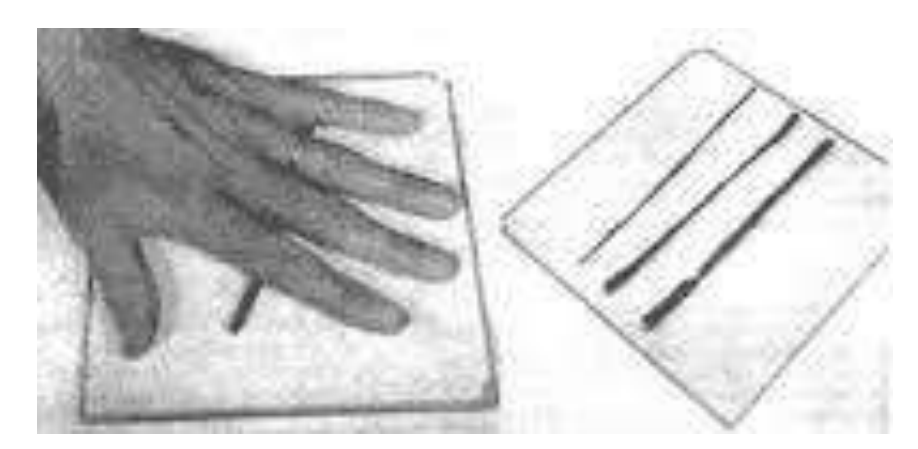

# **FIGURA Nº 3 LÍMITE PLÁSTICO.**

**Fuente: Braja M. Das "Fundamentos de Ingeniería Geotécnica"**

### **Índice de Plasticidad.-**

Se denomina Índice de Plasticidad a la diferencia entre los límites líquidos y plásticos. Tanto el límite líquido y plástico dependen de la cantidad y tipo de arcilla: sin embargo el índice plástico depende de la cantidad de arcilla del suelo

$$
IP = LL - LP
$$

### **2.2.3 Clasificación de los Suelos.-**

Los suelos con propiedades similares se clasifican en grupos y subgrupos basados en su comportamiento ingenieril.

Los sistemas de clasificación proporcionan un lenguaje común para expresar en forma concisa las características generales de los suelos, que son infinitamente variadas.

### **Sistema de clasificación S.U.C.S.-**

El Sistema Unificado de Clasificación (S.U.C.S.), clasifica los suelos en dos amplias categorías:

1. En el primer grupo se encuentran las gravas, arenas o suelos gravosos arenosos con poco o nada de material fino (limo y arcilla).

Son designados de la siguiente manera:

G= Grava o suelo gravoso.

S= Arena o suelo arenoso.

W= Bien graduado.

C= Arcilla inorgánica.

P= Mal graduado.

M= Limo inorgánico o arena fina.

Grupo Pt se refiere a la turba vegetal.

De acuerdo a la simbología se pueden agrupar de la siguiente manera:

Grupo GW y SW.-

Se tratan de suelos bien graduados, que tienen poco o nada de finos, tiene una alta capacidad de drenaje de aguas.

Grupo GP y SP.-

Son suelos que se encuentran mal graduados, vale hacer notar que la clasificación unificada considera que un suelo que presente uniformidad en sus granos, es mal graduado.

Grupo GM y SM.-

Considerando suelos con presencia relevante de limo inorgánico o arena fina. Contienen plasticidad baja o media.

Grupo GC y SC.-

Suelos que contienen arcillas que se consideran de media a alta plasticidad.

2. Segundo grupo se encuentran los suelos finos, limosos o arcillosos, de baja o alta compresibilidad, son designados de la siguiente manera:

M= Limo inorgánico o arena muy fina.

 $C=$  arcilla.

O= limos, arcillas y mezclas con alto contenido de material orgánico.

 $L=$  Baja a mediana compresibilidad ( $LL < 50\%$ )

H = Alta compresibilidad (LL  $>$  50 %)

Grupos CL y CH.-

Indican los suelos arcillas inorgánicas de baja compresibilidad (LL<50% Ip  $> 7\%$ ) y las arcillas inorgánicas de alta compresibilidad (LL > 50%).

Grupos ML y MH.-

Son limos inorgánicos de baja y alta compresibilidad, esta clasificación incluyen a las arcillas inorgánicas.

Grupos OL y OH.-

Se trata de arcillas con alto porcentaje de material orgánico, haciendo que el límite líquido crezca.

# **FIGURA Nº4 CLASIFICACIÓN SUCS**

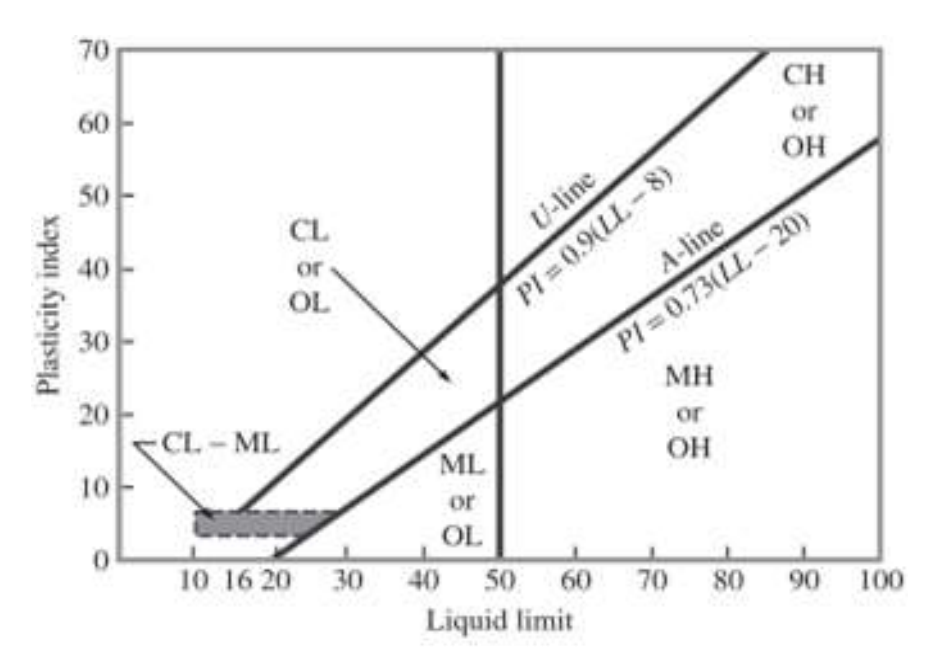

**Fuente: Braja M. Das "Fundamentos de Ingeniería Geotécnica"**

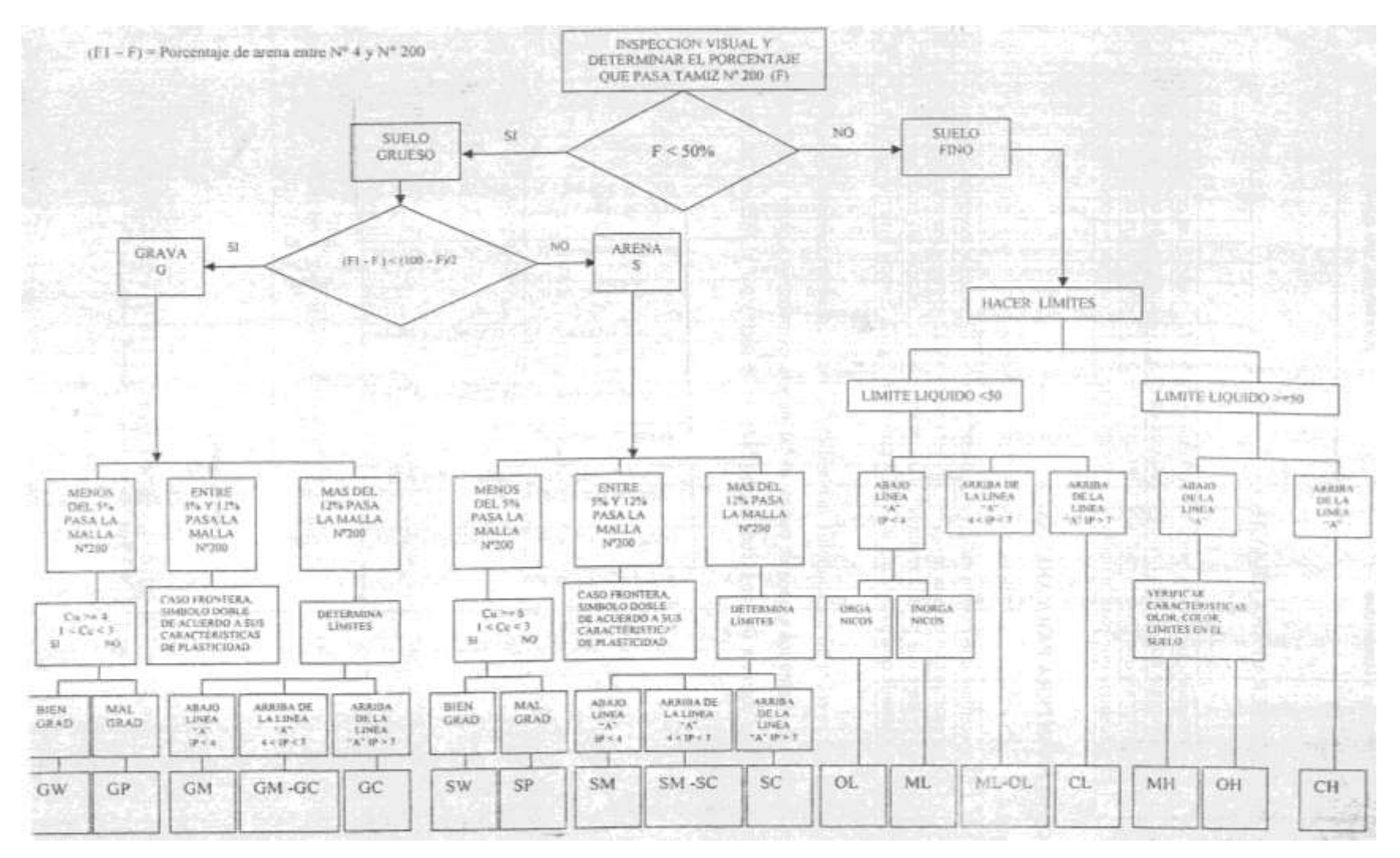

# **TABLA Nº3 CLASIFICACIÓN DE LOS SUELOS S.U.C.S.**

**Fuente: Braja M. Das "Fundamentos de Ingeniería Geotécnica"**

#### **2.2.4 Ensayo de SPT.-**

En este ensayo del SPT se desea saber en número de golpes N que se requieren para que la punta de penetración se incruste una profundidad de 30.5 cm. (1 pie) en el suelo por efecto de los golpes que se dan con el martillo de peso 63.5 kg. (140 lb.) a una altura de caída de 76.2 cm. (30 pulg).

Se debe realizar un muestreo de materiales cuidando de no perder la humedad natural del suelo; este ensayo se realiza en una excavación a cielo abierto.

El suelo muestreado se debe procesar en laboratorio mediante los ensayos de granulometría, límites de Atterberg y su clasificación.

### **Número de golpes corregido.-**

El número de golpes del SPT se puede corregir por efecto de los siguientes factores:

- $\circ$  **Corrección por presión de sobre capa**  $C_N$ **.** No es lo mismo hacer los golpes superficialmente o hacer los golpes a 2 m o 10 m debajo de la superficie entonces hay una corrección por sobre capa.
- o Relación de energía del martillo  $n_1$ . Es la relación entre la energía real del martillo y la energía de la norma.

$$
n_1=\frac{ER}{ERs}
$$

o Longitud de las barras de perforación **.-**

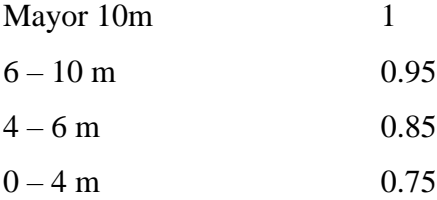

o Toma de muestras  $n_3$ . Si estamos utilizando revestimiento, es una camisa que se pone en la perforación en suelos muy sueltos.

Con revestimiento arenas densas y arcillas 0.80 para arenas sueltas 0.90 y sin revestimiento 1.

o Diámetro de perforación  $n_4$ .

Para diámetros de perforación entre 60 – 120 cm es 1, 150 mm es 1.05 y para 200 mm es 1.15.

Conociendo el número de golpes y el tipo de suelo se puede determinar la capacidad portante mediante ábacos.

# **FIGURA Nº 5 RESISTENCIAS CARACTERÍSTICAS PARA DIFERENTES TIPOS DE SUELOS.(S.P.T.)**

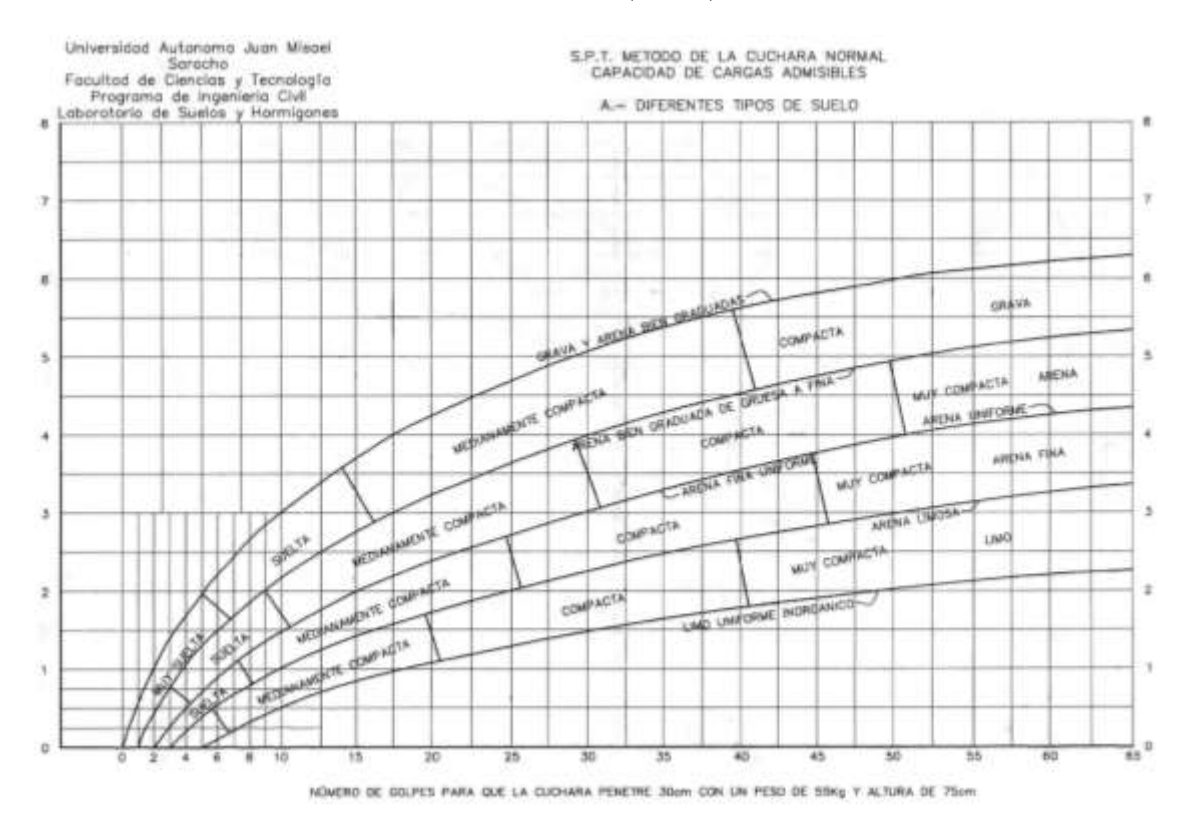

**Fuente: Universidad Autónoma juan Misael Saracho "Laboratorio de Suelos y Hormigones"**

# **FIGURA Nº 6 RESISTENCIAS CARACTERÍSTICAS PARA ARCILLAS Y MEZCLAS DE SUELOS. (S.P.T.)**

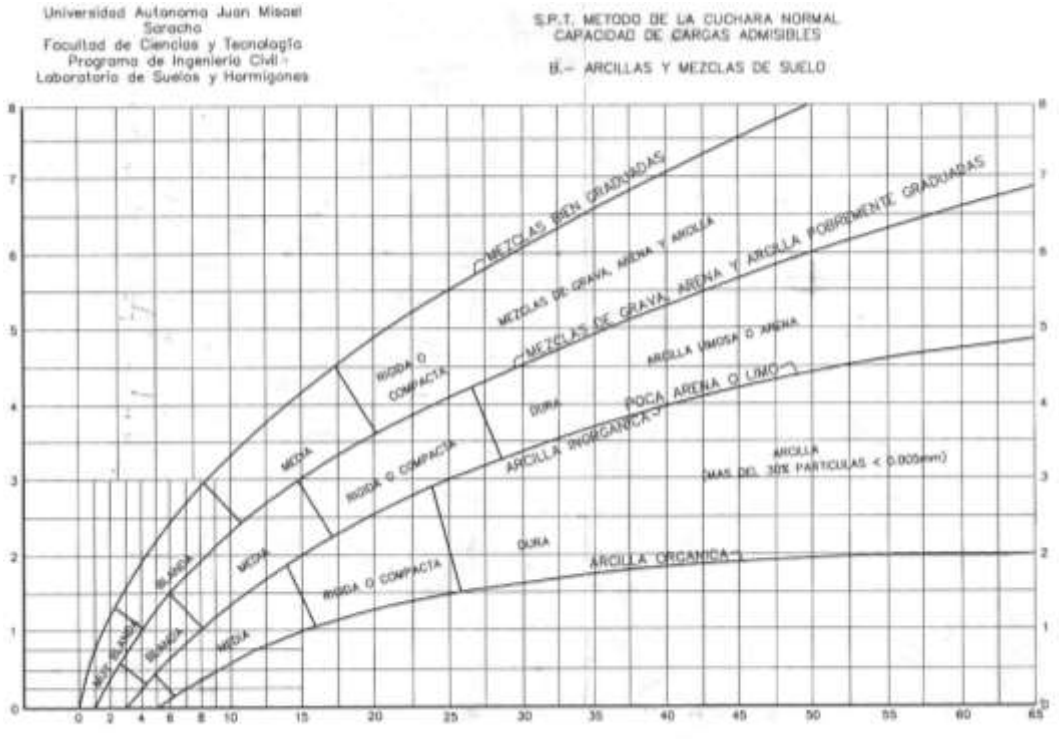

NONERO DE GOLFES PARA QUE LA CUCHARA PENETRE 30cm CON UN PESO DE BBIG Y ALTURA DE 75cm

# **Fuente: Universidad Autónoma juan Misael Saracho "Laboratorio de Suelos y Hormigones"**

### **2.3 ARQUITECTURA DEL PROYECTO**

El diseño arquitectónico se realiza de acuerdo a las especificaciones de "AMENAT" considerando: la morfología, funcionalidad, estética. Teniendo en cuenta factores importantes del proyecto se consideró el diseño de una estructura que sea segura, económica y funcional.

Consta de un edificio de dos plantas, con cubierta de losa, también se hizo una rampa de acceso para las personas discapacitadas y debido a que es muy grande, cuenta con una junta de dilatación ubicada a los 40 m.

A continuación, se expone un pequeño dibujo que nos dará una idea de la arquitectura del proyecto.

### **FIGURA Nº 7 ARQUITECTURA DEL PROYECTO**

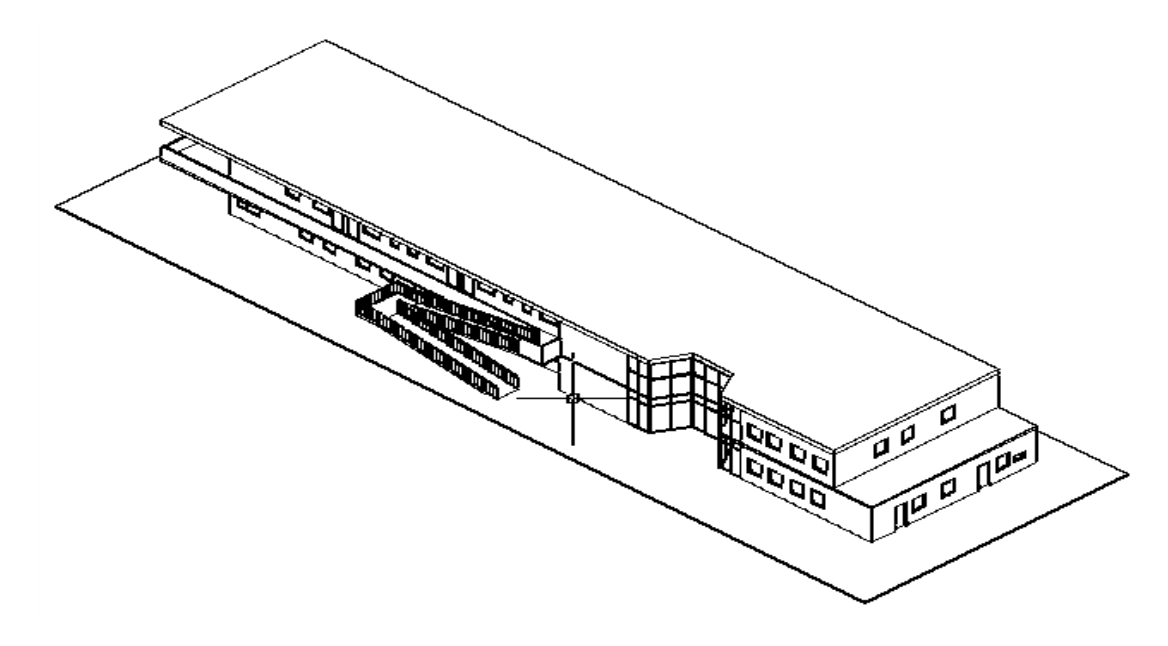

**Fuente: Elaboración propia.**

# **2.4 IDEALIZACIÓN DE LA ESTRUCTURA.-**

La estructura está constituida por pórticos, los pórticos están compuestos de columnas de sección cuadrada y rectangular, las vigas de sección rectangular, la cubierta será de losa alivianada con viguetas y losas reticular (se utilizara losa reticular debido a que tenemos grandes luces), la grada será de dos tiros rectos con descanso, también se tendrá el uso de una rampa (es necesario para hospitales)

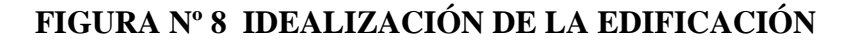

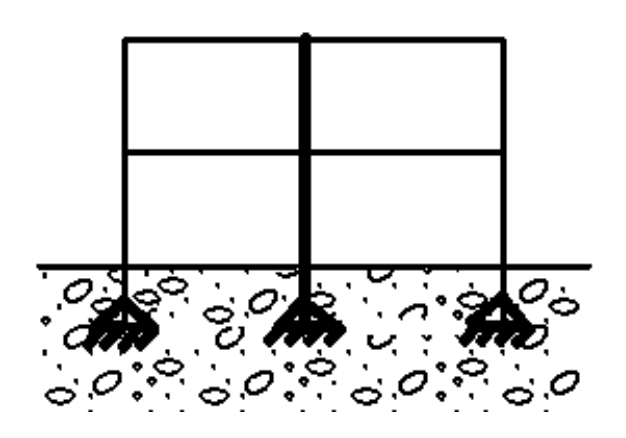

**Fuente: Elaboración propia.**

Las fundaciones estarán compuestas de zapatas aisladas y en el caso de la junta de dilatación se utilizarán zapatas aisladas con dos columnas.

Las cargas provenientes de la estructuras son de gran consideración por tratarse de una edificación de dos niveles, además que la sobrecarga de uso es 200kg/cm2 ya que es un hospital (Clínica Naturista).

Se adicionaron unas Sobrecargas de Uso para los pasillos, comedores, gradas y para los espacios de libre tránsito.

La fundación se encuentra a un nivel de -1.5 m por debajo del nivel del terreno.

La estructura necesita una junta de dilatación debido a que tiene un largo de 72 m, la norma recomienda que para climas húmedos una estructura como máximo tiene que tener 50m.

## **2.5 DISEÑO ESTRUCTURAL.-**

#### **2.5.1 Vigas.-**

Las vigas son elementos estructurales lineales, con diferentes formas de sección transversal y que, por lo general, están solicitadas principalmente a flexión. El esfuerzo de flexión provoca tensiones de tracción y compresión. En las zonas cercanas a los apoyos se producen esfuerzos cortantes.

Solamente se analizará el caso de secciones rectangulares de hormigón armado, ya que el proyecto está diseñado con vigas rectangulares.

### **Cálculo a flexión simple.**

La tabla siguiente corresponde a secciones rectangulares sometidas a flexión simple (dominios 2,3 y 4).

La tabla siguiente proporciona directamente los valores de la cuantía mecánica *w* en función al momento reducido.

Ha sido posible establecer una tabla tan simple, debido a que los valores de las cuantías mecánicas corresponden a momentos reducidos inferiores al límite.

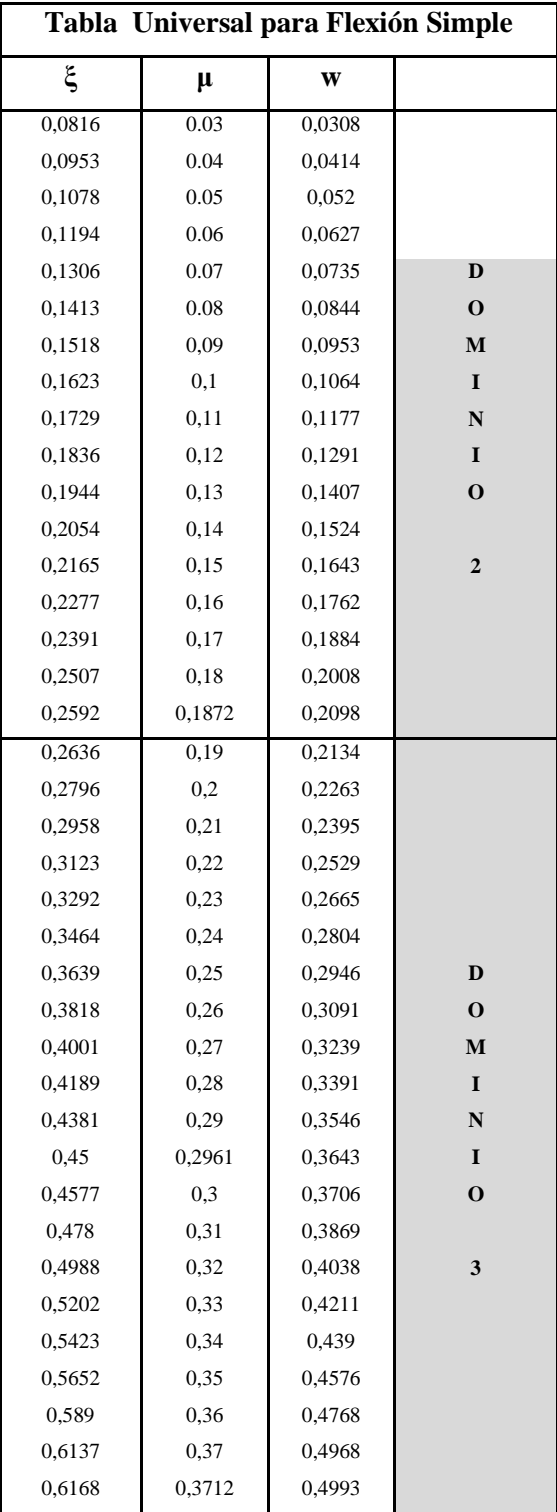

# **TABLA Nº 4 CUANTÍAS MECÁNICAS Y MOMENTOS REDUCIDOS**

**Fuente: Jiménez Montoya "Hormigón Armado" 15º Edición**

Como datos iniciales debemos tener:

Las dimensiones de la viga, los momentos y cortantes que actúan en la viga, el recubrimiento, la resistencia característica del hormigón y acero.

Procedimiento de Cálculo:

• Se deberá mayorar el momento por un coeficiente de seguridad γs.

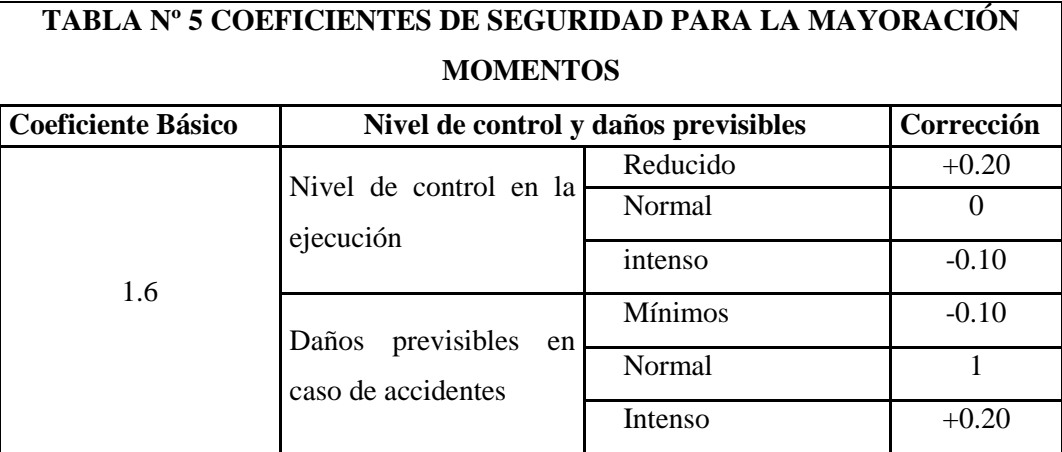

# $M_d = Coeficiente$  de mayoración \* Momento

**Fuente: Norma Boliviana del Hormigón Armado CBH-87** 

Se minora la resistencia característica del Hormigo y el Acero.

$$
f_{cd} = \frac{f_{ck}}{\gamma_c} \qquad \qquad f_{yd} = \frac{f_{yk}}{\gamma_s}
$$

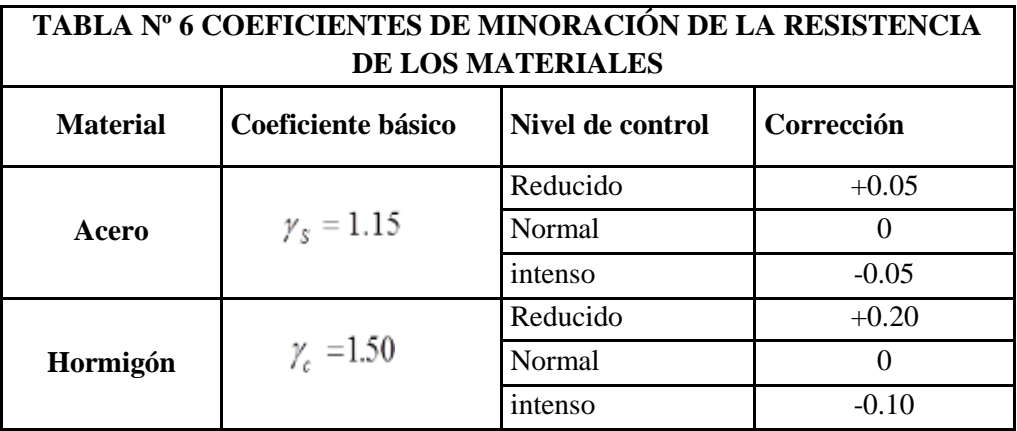

**Fuente: Norma Boliviana del Hormigón Armado CBH-87** 

Se deberá calcular el momento reducido de cálculo con la siguiente ecuación:

$$
\mu_d = \frac{M_d}{b_w * d^2 * f_{cd}}
$$

# $si$  :  $\mu_{\text{lim}}$   $\geq \mu_{d}$  *no necesita armadura a compresión*

1) Con el valor del momento reducido se entra a la Tabla Nº 4 cuantías mecánicas y momentos reducidos, se obtiene la cuantía mecánica de la armadura (*w*).

2) El área de la armadura será:

$$
As = w * b_w * d * \frac{f_{cd}}{f_{yd}}
$$

3) Calcular la armadura mínima y el valor de  $w_{lim}$ :

$$
A_{\text{smin}} = w_{\text{lim}} * b_w * d
$$

La cuantía geométrica es el cociente entre las áreas del acero (en tracción o compresión) y hormigón (área total referida normalmente al canto útil). Los límites que impone la normativa tiene doble justificación por una parte evitar la rotura frágil de las piezas y evitar la aparición de fisuras por retracción o efectos térmicos ya que estos efectos no se toman en cuenta en el cálculo.

| TABLA Nº 7 CUANTÍAS GEOMÉTRICAS<br><b>MÍNIMAS</b> |        |        |
|---------------------------------------------------|--------|--------|
| Elemento estructural                              | ah400  | ah500  |
| Pilares                                           | 0,004  | 0,004  |
| Losas                                             | 0,002  | 0,0018 |
| Vigas                                             | 0,0033 | 0,0028 |

**Fuente: Jiménez Montoya "Hormigón Armado"15º edición**

| <b>TABLA Nº 8 VALORES RECOMENDADOS</b> |        |        |  |
|----------------------------------------|--------|--------|--|
| <b>COMO LIMITE</b>                     |        |        |  |
| ξlim                                   | µ lim  | wlim   |  |
| 0.45                                   | 0.2961 | 0,3643 |  |

**Fuente: Jiménez Montoya "Hormigón Armado"15º edición**

4) Se tomará la mayor armadura de los dos valores anteriores mencionados.

 $si \rightarrow \mu_{\text{lim}} \leq \mu_d$  *necesita armadura a compresión* 

1) Determinar la cuantía mecánica para la armadura a tracción y compresión

$$
\int_{s_2}^{\infty} = r/d
$$
  

$$
w_{s_2} = \frac{\mu_d - \mu_{d \lim}}{1 - \int_{s_2}^{\infty}}
$$
  

$$
w_{s_1} = w_{\lim} + w_{s_2}
$$

 $W_{s1}$ = Cuantía mecánica para la armadura a tracción.

 $W_{s2}$ = Cuantía mecánica para la armadura a compresión.

**∫=** Relación entre el recubrimiento y el canto útil.

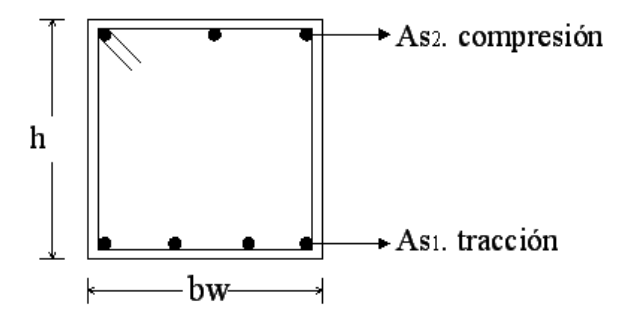

2) Determinar la armadura tanto para tracción como para compresión

$$
A_{s2} = \frac{w_{s2} * b_w * d * f_{cd}}{f_{yd}}
$$
  

$$
A_{s1} = \frac{w_{s1} * b_w * d * f_{cd}}{f_{yd}}
$$

 $As_1 =$  Área de la armadura a tracción.

 $As<sub>2</sub> =$  Área de la armadura a compresión.

3) Calcular la armadura mínima, y el valor de  $w_{lim}$ :

$$
A_{\min} = w_{\lim} * b_w * d
$$

4) Se tomará la mayor armadura de los valores anteriores mencionados en los dos casos.

#### **Esfuerzo cortante**

El comportamiento de una pieza de hormigón armado cuando se consideran los esfuerzos transversales (cortante) es complejo. Influye no solo la forma de la sección sino también su variación a lo largo de la pieza, la disposición de las armaduras longitudinales y transversales, la adherencia entre el hormigón y el acero, el tipo y la situación de las cargas, los apoyos , etc.

### **- Cálculo de la armadura transversal**

El hormigón y las armaduras en conjunto resisten el esfuerzo cortante, la armadura transversal está constituida por estribos y barras levantadas.

En virtud a todos los efectos favorables, el hormigón puede resistir el esfuerzo cortante sin armadura.

$$
V_{cu} \ge V_d
$$
  
\n
$$
V_{cu} = f_{vd} * bw * d
$$
  
\n
$$
f_{vd} = 0.50 * \sqrt{f_{cd}} (kg/cm^2)
$$

Cuando el esfuerzo cortante real es mayor que el esfuerzo cortante que resiste la pieza es necesario colocar una armadura transversal para resistir el esfuerzo cortante de la diferencia.

$$
V_d > V_{cu}
$$
  
\n
$$
V_d = V_{cu} + V_{su} \longrightarrow V_{su} = V_d - V_{cu}
$$

La norma recomienda, en todas las piezas de hormigón armado se debe colocar por lo menos una armadura mínima para el estribo vertical es el 2% de la sección transversal de la pieza multiplica a t.

$$
A_{st \min} = 0.02 \cdot bw \cdot t \cdot \frac{f_{cd}}{f_{yd}}
$$

La norma recomienda que la máxima resistencia característica del acero sea de 4200kg/cm². A continuación se muestra un gráfico en orden secuencial para el cálculo de la armadura transversal, donde se indican las fórmulas y criterios de cálculo.

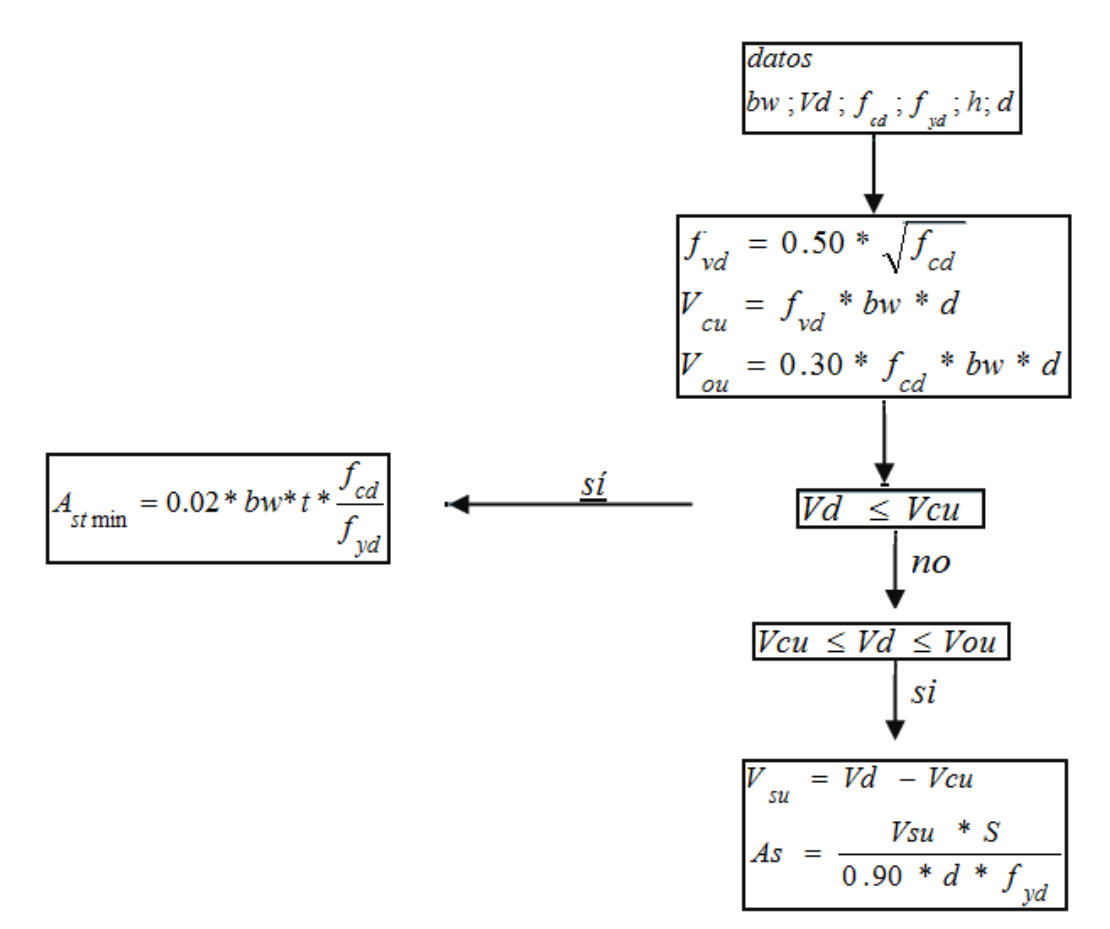

**Fuente: Tablas de Hormigón Armado 2. Ing. Victor Mostajo**

### **2.5.2 Columnas.-**

Las columnas son elementos estructurales generalmente de hormigón armado en las que la solicitación normal es la predominante. La misión principal de los soportes es canalizar las acciones que actúan sobre la estructura hacia la cimentación de la obra. Las secciones de los soportes de hormigón armado pueden adoptar diversas formas, las más corrientes son las cuadradas y rectangulares.

Las barras longitudinales corresponden a la armadura principal, los estribos constituyen la armadura transversal cuya misión es evitar el pandeo de las armaduras longitudinales

Armaduras Longitudinales.

Las armaduras longitudinales tendrán un diámetro no menor a 12mm, por lo menos se debe colocar una barra en cada esquina de la sección, para columnas circulares debe colocarse un mínimo de seis barras.

La separación máxima entre dos barras de la misma cara no debe ser superior a 35 cm, para que el hormigón pueda entrar y ser vibrado fácilmente la separación mínima entre cada dos barras de la misma cara debe ser igual o mayor que 2 cm, que el diámetro de la mayor y que 6/5 del tamaño máximo del árido.

Los recubrimientos de las armaduras principales deben estar entre los 2 y 5 cm

Armaduras Transversales.

La misión de los estribos es evitar el pandeo de las armaduras longitudinales comprimidas, evitar la rotura por deslizamiento del hormigón a lo largo de planos inclinados y contribuir a la resistencia de la pieza a esfuerzos cortantes, aunque es menos importante que en las vigas ya que los esfuerzos cortantes en los pilares suelen ser más reducidos y la mayoría de las veces suelen ser absorbidos por el hormigón.

- Con el objeto de evitar la rotura por deslizamiento del hormigón la separación S entre los estribos debe ser igual o menor a la dimensión del núcleo del hormigón.( $b_e$ )

### $S \leq b_e$

De todas maneras, es aconsejable no adoptar para S valores mayores a 30 cm.

- Por otro lado, con objeto de evitar el pandeo de las barras longitudinales la separación S debe ser:

#### $S \leq 15\phi$

Siendo ∅ el diámetro de la barra longitudinal más delgada.

- El diámetro de los estribos no debe ser inferior a la cuarta parte del diámetro correspondiente a la barra longitudinal más gruesa y en ningún caso menor de 6 mm.

Los estribos deben colocarse en toda altura de la columna incluso en los puntos de unión con las vigas atándolos fuertemente con alambre a las barras longitudinales.

Longitud de Pandeo

La longitud de pandeo  $l_0$  de un soporte se define como la distancia entre puntos de inflexión de la deformada.

$$
l_o = \alpha * l
$$

### **FIGURA Nº 10 FORMULA PARA DETERMINAR EL COEFICIENTE DE PANDEO**

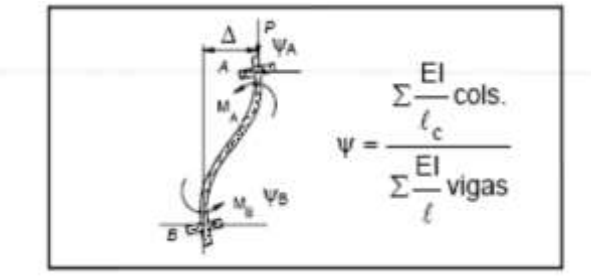

**Fuente: Jiménez Montoya "Hormigón Armado"15º edición**

## **FIGURA Nº 11 GRÁFICOS PARA DETERMINAR EL COEFICIENTE DE PANDEO**

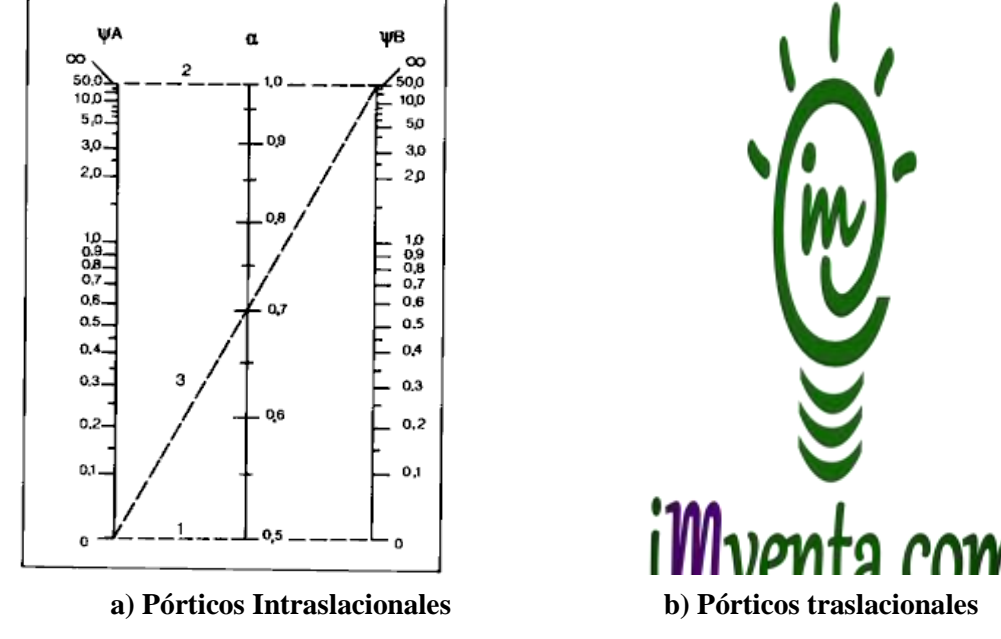

**Fuente: Jiménez Montoya "Hormigón Armado"15º edición**

## **Esbeltez Geométrica y Esbeltez Mecánica.**

- Se llama esbeltez geométrica de una pieza de sección constante a la relación entre la longitud de pandeo y la dimensión h.

$$
\lambda_{\rm g} = \frac{l_o}{h}
$$

- Esbeltez mecánica a la relación entre la longitud del pandeo y el radio de giro de la sección en el plano de pandeo.

$$
\lambda_m = \frac{l_o}{i_c}
$$

Recuérdese que:

$$
i_c = \sqrt{\frac{I}{A}}
$$

Siendo I y A respectivamente la inercia de dicho plano y el área de la sección, ambas referidas a la sección del hormigón solo (sección bruta).

- Valores límite para la Esbeltez.

$$
\lambda_{lim} = 35 \sqrt{\frac{c}{v} \left[ 1 + \frac{0.24}{e_2}_{h} + 3.4 \left( \frac{e_1}{e_2} - 1 \right)^2 \right]}
$$

Dónde:

h = Dimensión del soporte en el plano de flexión considerado.

 $v = Axil$  reducido de cálculo que solicita el soporte.

$$
v = \frac{N_d}{A_c f_{cd}}
$$

 $e_1$  = Mayor excentricidad de cálculo de primer orden del soporte. Se considera positiva si tiene el mismo sigo que  $e_2$ .

 $e_2$  = Menor excentricidad de cálculo de primer orden. Se considera positiva.

Normalmente  $e_1$  y  $e_2$  son las excentricidades en los extremos. No se tomaran menores que las excentricidades mínimas.

$$
e_{min} \ge \left\{ \frac{b}{20} \frac{o_n^h}{20} \right\}
$$

Siendo b y h el canto total de la dirección considerada.

 $C =$  coeficiente que depende de la disposición de la armadura:

0.24 para armadura simétrica en las dos caras opuestas respecto al plano de flexión considerado.

0.2 para armadura igual en las cuatro caras.

0.16 para armadura simétrica en las caras laterales respecto al plano de flexión considerado.

- Para esbelteces mecánicas  $\lambda_m < \lambda_{lim}$  la pieza puede considerarse corta y no es necesario efectuar ninguna comprobación de pandeo
- Para esbelteces mecánicas  $\lambda_{lim} < \lambda_m < 100$

Se calcula con el método aproximado de la instrucción española (este método es aplicable para esbelteces menores a 100):

$$
e_{tot} = e_{fic} + e_a \le e_2
$$

Siendo:

$$
e_{fic} = \left(0.85 + \frac{f_{yd}}{1200}\right) \frac{c + 20 e_e l_o^2}{c + 10 e_e l_c} 10^{-4}
$$

 $f_{yd}$  = resistencia de cálculo del acero en tracción, en MPa.

c = canto medido paralelamente al plano de pandeo que se considera.

 $l_0$  = longitud del pandeo.

 $i_c$  = radio de giro de la sección total del hormigón en la dirección considerada.

 $e_e = e_2$  para soportes traslacionales.

$$
e_2 = \frac{M_d}{N_d}
$$

Para el cálculo de las armaduras se utilizan:

$$
v = \frac{N_d}{h * b * f_{cd}}
$$

$$
\mu_x = \frac{N_d * e_{totx}}{A_c * b * f_{cd}}
$$

$$
\mu_y = \frac{N_d * e_{toty}}{A_c * b * f_{cd}}
$$

Con estos valores se entran en los ábacos en roseta para flexión esviada encontrando las cuantías mecánicas *w*, interpolando entre esos dos valores para *v* se encuentra la cuantía mecánica.

El área de la armadura será:

$$
A_{\text{stotal}} = \frac{w * b * h * f_{cd}}{f_{yd}}
$$

$$
A_{\text{smin}} = w_{\text{lim}} * b * h
$$

### **Armadura transversal**

Como ya se dijo anteriormente, la separación entre estribos será:

$$
s \leq \begin{cases} b & o \ h \ (el \ de \ menor \ dimension \ ) \\ 15 \ \emptyset \ (de \ la \ barra \ longitudinal \ más \ delgada) \end{cases}
$$

De todas formas es aconsejable no adoptar valores mayores a 30 cm.

El diámetro del estribo será:

$$
\emptyset \geq \begin{cases} \frac{1}{4}\emptyset & \text{de la armadura longitudinal más gruesa.} \\ & \text{en ningún caso será inferior a 6 mm.} \end{cases}
$$

### **2.5.3 Losas.-**

Las losas son elementos estructurales tridimensionales, en los que la tercera dimensión es pequeña comparada con las otras dos dimensiones básicas. Las cargas que actúan sobre las losas son esencialmente perpendiculares al plano principal de las mismas, por lo que su comportamiento está dominado por la flexión.

Funciones de la losa:

- **-** Recibir cargas y transmitirlas a los pilares, a través de estos a la cimentación.
- **-** Dar rigidez transversal a las vigas.
- **-** Cuando se asocian monolíticamente a las vigas incrementar la capacidad resistente a flexión y torsión de estas.
	- **TIPOS DE LOSAS**

### **Losas Unidireccionales.-**

Las Losas Unidireccionales se comportan básicamente como vigas anchas, que se suelen diseñar tomando como referencia una franja de ancho unitario (un metro de ancho). Cuando las losas rectangulares se apoyan en dos extremos opuestos, y carecen de apoyo en los otros dos bordes restantes, trabajan y se diseñan como losas unidireccionales.

Cuando la losa rectangular se apoya en sus cuatro lados (sobre vigas o sobre muros), y la relación largo / ancho es mayor o igual a 2, la losa trabaja fundamentalmente en la dirección más corta, y se la suele diseñar unidireccionalmente, aunque se debe proveer un mínimo de armado en la dirección ortogonal (dirección larga), particularmente en la zona cercana a los apoyos, donde siempre se desarrollan momentos flectores negativos importantes (tracción en las fibras superiores).

Los momentos positivos en la dirección larga son generalmente pequeños, pero también deben ser tomados en consideración.

### **Losas Bidireccionales.-**

Las solicitaciones de diseño para las losas bidireccionales dependen de las cargas y las condiciones de apoyo. Existen tablas de diseño de losas para las cargas y las condiciones de apoyo (o de carencia de apoyo) más frecuentes (empotramiento o continuidad total; apoyo fijo con posibilidad de rotación; borde libre o voladizo).

### **Losa Nervada.-**

Cuando el espesor de la losa es importante, ya sea por condición de resistencia o deformación, se puede disminuir su peso, eliminando parte del hormigón de las zonas traccionadas donde no colabora. Se reemplaza por bloques o ladrillos huecos o por

elementos de poliestireno que quedan perdidos en la losa, el fondo sigue siendo plano, quedando unos nervios de hormigón que conectan la armadura con la capa de compresión.

También se puede modelar el fondo con casetones que se retiran.

Las losas nervadas pueden disponerse en una o en dos direcciones .cuando se trata de dos direcciones, los nervios transversales tienen la función principal de distribuir las cargas más uniformemente, por lo que se recomienda su uso cuando hay cargas concentradas en pequeños sectores de la losa. Otra de sus funciones es la de agregar rigidez al conjunto.

## **LOSAS NERVADA**

El forjado reticular o losa nervada pertenece a la familia de las losas de HºAº, aligeradas y armadas en dos direcciones.

### **Características Geométricas:**

Canto total de la placa (H).

Altura del bloque aligerante (h).

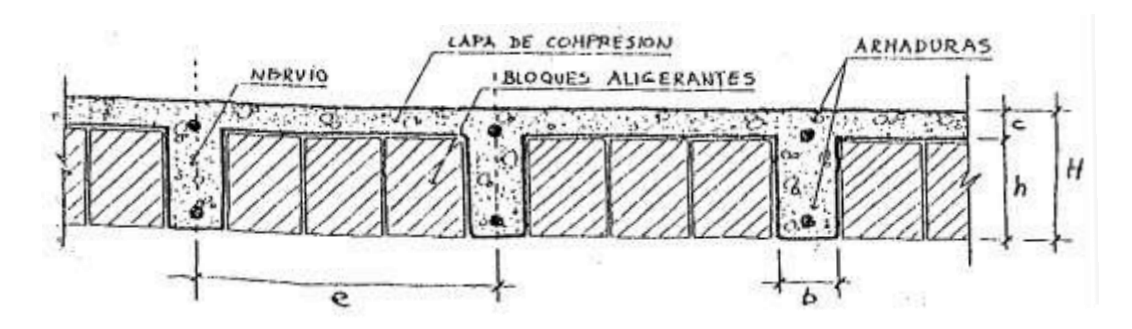

## **FIGURA Nº 12 CARACTERÍSTICAS GEOMÉTRICAS DE LOSAS NERVADAS**

**Fuente: Ing. Florentino Regalado Tesoro "Los Forjados Reticulares"**

**Entre ejes (e):** La norma exige que la separación de nervios no deba exceder 1 m. **Nervios (b):** La anchura de los nervios no debe ser inferior a 7 cm ni a la cuarta parte del canto de la pieza aligerante.

$$
b \ge 7 \, \text{cm}
$$
\n
$$
b \ge \frac{h}{4} \, \text{cm} \, (h = \text{altura} \, \text{del} \, \text{bloque} \, \text{aligerante})
$$

**Ábacos:** Los ábacos tienen la misión de canalizar al soporte las cargas que reciben los nervios y resistir la cortadura de punzonamiento.

La distancia del borde del ábaco al eje del soporte deberá ser no menor que 0.15 de la luz

**Pilares:** Los pilares deben tener un tamaño mínimo de 25x25 cm. Los pilares de medianería y esquina para evitar problemas de punzonamiento y empotrar las placas correctamente deben ser mayores a 30x30 cm.

**Luces y distribución de pilares:** Las luces de los forjados reticulares prácticamente no tienen limitación, pero las luces adecuadas se mueven alrededor de los 6 m. con más o menos un metro.

La distribución más correcta de los pilares debe ser la más cuadrada posible con luces que varíen menos de 1.5 m.

**Canto del forjado (H):** El canto del forjado depende de los siguientes factores:

Luces entre pilares. Luces de voladizo.

Grado de empotramiento de la placa en los bordes.

Cargas a soportar, empujes horizontales a tener en cuenta.

El canto recomendado puede recomendarse al dividir la luz por 20 o 25.

$$
\frac{L}{20} \ge H\left( canto \right) \ge \frac{L}{25}
$$

Si en el canto existen voladizos que predominan sobre las luces se recomienda:

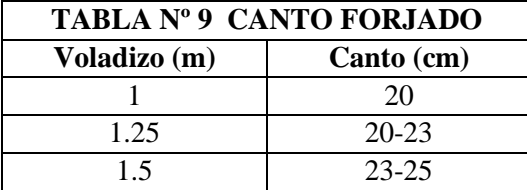

| 2.5  | 28-30     |
|------|-----------|
|      |           |
|      | 25-28     |
| 1.75 | $25 - 26$ |

**Fuente: Ing. Florentino Regalado Tesoro "Los Forjados Reticulares"**

Si la sobrecarga de uso es mayor a 300  $\frac{kg}{m^2}$  puede pensarse aumentar los cantos de 1 a 2 cm.

**Capa de compresión (e).** La capa de compresión mínima es de 3 cm. En la práctica se emplean 5 cm, estó basta para la mayoría de los casos.

Zunchos de bordes y huecos. Los zunchos tienen una importancia debido a las funciones que cumplen: enlazan y atan la placa perimetralmente a los pilares, refuerzan los ábacos empotrando la placa en los pilares, redistribuyen los esfuerzos anormales.

Se establece una base general de 25 cm para los zunchos sea cual sea el canto del forjado. Cuando las luces superan los 6-7 m. independientemente del canto adoptado para la placa es muy recomendable descolgar el zuncho de borde y embeberlo en el cerramiento perimetral.

# **DISEÑO DE LOSAS NERVADAS SUSTENTADAS PERIMETRALMENTE EN VIGAS.-**

Para modelar las losas nervadas se ha utilizado el análisis matricial de estructuras tradicional, para estructuras conformadas por barras rectas espaciales bajo la hipótesis de que el efecto de flexión es dominante sobre las deformaciones de cortante y torsión.

Las tablas de losas nervadas constituyen una novedad importante con respecto a otras publicaciones similares. Las deformaciones y los momentos flectores que se obtienen en el modelo de losas nervadas son generalmente mayores que los valores obtenidos para losas macizas, debido que los momentos torsores en las placas se transforman en momentos flectores en los nervios.

En las tablas publicadas a continuación se presentan tres tipos genéricos de condiciones de borde:

# **ZZZZZZZZZZZZZZZZZZZ** empotramiento <u>--------</u> apoyo con rotación alrededor de la línea punteada  $-$  borde libre

**Empotramiento.-** El empotramiento se emplea para modelar la continuidad de la losa en el borde seleccionado, usualmente proporcionada por otra losa contigua de dimensión comparable, proporcionada por un muro extremo integrado a la losa como los que se tiene en los subsuelos de edificaciones o proporcionada por una viga de borde de gran rigidez torsional (de gran sección y dimensiones transversales).

**Apoyo con rotación alrededor de un eje.-** Se utiliza para modelar la presencia de una viga de borde de dimensiones normales (de peralte mayor al de la losa, pero no una viga de gran peralte ni una viga de gran sección transversal) sin losa contigua, o para modelar la presencia de un muro no integrado a la losa (usualmente muros de otro material).

**Borde libre.-** Modela la inexistencia de una viga de borde de mayor peralte que la losa, la inexistencia de una losa contigua y la inexistencia de un muro de hormigón integrado a la losa, que provean apoyo y continuidad.

Es importante notar que dependiendo de las diferentes condiciones de borde es posible que algunos modelos de losas carezcan de determinados tipos de momentos flectores. En otros casos es necesario definir dos momentos flectores del mismo tipo para describir su variabilidad a lo largo de la losa.

Mediante los coeficientes adimensionales de las tablas  $(\delta, m)$  se puede calcular la flexión máxima de la losa **(**∆**)**, y los momentos flectores positivos máximos y negativos máximos **(M)** en las dos direcciones por unidad de ancho de la losa.

### **VERIFICACIÓN DE LA RESISTENCIA A CORTANTE:**

De acuerdo con la experimentación en que se basa la Teoría de las Líneas de Rotura, cuando una losa rectangular, sustentada en todo su perímetro sobre vigas de mayor peralte y sometida a una carga uniformemente distribuida que actúa en toda su
superficie, se encuentra al borde del colapso, se fisura conformando triángulos y trapecios.

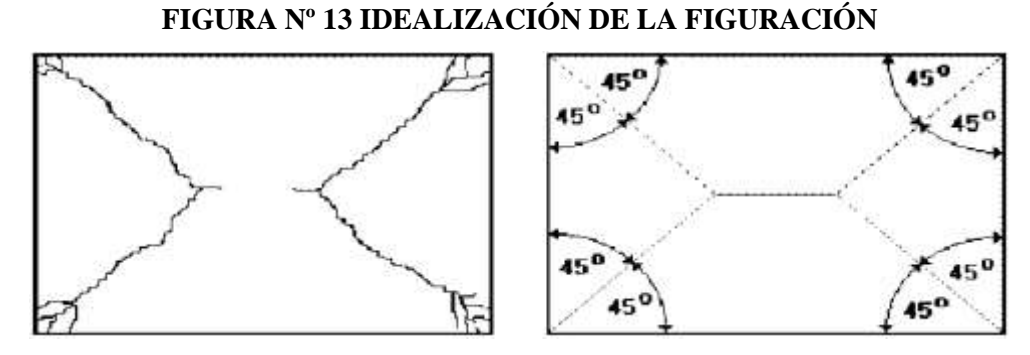

**Fuente: Ing. Florentino Regalado Tesoro "Los Forjados Reticulares"**

Bajo este estado límite, las fuerzas cortantes que generan las cargas que actúan en los triángulos y trapecios se transmiten directamente a las vigas en las que se sustentan los respectivos triángulos y trapecios.

Las losas deben estar en capacidad de resistir las fuerzas cortantes generadas por este tipo de comportamiento. Las secciones críticas de las losas, para el diseño a cortante, se ubican en los sectores de ordenada máxima de los triángulos y trapecios, próximos a las vigas de apoyo.

**FIGURA Nº 14 SECCIONES CRITICAS DE LOSAS PARA CORTANTE**

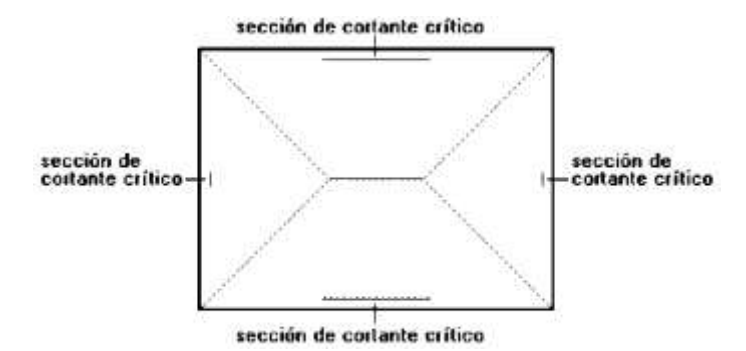

**Fuente: Ing. Florentino Regalado Tesoro "Los Forjados Reticulares"**

Las cargas que solicitan las secciones de cortante crítico son aquellas que actúan sobre zonas ortogonales limitadas por la línea de cortante crítico y la línea de figuración intermedia de la losa.

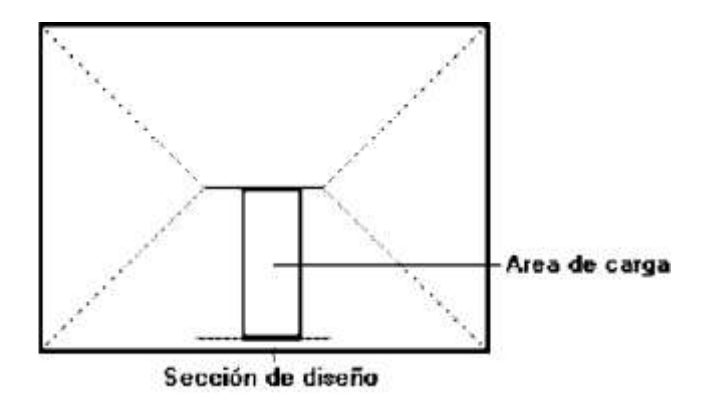

Se toma la sección de diseño con ancho unitario (un metro de ancho). El esfuerzo cortante último:

$$
\mathbf{v}_{\mathrm{u}} = \frac{\mathbf{V}_{\mathrm{u}}}{\phi \cdot \mathbf{b} \cdot \mathbf{d}}
$$

El esfuerzo cortante que puede soportar el hormigón es:

$$
\mathbf{v}_{\rm c}=0.5\sqrt{\mathbf{f}'\mathbf{c}}
$$

Se debe verificar que:

 $v_u < v_c$ 

## **2.5.4 Cimentaciones.-**

El proyecto de la cimentación de un edificio es relativamente complejo, ya que debe ir precedido por un estudio del terreno, (en el que se considera el tipo de suelo, su granulometría, plasticidad, humedad natural, resistencia, nivel freático, estructuras colindantes, etc.)

Toda cimentación ha de garantizar la estabilidad y la resistencia de la obra a lo largo de la vida útil.

Las zapatas aisladas e emplean para transmitir al terreno la carga de un solo soporte y su planta suele ser cuadrada o rectangular.

Zapatas Aisladas.

Se dice que son zapatas aisladas a las que soportan un solo pilar.

El procedimiento de cálculo es el siguiente:

- Se calcula el esfuerzo de la zapata:

$$
\sigma = \frac{N+P}{a*b}
$$

 $N = Es$  la carga transmitida por la columna hasta la base de la fundación.

 $P = Es$  el peso propio de la zapata.

Al no conocerse inicialmente el valor de P, será necesario operar por tanteos admitiendo para el peso propio un valor del 5 % de N.

a y b = Son las dimensiones de la zapata.

$$
\sigma < \sigma_{adm}
$$

- Se verifica las dimensiones de la zapata:

$$
\sigma_1 = \frac{N}{A} + \frac{6My}{ab^2} + \frac{6Mx}{ba^2}
$$

Hay que verificar que:

$$
\sigma_1 < \sigma_{adm}
$$

Si no cumple se debe escoger otro valor de área y determinar los valores de "a" y "b" para luego repetir el paso de calcular el esfuerzo máximo en la zapata y verificar que se cumpla la desigualdad:

$$
\sigma_1 < \sigma_{adm}
$$

- Cálculo de la altura de la zapata (h).

Por razones económicas la zapatas se dimensiona de modo que no necesiten armadura de cortante. Para ello se recomienda en el caso de zapatas de espesor constante, no adoptar para el canto útil *d* valores inferiores al mayor de los siguientes:

$$
d_2 = \sqrt{\frac{a_o + b_o}{4} + \frac{a*b}{2k - 1}} - \frac{a_o + b_o}{4}
$$

$$
d_3 = \frac{2(a - a_o)}{4 + k}
$$

$$
d_4 = \frac{2(b - b_o)}{4 + k}
$$

 $a_0$  y  $b_0$  = son las dimensiones de la columna de la zapata.

$$
k = \frac{4 f_{vd}}{\gamma_f * \sigma_{adm}}
$$

$$
f_{vd} = 0.5 \sqrt{f_{cd}}
$$

 $f_{vd}$  = la resistencia convencional del hormigón a cortante.

 $f_{cd}$  = la resistencia del cálculo del hormigón a compresión.

 $\gamma_f$  = el coeficiente de seguridad de la solicitación.

Estas fórmulas son válidas para zapatas de plante cuadrada o rectangular en las que el lado mayor no supere al doble del lado menor; y para soportes de sección cuadrada o rectangular con la misma limitación.

## **- Verificación al vuelco:**

La primera comprobación que debe efectuarse en zapatas sometidas a momentos o fuerzas horizontales de alguna importancia, es la seguridad al vuelco.

La condición correspondiente se obtiene expresando que los momentos estabilizadores de las fuerzas exteriores respecto al punto A superen los momentos de vuelco.

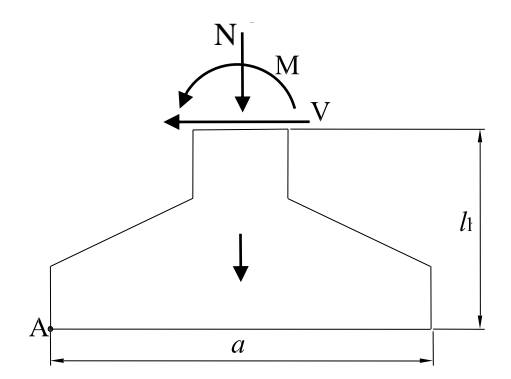

#### **FIGURA Nº 15 VERIFICACION AL VUELVO**

#### **Fuente: Elaboración Propia.**

$$
(N+P)\frac{a}{2} \ge (M+V*h)\gamma_v
$$

Dónde:

N, M, V = esfuerzo normal, momento flector y esfuerzo cortante.

 $P = P$ eso propio de la zapata.

P<sub>p</sub>

a = Ancho de la zapata.

 $h =$  Altura total de la zapata.

 $\gamma_v$  Coeficiente de seguridad al vuelco, puede tomarse como 1.5.

En esta ecuación no se incluye los pesos del suelo sobre la zapata, cuyo efecto es estabilizador. En resumen tenemos:

$$
\frac{(N+P)\frac{a}{2}}{M+(V*h)} \geq \gamma_v
$$

momento estabilizador  $\frac{1}{2}$  momento desestabilizador  $\geq \gamma_v$ 

#### **- Verificación al deslizamiento:**

Como fuerza estabilizante se contará el rozamiento entre la base de la zapata y el terreno, la ecuación puede ponerse de la forma:

> $(N + P)tg\varphi_d \ge \gamma_d * V$  para suelos son cohesión(arenas)  $A * C_d \geq \gamma_d * V$  para suelos cohesivos (arcillas)

N, V = esfuerzo normal y esfuerzo cortante en la cara superior de cimentación

 $P =$  peso propio de la zapata.

 $\varphi_d = 2/3$   $\varphi$  = ángulo de rozamiento interno de cálculo (minorado).

 $C_d = 0.5$  *C*= valor de cálculo de la cohesión (minorado).

A = superficie de la base de la zapata

 $\gamma_d$  = coeficiente de seguridad de deslizamiento.

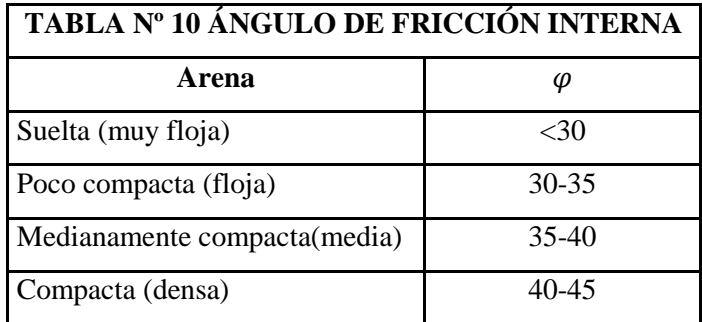

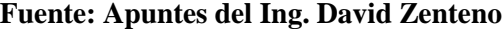

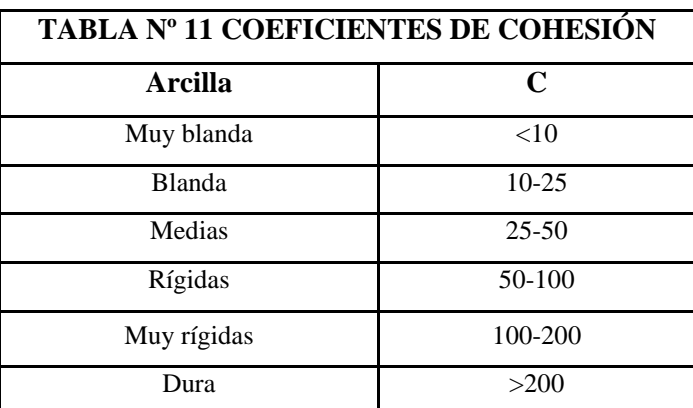

**Fuente: Apuntes del Ing. David Zenteno**

# **-Se determina la carga real "N" que actuará en la zapata.**

Con las dimensiones ya definidas, se calcula el peso real de la zapata:

Peso Zapata =  $\gamma_{H^{\circ}A^{\circ}}$ a b h

Luego se calcula el peso real que actuará en la zapata

 $N=N'$  + (Peso Zapata)

**-Cálculo de los momentos corregidos.**

Como existen fuerzas cortantes (Hx y Hy) en la base de la zapata, es necesario calcular los momentos corregidos debido a estas fuerzas, dichos momentos se calculan con las siguientes ecuaciones:

$$
M_x = M'_x \pm h H_y
$$
  

$$
M_y = M'_y \pm h H_x
$$

Es positivo si el momento producido por la fuerza en cuestión tiene el mismo sentido que el Momento, y es negativo si tiene sentido contrario.

#### - **Cálculo de los esfuerzos en la zapata:**

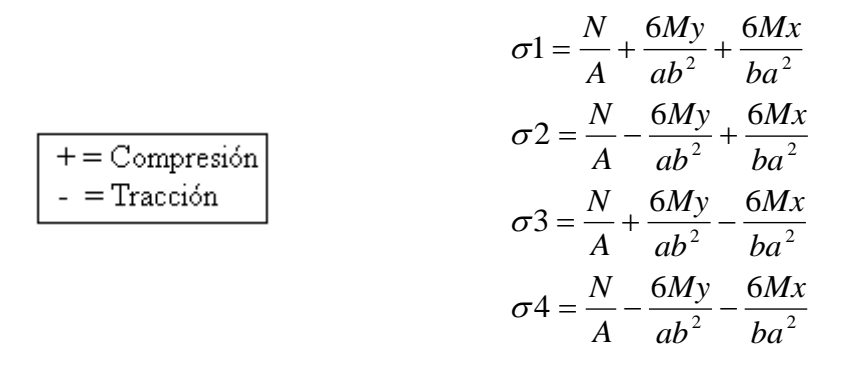

Si no cumpliera esta verificación, se debe cambiar el área de la sección. Luego se debe de verificar:

$$
\sigma_1 < \sigma_{adm}
$$

Si no cumpliera esta verificación, se debe cambiar el área de la zapata.

## - **Cálculo del momento de diseño:**

Para el momento de diseño, se escoge el sector más comprimido, y se halla el momento a una distancia del 0.15 de a.

# **FIGURA Nº 16 MOMENTO DE DISEÑO PARA ZAPATAS**

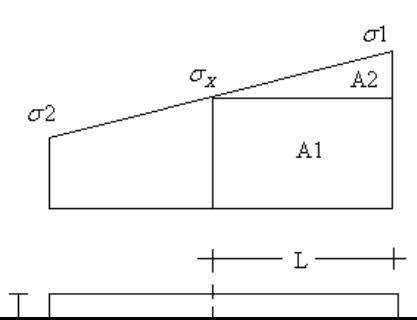

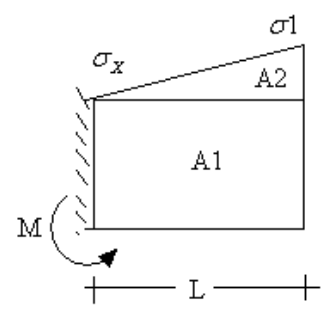

#### **Fuente: Apuntes del Ing. David Zenteno**

De la figura se pueden deducir las siguientes ecuaciones:

$$
L = \frac{a - a_1}{2} + 0.15a_1
$$

$$
\sigma_x = \sigma_1 - \frac{L}{a}(\sigma_1 - \sigma_2)
$$

Donde el momento viene dado por la siguiente expresión.

$$
M = A1.D1 + A2.D2 = \sigma_x L \left(\frac{L}{2}\right) + \frac{(\sigma_1 - \sigma_x)L}{2} \left(\frac{2}{3}L\right) = \frac{L^2}{3} \left(\sigma_1 + \frac{\sigma_x}{2}\right) \quad \text{(ton.m/m)}
$$

## **- Cálculo del área de acero**

Con el momento de diseño expresado en (Kg. cm) se determina el momento reducido dado por:

$$
\mu = \frac{Md}{bd^2 f_{cd}} < 0.2517
$$

Dónde:

 $b =$ ancho de la zapata

 $d =$ canto útil.

 $f_{cd}$  = Resistencia de diseño del Hormigón

#### Md = momento de diseño

Con este valor se determina la cuantía mecánica de acero dada por:

$$
\omega = \mu(1+\mu)
$$

Hay que verificar que la cuantía mecánica mínima es  $\omega$  min = 0,0018. Con este valor se determina el área de acero.

$$
As = \omega.b.d.\frac{f_{cd}}{f_{yd}}
$$

Las armaduras del emparrillado deben formarse con barras de diámetro grande, siempre que lo permitan las condiciones de adherencia, y además con importantes recubrimientos (por lo menos de 5 mm) con objeto de evitar la corrosión. Se recomienda no emplear diámetros menores de 12 mm ni mayores de 25 mm, con separaciones máximas entre barras de 30 cm.

# **- Verificación a la adherencia:**

$$
\tau_b = \frac{V_d}{0.9 * d * n * \pi * \emptyset} < fbd = k * \sqrt[3]{fcd^2}
$$

Dónde:

n = número de barras de diámetro∅

 $k =$ una constate con el valor de 0.95 para zapatas rígidas.

 $k = 2$  para zapatas flexibles.

$$
V_{da} = \gamma_f \left[ \sigma_a * l_b + \frac{(\sigma_4 - \sigma_a) * l_b}{2} \right] * a
$$
  

$$
V_{db} = \gamma_f \left[ \sigma_b * l_a + \frac{(\sigma_1 - \sigma_b) * l_a}{2} \right] * b
$$

- Para zapatas con dos pilares. El cálculo se hace considerando ambos pilares como un pilar único con perímetro circunscrito.

# **FIGURA Nº 17 ZAPATAS CON DOS PILARES**

## **J. Calavera Ruiz "Diseño Estructural de Cimentaciones"**

## **2.5.5 Diseño de Juntas de Dilatación.-**

La documentación sobre este asunto es escasa y dispersa, pero es de mucha importancia para garantizar el diseño de la estructura.

Las variaciones de temperatura ocasionan cambios dimensionales, tanto en la estructura como el resto de los componentes de la construcción.

El proyectista se ve obligado a disponer juntas de dilatación que permitan la contracción y la expansión de la estructura y reduzcan los esfuerzos de dichos movimientos.

El hecho de que los métodos actuales de cálculo permitan calcular las construcciones con mayor precisión que en otros tiempos conduce, en definitiva, a estructuras más afinadas y ello hace que muchas reglas empíricas sobre el tema de las juntas de dilatación no resulten ya válidas y sea necesario un análisis más racional del tema.

En el caso de edificios corrientes, la separación entre juntas de dilatación, en función de las condiciones climatológicas del lugar en que estén ubicadas, no será superior a:

• En regiones secas o con gran variación de temperatura (superior a  $10^{\circ}$ C), 25 metros.

 En regiones húmedas y de temperatura poco variable (variación no mayor de  $10^{\circ}$ C), 50 metros.

El ancho mínimo de la junta debe ser, en cualquier caso de 25 mm.

Según el autor J. Calavera Ruiz en su libro (juntas en construcciones de hormigón) ofrece dos métodos para determinar la dilatación en edificios.

#### **Temperatura de cálculo.-**

En lo que sigue llamaremos variación de temperatura de cálculo al mayor de los valores

$$
\Delta_t = T_S - T_m
$$

$$
\Delta_t = T_m - T_i
$$

Dónde:

Ts = temperatura que como término medio, es excedida solamente el 1% del tiempo durante los meses de verano.

Tm = temperatura media durante la época normal de construcción en la zona que se va a construir el edificio.

Ti = temperatura igualada o excedida, por término medio, el 99% del tiempo durante los meses de invierno**.**

#### **Calculo de la Junta Método Empírico.**

#### **Cierre máximo entre juntas.**

El máximo cierre teórico de una junta en un edificio de entramado sometido a una variación de temperatura en grados centígrados:

$$
\Delta_t = T_S - T_m
$$

Con una distancia L entre juntas viene dado por

$$
C_t = (T_S - T_m)L * 1.1 * 10^{-5}
$$

La expresión debe tomarse como L el valor medio de las dos distancias entre juntas de los bloques continuos a la junta considerada. Si se está en uno de los casos de rigidez asimétrica, como lo indicado en la figura de arriba debe tomarse como distancia del bloque la real aumentada en un 50% si la zona rígida está en el lado opuesto la junta considerada y la real reducida en un 33% si está en el mismo lado de la junta considerada.

#### **Ancho entre juntas**

Para tener en cuenta las tolerancias de construcción y las características de deformabilidad del materia de sellado de la junta, se dispondrá de junta.

$$
a = k_1 * C_t
$$

Donde los valores de  $k_1$  son:

 $k_1 = 2$  para edificios sin calefacción.

 $k_1 = 1.7$  para edificios con calefacción, pero sin aire acondicionado.

 $k_1 = 1.4$  para edificios con calefaccción y sin aire acondicionado.

El ancho mínimo de la junta debe ser, en cualquier caso, de 25mm.

## **Cálculo de la Junta Método Analítico**

Para aquellos casos en el método empírico no sea de aplicación o bien cuando se estime que los resultados a que conduce son demasiado conservadores, cabe el cálculo directo, aplicado a una variación de temperatura c (Ts-Tm) donde:

C=1 para edificios sin calefacción.

C=0.7 para edificios con calefacción pero sin aire acondicionado.

C= 0.55 para edificios con calefacción y aire acondicionado

El cierre máximo de juntas y el ancho de juntas se calculan de acuerdo con lo indicado. En todo el cálculo analítico de juntas es esencial introducir hipótesis correctas acerca de la unión de los pilares al cimiento, o mejor dicho, del conjunto pilar-cimiento al suelo, para considerar un empotramiento flexible, y no rígido, entre el pilar y su cimiento y el suelo.

#### **2.5.6 Rampas.-**

Según las normas y equipamientos mínimos en hospitales:

Las rampas deben tener pendientes máximas admisibles de 12% a 10% hasta los 3 m de largo.

Pendientes de 10% a 8% cuando las longitudes estén entre 3m y 10m.

Pendientes del 8% al 6% para tramos de más de 10 m de largo.

Las rampas deben tener un ancho mínimo de 1.20 m si son diseñadas para un solo sentido de circulación, y un ancho mínimo de 1.80 m para aquellas de doble circulación.

Cuando los tramos sean muy largos (más de 20.00 m), debe colocarse un descanso, el cual debe medir como mínimo 1.50 m x 1.50 m o tener una superficie mínima de2.25 m².La altura de pasamanos debe ser de 0.90m medidos desde la superficie de la rampa y en toda su extensión.

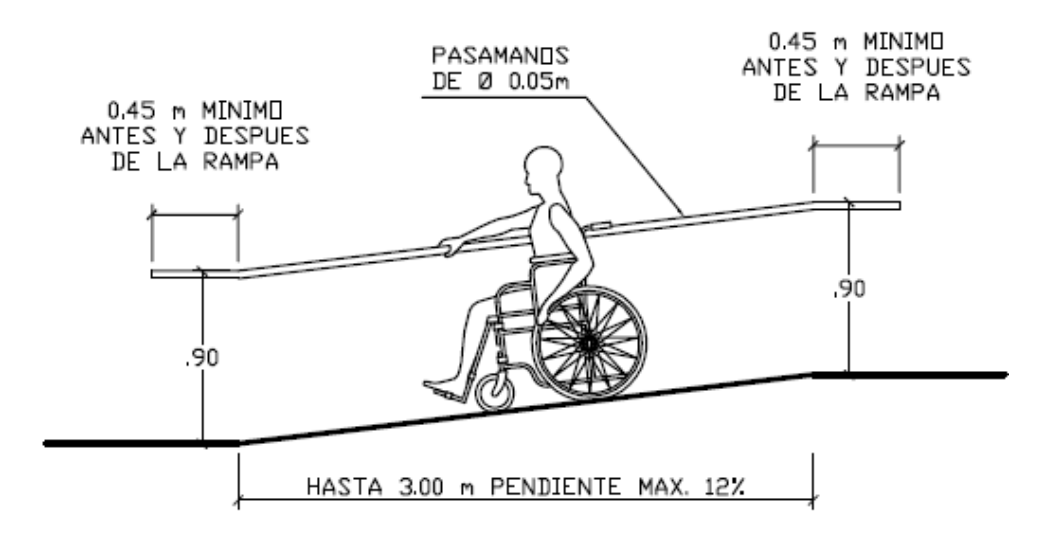

**FIGURA Nº 18 PENDIENTES DE LAS RAMPAS**

**Fuente: Guía Nacional de Diseño y Construcción de Establecimientos de Salud**

**FIGURA Nº 18 PENDIENTES DE LAS RAMPAS**

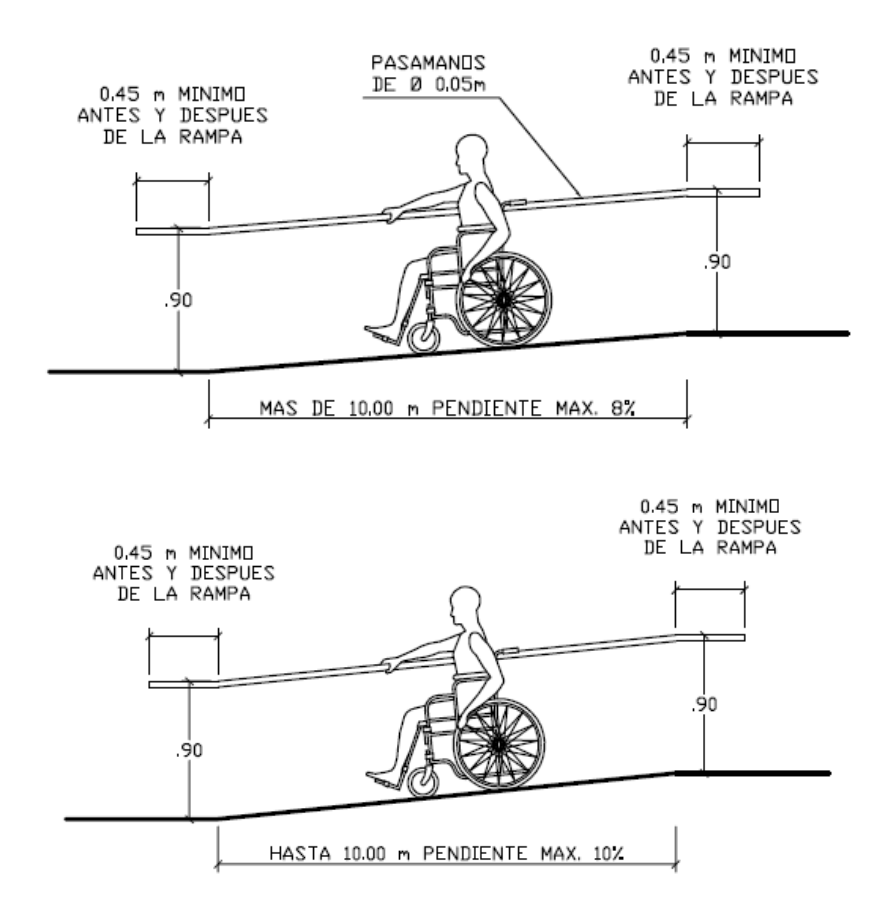

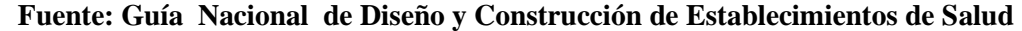

#### **2.5.7 Escaleras de Hormigón Armado.-**

Por motivos de seguridad, las escaleras deberán construirse de manera tal que en caso de necesidad tengan capacidad suficiente para la circulación. Deben estar protegidas contra la transmisión de ruidos y olores y no deben existir corrientes de aire. Además, deben cumplir las correspondientes normas de seguridad aplicables en cada caso.

Las escaleras deben disponer de pasamanos en ambos lados, sin extremos libres a una altura de 0.90 m.

No son admisibles las escaleras principales de caracol. La anchura útil de las escaleras y rellanos deberá ser al menos de 1.20 m y no superior a 2.50 m. Los tramos rectos no pueden tener más de 16 peldaños.

Las puertas no pueden reducir el ancho útil de los rellanos al abrirse. Se aceptan peldaños con una contrahuella menor o igual a 0.17 m y se exige una huella de 0.28 m como mínimo. Se recomiendan peldaños con una relación huella/contrahuella de 30/15.

Los accesos a los locales de servicio, en lo posible no deben tener gradas. No se colocarán gradas en los accesos a cocinas, lavanderías, depósitos y almacenes.

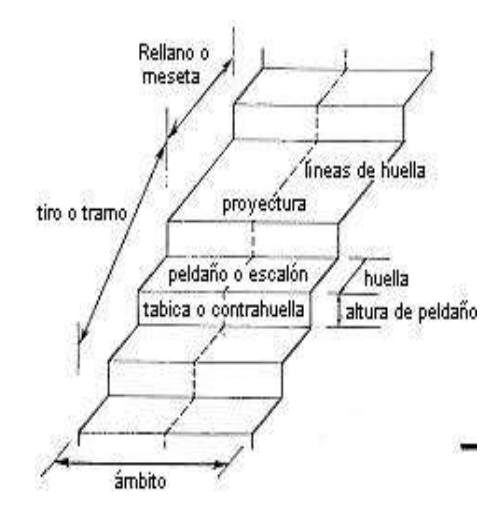

Contrahuella: Es la parte vertical del fondo del peldaño.

- Huella: Es el ancho del escalón, medido en planta, entre dos contrahuellas.
- Rellano: Es la porción horizontal en que termina cada tramo de escalera; debe tener la misma anchura que el ámbito de los tramos.
- Línea de huella: Es una línea imaginaria que divide por la mitad una escalera recta.
- Proyectura: El plano de apoyo de un peldaño puede tener una proyectura (nariz) sobre el inferior inmediato. Suele estar comprendido entre 2 y 5 cm.
- Ámbito: Es la longitud de los peldaños, o sea la anchura de la escalera.
- Tiro: Es una sucesión continua de peldaños.

#### **Clasificación de la escalera**

**Recta**: Es aquella cuyos tiros se desarrollan en línea recta y suben encajonados entre muros.

## **FIGURA Nº 19 ESCALERA RECTA DE UNO Y DOS TRAMOS**

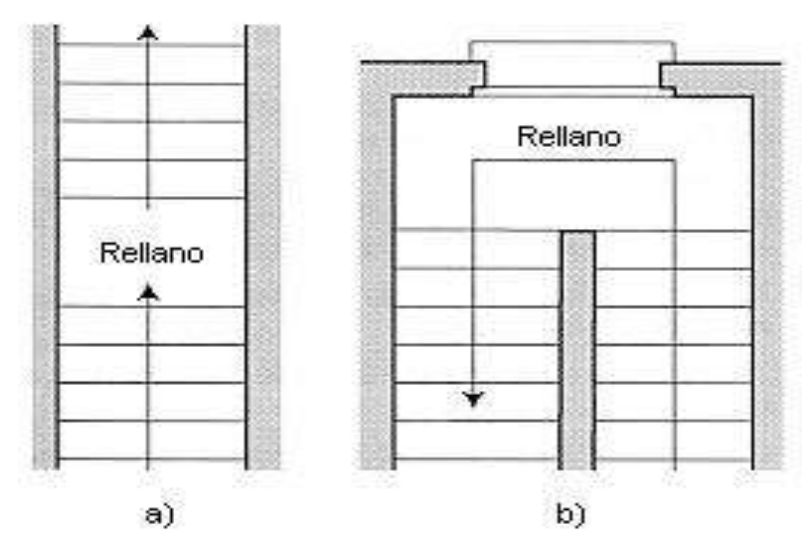

**Fuente: Análisis y Diseño de Escaleras ¨Carlos Fernández¨ Características técnicas y constructivas:**

Debe haber una inclinación de 20º – 45º.

Distancia vertical entre peldaños (contrahuella) de 13-20 cm.

Longitud del escalón (huella) de 23-32 cm.

La altura entre escaleras debe ser mayor o igual a 2.20 m.

## **Ancho de las escaleras.-**

El ancho de las escaleras también tiene relación con el nivel de seguridad de la misma.

Una escalera demasiado estrecha dificulta el movimiento de la persona, por ello el ancho mínima de una escalera de uso normal es de 90 cm.

## **Barandillas y pasamanos.-**

Las escaleras de más de cuatro escalones se equiparán con una barandilla en el lado o lados donde se pueda producir una caída y de un pasamano en el lado cerrado. Se deberá complementar con barras intermedias.

## **FIGURA Nº 20 BARANDILLAS Y PASAMANOS**

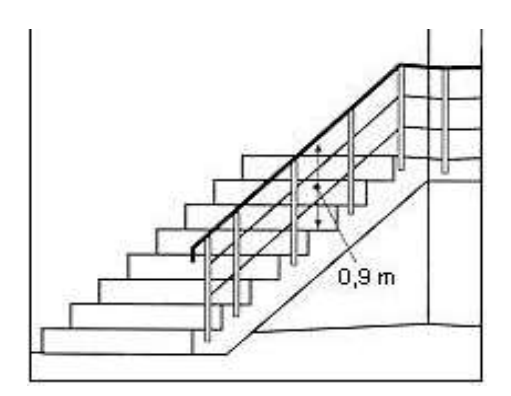

**Fuente: Análisis y Diseño de Escaleras ¨Carlos Fernández¨**

Las escaleras de 1m o más de ancho deberán tener instalado unos pasamanos en el lado cerrado. Cuando existan tramos de escaleras interrumpidos por pisos a intervalos  $\leq 2$ m se pueden eliminar los pasamanos. Para el caso de escaleras accesibles al público se deberán instalar barras verticales, cerrarlas completamente o hacerlas de obra.

La distancia entre las barras no será superior a los 30 cm pero, si hay posibilidad de que sea utilizada por niños, esta distancia no superará los 10 cm.

**FIGURA Nº 21 DISTANCIA ENTRE LAS BARRAS DE LOS PASAMANOS**

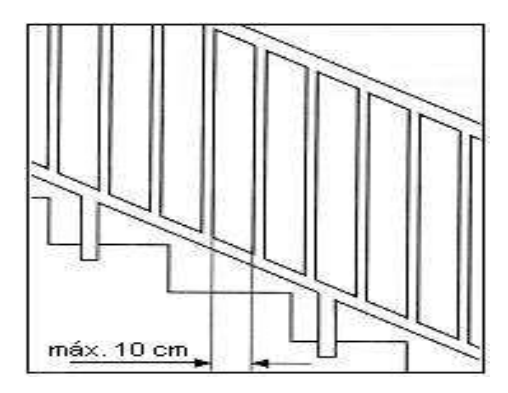

**Fuente: Análisis y Diseño de Escaleras ¨Carlos Fernández¨**

Los pasamanos de madera deben tener un diámetro mínimo de 50 mm y si son de tubo, de 38 mm.

Alternativamente sería recomendable que el extremo final se prolongara al suelo o pared, para evitar enganches accidentales de la ropa.

## **FIGURA Nº 22 ESPACIO ENTRE PASAMANOS Y PARED**

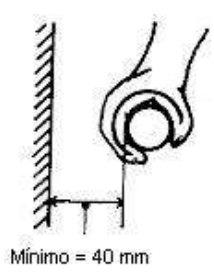

#### **Fuente: Análisis y diseño de escaleras ¨Carlos Fernández¨**

El espacio libre entre los pasamanos y la pared ha de ser como mínimo de 40 mm.

Para escaleras de más de 3 m de ancho se debería instalar un pasamano intermedio situado sobre la línea de huella de forma que quedará una anchura a ambos lados de 1,50 m como mínimo.

# - **PROCESO DE CÁLCULO**

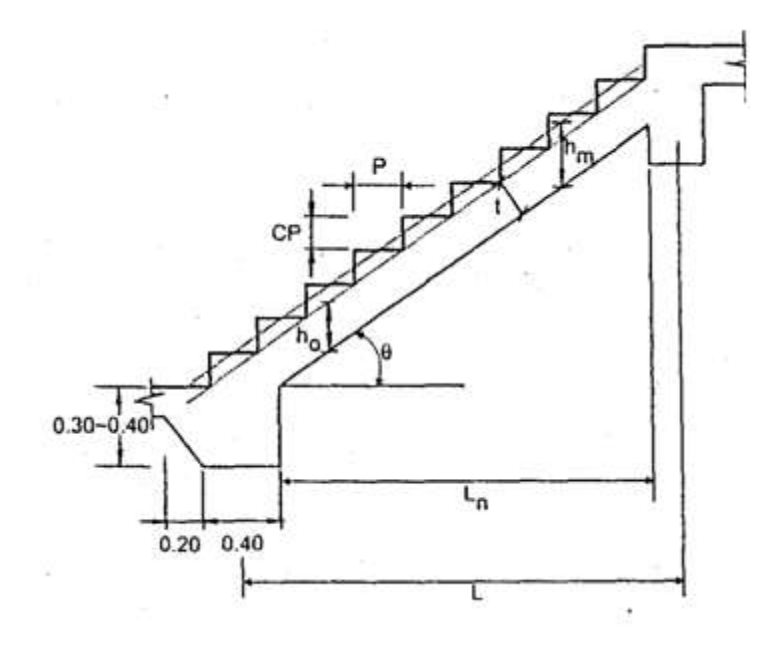

# **FIGURA Nº 23 PARTES GEOMÉTRICAS DE LA ESCALERA**

**Fuente: Análisis y Diseño de Escaleras ¨Carlos Fernández¨**

 $p = h$ *uella* 

$$
cp = \text{contra huella}
$$

**Cálculo del espesor de la loza de la escalera**

$$
t = \frac{L_n}{25} = \frac{L_n}{20}
$$

$$
\cos \theta = \frac{p}{\sqrt{p^2 + cp^2}}
$$

$$
h_o = \frac{t}{\cos \theta}
$$

$$
h_m = h_o + \frac{cp}{2} = \frac{t}{\cos \theta} + \frac{cp}{2}
$$

# **Dónde:**

t= Espesor de la loza de la escalera

Ln= Longitud horizontal de la escalera

h= Proyección vertical de t

hm= Altura media

# **Cálculo de la carga última**

 $qu = pp + Acab + sc$ 

Dónde:

 $qu = Carga$  última que actúa sobre la escalera

 $pp =$  Peso propio

 $Acab = Acabados$ 

 $sc =$  Sobrecarga de uso

Una vez que se obtiene la carga última que actuará sobre la escalera se calculará como una viga sometida a flexión

## **Cálculo del canto útil**

$$
d = t - \left(r + \frac{\phi}{2}\right)
$$

Dónde:

t= Espesor de la losa de la escalera

r= Recubrimiento

Φ=Diámetro del hierro

## **Cálculo de la armadura positiva**

$$
\mu_d = \frac{M_d}{b * d^2 * f_{cd}}
$$

$$
A_s = w * b * d * \frac{f_{cd}}{f_{yd}}
$$

As= Área de armadura positiva

f 'c= Resistencia característica del hormigón a los 28 días (kg/cm<sup>2</sup>)

fy= Limite de fluencia del acero (kg/cm<sup>2</sup>)

Disposición de la armadura

$$
A_{s} = \frac{N^{\circ} \text{ barras} \times \pi \times \phi^{2}}{4}
$$

$$
S = \frac{b - 2 \times r - \phi}{N^{\circ} \text{ barras} - 1}
$$

$$
\rho = \frac{A_{s}}{b \times d}
$$

 $\rho_{min}$  0,0018 <  $\rho$  <  $\rho_{max}$  0,0133

S=espaciamiento entre barras

## **Refuerzo de momento negativo**

$$
(-)A_s = \frac{(+)A_s}{2}
$$
  

$$
A_{s\ min} = 0,0018 * b * d
$$
  

$$
A_{s\ min} < (-)A_s
$$

**Refuerzo transversal por temperatura**

$$
A_{st} = 0.0018 * b * t
$$

$$
S = \frac{A_{\phi}}{A_{st}}
$$

Ast=Área de armadura transversal

AΦ= Área de la barra de hierro

## **2.5.8 Diseño de Instalaciones de Gas.-**

La tubería interna siempre se instalará dentro de los límites del inmueble (línea municipal y ejes medianeros) al que suministre fluido, cualquiera fuera su condición de montaje. En ningún caso se aceptará la instalación de elementos usados.

Las tuberías se podrán instalar: en elevación (ya sea a la intemperie o no), empotrada en los elementos de la construcción y enterrada.

## **Plano Isométrico.-**

La palabra isométrico significa "de igual medida" y proviene del prefijo "isos" que significa igual y de la palabra métrico que expresa o significa "medida". Por ende, isométrico se refiere a aquel dibujo tridimensional que se ha realizado con los ejes inclinados formando un ángulo de 30° con la horizontal.

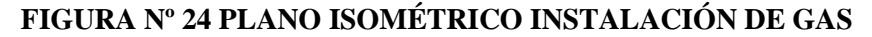

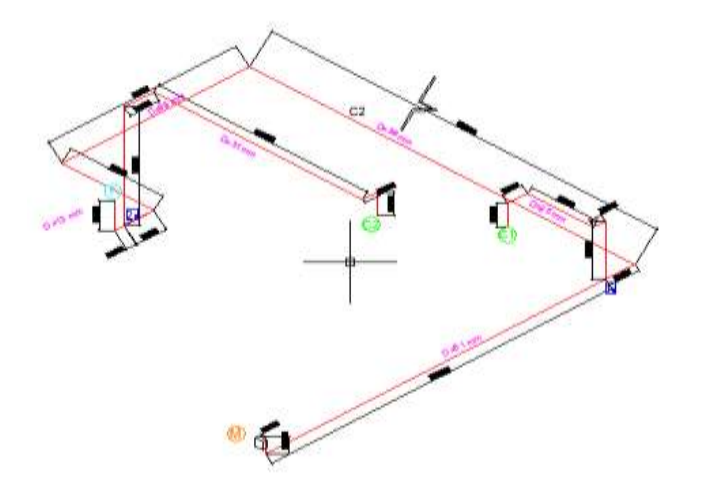

**Fuente: Elaboración propia**

Cada tramo se dimensionara teniendo en cuenta que el diámetro mínimo de la cañería a instalar esta en función de:

- **-** Caudal Máximo de gas a consumir.- Es el máximo a consumir por los artefactos instalados o previstos instalar expresado en m3/h o L/h.
- **-** Longitud equivalente entre la llave de paso considerada y el medidor.- Es la suma de la longitud lineal del trayecto a recorrer por el fluido, más la longitud equivalente de cada uno de los accesorios instalados en el mismo trayecto.
- **-** Perdida de carga admitida a lo largo de la cañería.- La pérdida de caída de presión no podrá superar los 10 mm de columna de agua (1 mbar).

## **2.5.8.1 Cálculo Preliminar.-**

Para realizar el diseño de una instalación de gas es necesario hacer un cálculo preliminar, para eso se necesita saber el número de tramos:

$$
N_{Tr} = 2N_T + 1
$$

 $N_{Tr}$ =Número de Tramos.

 $N_T$  = Numero de Tees.

Una vez definidos los números de tramos procedemos a hacer un dibujo o diseño preliminar identificando los puntos (accesorios) de la instalación.

Una vez definidos los accesorios se procede al siguiente procedimiento:

- a) Longitud Simple.- Identificados los puntos, se pone nombres a los accesorios. Se mide las longitudes simples entre puntos.
- b) Longitud de cálculo.- Con las longitudes simples de cada tramo se calcula las longitudes de cálculo, son las longitudes desde los aparatos hacia el medidor.
- c) Se determina los consumos para cada accesorio mediante la siguiente tabla:

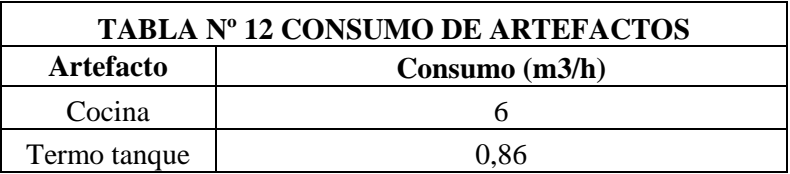

**Fuente: Elaboración propia.**

d) Una vez determinados los consumos se calcula el diámetro de la tubería mediante la expresión:

$$
H = \frac{2Q^2 s L}{D^5}
$$

Dónde:

H= Caída de presión del tramo en milímetros de columna de agua (mm c.a.)

Q= Caudal o consumo a considerar en metros cúbicos por hora (m3/h)

s= Densidad Relativa del gas respecto al aire 0.65 para gas natural

L= Longitud equivalente en metros (m).

D= Diámetro de la tubería en centímetros (cm).

Las cañerías de gas natural con densidad relativa de 0.65 y poder calorífico de 9300 kcal/m3, determina el caudal máximo a transportar, en función al diámetro interno, longitud y para perdida de carga (caída de presión) de 10 mm c.a. (1 mbar).

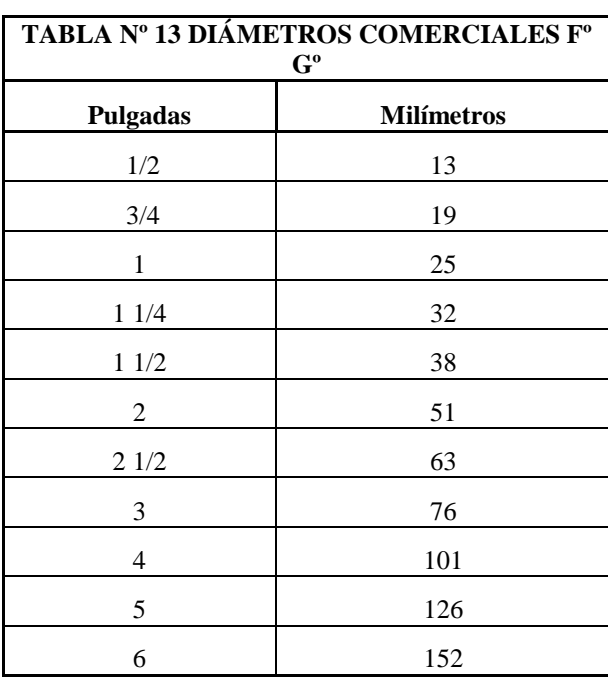

e) Una vez encontrado el diámetro se asumen diámetros comerciales:

Fuente: Elaboración Propia

#### **2.5.8.2 Diseño Final.-**

Una vez realizado el diseño se procede a calcular las longitudes equivalentes.

a) **Longitud Equivalente** ( $L_{EQ}$ ). Esta longitud se refiere a las pérdidas que producen los accesorios. Se puede calcular las perdidas por las siguientes Formulas:

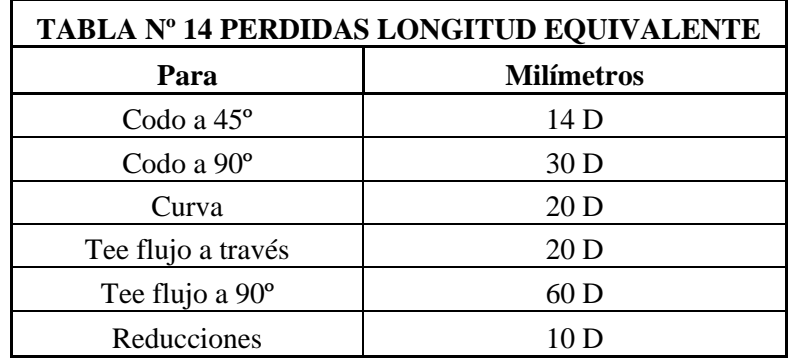

# b) **Longitud Real de Calculo**  $(L_{RC})$ **.**-

$$
L_{RC} = L_{EQ} + L_C
$$

 $L_{EQ}$  = Longitud equivalente

 $L_c$  = Longitud de cálculo (realizada en el prediseño)

c) **Diámetro Real**.-

$$
D = \sqrt[5]{\frac{2Q^2 s L}{H}}
$$

Dónde:

H= Caída de presión del tramo en milímetros de columna de agua (10 mm c.a.)

Q= Consumo a considerar en metros cúbicos por hora (m3/h)

s= Densidad Relativa del gas respecto al aire 0.65 para gas natural

L= Longitud real de cálculo (m).

- D= Diámetro real de la tubería en centímetros (cm).
	- d) **Diámetro Comercial**.- Con el diámetro real se asume un diámetro comercial, para el diseño final.

# **CAPITULO 3 INGENIERÍA DEL PROYECTO**

# **3.1 ARQUITECTURA DEL PROYECTO.-**

El diseño arquitectónico se realiza de acuerdo a las especificaciones de "AMENAT" considerando: la morfología, funcionalidad, estética. Teniendo en cuenta factores importantes del proyecto se consideró el diseño de una estructura que sea segura, económica y funcional.

Consta de un edificio de dos plantas, con cubierta de losa, también se hizo una rampa de acceso para las personas discapacitadas y debido a que es muy grande, cuenta con una junta de dilatación ubicada a los 40 m.

A continuación se muestra un pequeño dibujo que nos dará una idea de la arquitectura del proyecto.

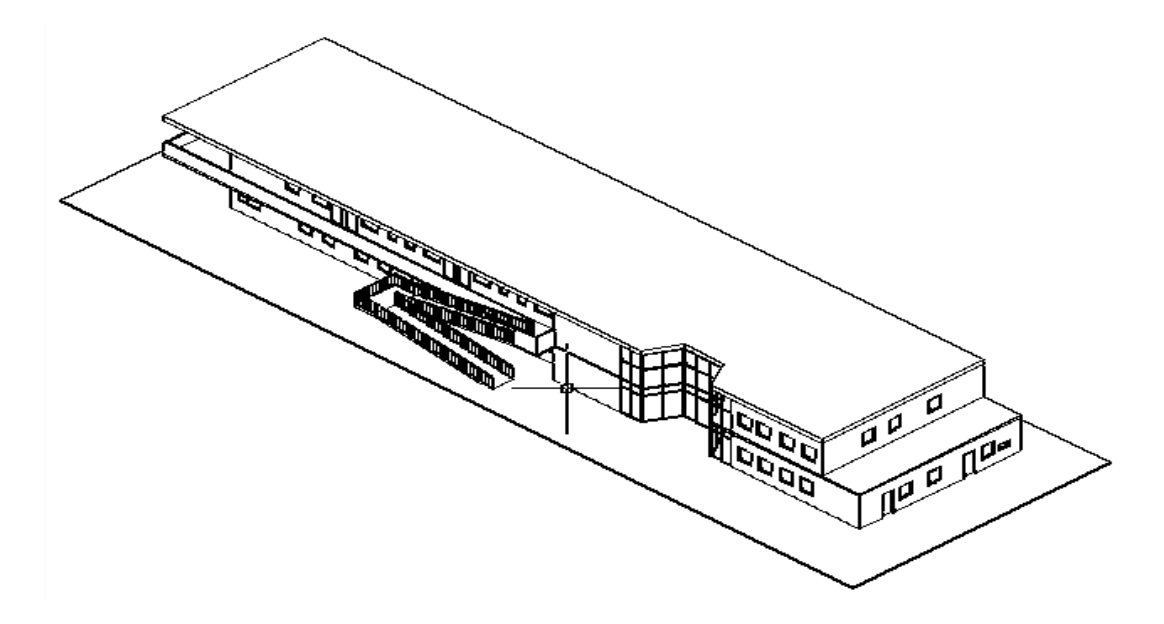

**FIGURA Nº 25 ARQUITECTURA DEL PROYECTO**

#### **Fuente: Elaboración propia**

El hospital cuenta con los siguientes ambientes:

**Planta Baja.-** Cuenta con un depósito, Vivienda del portero y baño.

En la parte administrativa cuenta con una sala de espera, oficina del gerente naturista,

sala de reuniones y un ambiente para relaciones públicas.

Cuenta con consultorios de reflexología, aromaterapia, acupuntura, barro terapia, hidroterapia, nutricionista y tres consultorios de médicos naturistas. El hospital también cuenta con una batería de baños, una farmacia, una sala de descanso, un cuarto para hidroterapia y vestidores.

**Planta Alta.-** Consta de tres habitaciones simples dos habitaciones dobles, dos habitaciones para la sala de partos, una sala de partos y cuidados post-natal.

También cuenta con una terraza jardín, un comedor, una cocina, una batería de baños y dos habitaciones para médicos de turno.

Para ver a mejor detalle la distribución de los ambientes, se encuentran en Anexos en el Plano 2.

# **3.2 TOPOGRAFÍA DEL LUGAR DE EMPLAZAMIENTO.-**

Se utilizó la estación total, este equipo tiene grandes ventajas como la toma y registro de datos que es de forma automática, eliminando los errores de lectura, anotación, transcripción y cálculo. Por consiguiente es vital realizar varias lecturas o puntos dentro y fuera del terreno con el fin de establecer curvas de nivel y un replanteo del lugar. Las curvas están cada 20 cm. Como se puede ver el lugar de emplazamiento es casi plano. Para más detalles las curvas se encuentran en Anexos Plano 1.

# **FIGURA Nº 26 TOPOGRAFÍA DEL PROYECTO.**

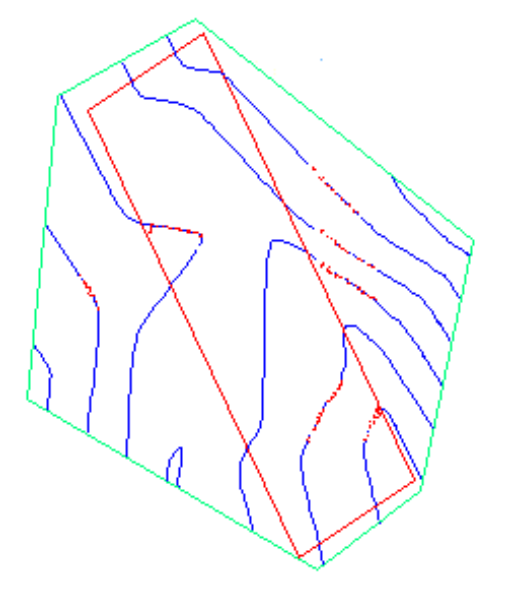

**Fuente: Elaboración propia**

# **3.3 IDEALIZACIÓN DE LA ESTRUCTURA.-**

La estructura estará constituida por pórticos, los pórticos están compuestos de columnas de sección cuadrada y rectangular, las vigas de sección rectangular, la cubierta será de losa alivianada con viguetas y losas reticular (se utilizará losa reticular debido a que hay luces grandes), la grada será de dos tiros rectos con descanso, también se tendrá el uso de una rampa (es requisito para hospitales)

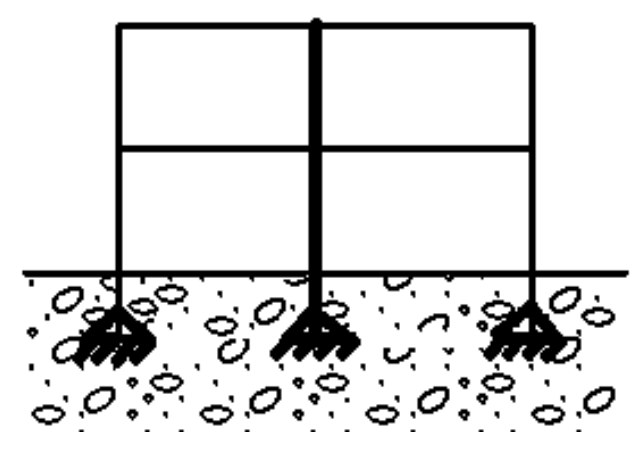

**FIGURA Nº 27 IDEALIZACIÓN DE LA EDIFICACIÓN**

**Fuente: Elaboración propia**

Las fundaciones estarán compuestas de zapatas aisladas y en el caso de la junta de dilatación se utilizarán zapatas aisladas con dos columnas.

Las cargas provenientes de la estructuras son de gran consideración por tratarse de una edificación de dos niveles, además que la sobrecarga de Uso es 200kg/cm2 ya que es un hospital (Clínica Naturista).

Se adicionaron unas Sobrecargas de Uso para los pasillos, comedores, gradas y para los espacios de libre tránsito.

La fundación se encuentra a un nivel de -1.5 m por debajo del nivel del terreno.

La estructura necesita una junta de dilatación debido a que tiene un largo de 72m, la norma recomienda, que para climas húmedos como máximo tienen que ser de 50 m, por lo tanto habrá una zapata con dos columnas donde se aplicará la junta de dilatación.

Para el cálculo estructural se utilizó el programa Cypecad 2012.

Se Utilizaron las Sobrecargas de Uso:

Viviendas y zonas de habitaciones en hospitales 200  $\frac{Kg}{m^2}$ 

Zonas con mesas y sillas 300  $\frac{kg}{m^2}$ 

Zonas sin obstáculos que impidan el libre movimiento de las personas 500  $\frac{kg}{m^2}$ 

# **FIGURA Nº 28 VISTA 3D DEL EDIFICIO "CLÍNICA NATURISTA AMENAT"**

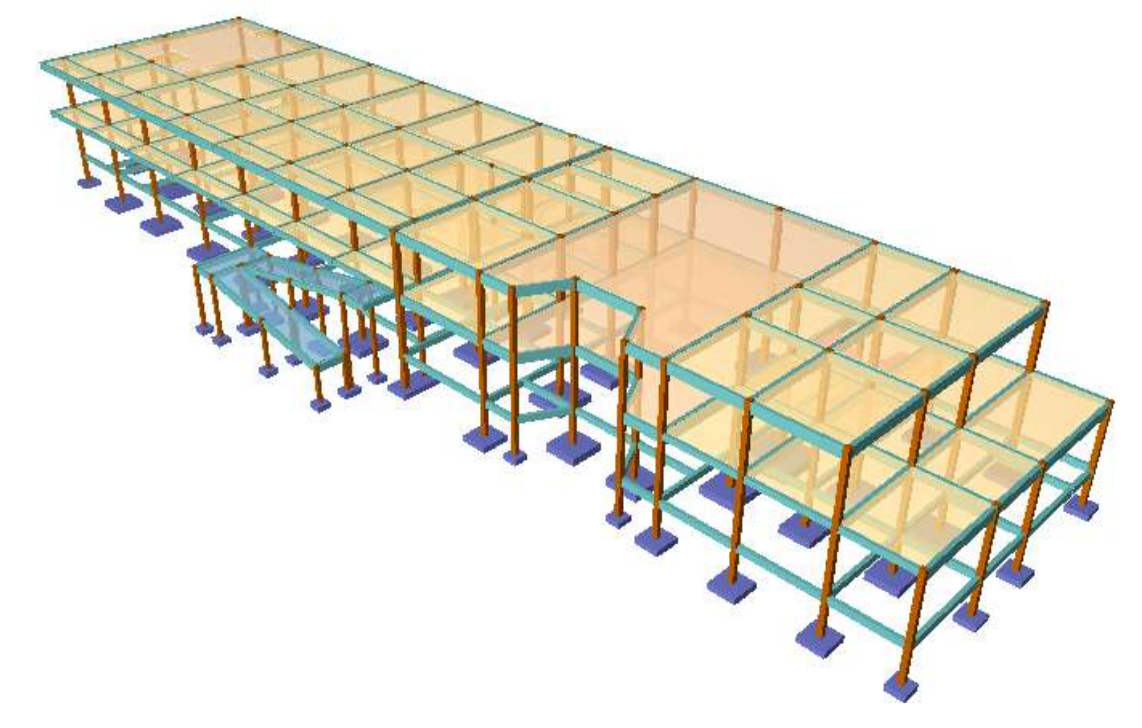

#### **Fuente: Elaboración propia**

Las cargas de los muros y las cargas muertas que se utilizó en el programa son las siguientes:

Peso del Muro de Ladrillo 6 Huecos espesor 18: **600**  $\frac{kg}{m^2}$ .

Peso del Muro de Ladrillo 6 Huecos espesor 12: **400**  $\frac{kg}{m^2}$ .

Carga Muerta o peso de los entrepisos:  $55 \frac{kg}{m^2}$ .

# **3.4 ESTUDIO DE SUELOS.-**

Se hicieron tres puntos de estudio de los cuales se obtuvieron diferentes características de suelos:

Para el pozo # 1 se obtuvo una resistencia de  $1.5 \frac{kg}{cm^2}$ . Para el pozo # 2 se obtuvo una resistencia de  $1.28 \frac{kg}{cm^2}$ . Para el pozo # 3 se obtuvo una resistencia de 2.76  $\frac{kg}{cm^2}$ .

Se observó que la distribución del suelo no era uniforme, por tanto se adoptó una resistencia del suelo de 1.28 $\frac{kg}{cm^2}$  para todo el proyecto.

Se verificó que en el estrato del pozo # 1 se mantendría uniforme hasta los 3m.

De igual manera se hizo para el pozo # 2.

En el pozo #3 se cabo hasta los 3m. pero los perfiles de los suelos cambiaban de grava a limos inorgánicos.

Los estudios de suelos se encuentran en el Anexo 1.

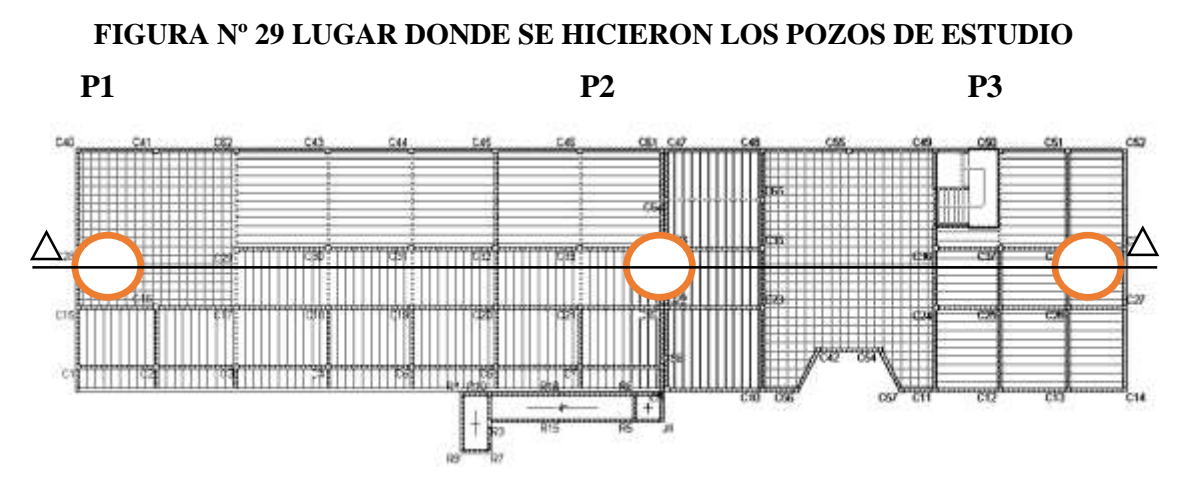

#### **Fuente: Elaboración Propia**

Se clasifico los suelos por el método S.U.C.S. que nos dio los dio los siguientes valores:

Para el pozo # 1 se obtuvo un suelo ML-OL (limos inorgánicos)

Para el pozo # 2 se obtuvo un suelo ML-OL (limos inorgánicos)

Para el pozo # 3 se obtuvo un suelo GC (suelo gravoso con contenido de arcilla)

Con estos datos se hizo un perfil del suelo.

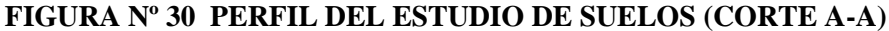

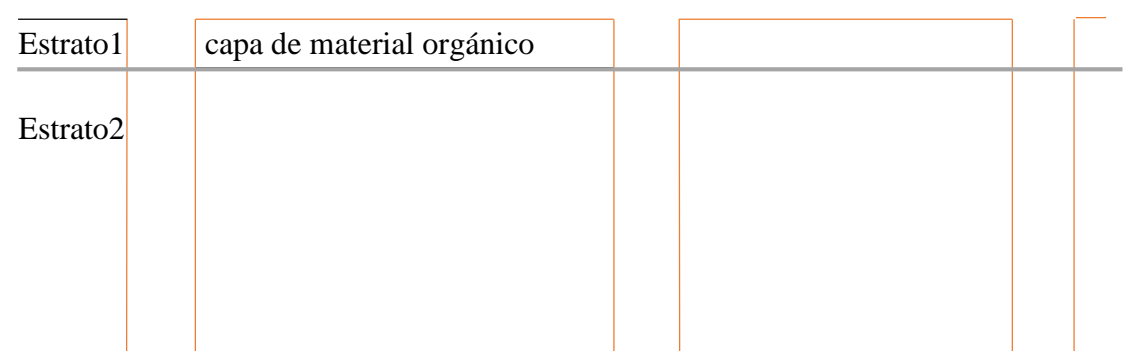

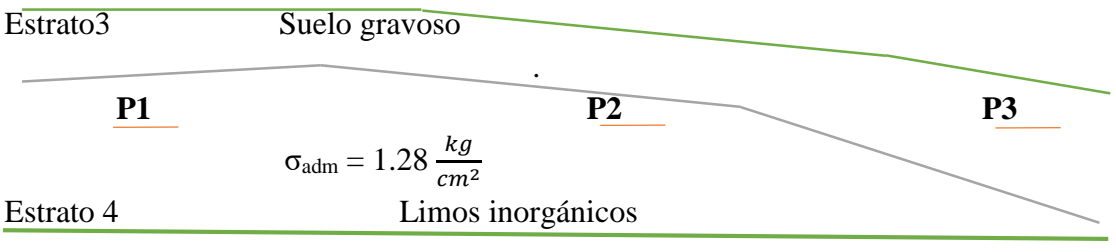

**Fuente: Elaboración Propia**

# **3.5 DISEÑO DE LA JUNTA DE DILATACIÓN.-**

La separación entre juntas de dilatación está en función de las condiciones climatológicas del lugar. Los valores de temperaturas se tomaron del SENAMHI:

Temperatura que como término medio, es excedida solamente el 1 % del tiempo en los meses de verano es 37.8 º.

Temperatura media en la zona que se va a construir el edificio es 18 º.

La norma nos indica que en regiones húmedas y de temperatura poco variable (variación no mayor de 10°C) las construcciones no deben sobrepasar los 50 m.

**FIGURA Nº 31 LUGAR DONDE SE UBICARA LA JUNTA DE DILATACIÓN.**

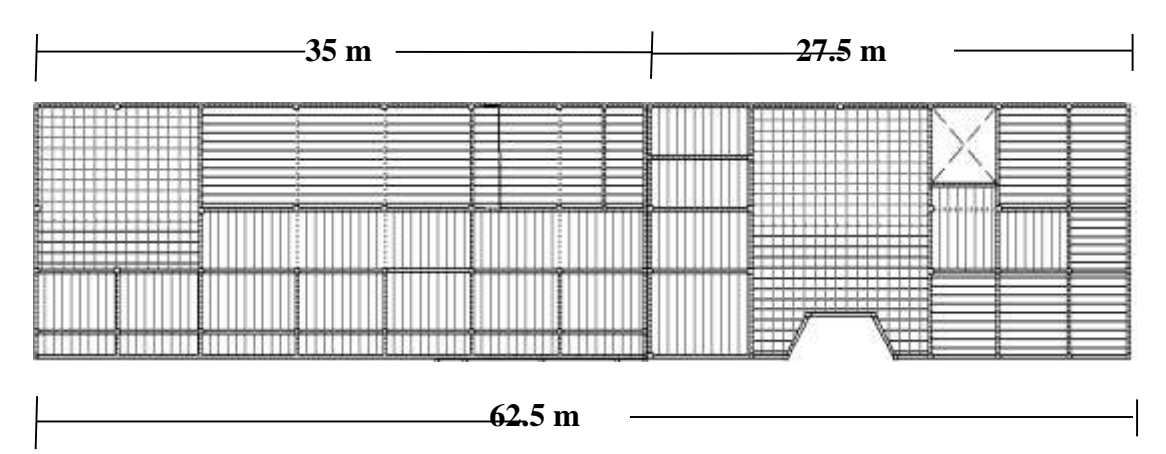

# **Fuente: Elaboración Propia**

Debido a que la estructura mide 62.5 m se debe separar la estructura con una junta de dilatación.

Se escogió este lugar porque está en el centro de la estructura y no afecta al diseño estructural.

$$
T_m=18\,\mathrm{°C}
$$

 $T_S = 37.8 °C$ 

Se calcula la variación de temperatura:

$$
\Delta_t = T_S - T_m = 19.8 \,^{\circ}\mathrm{C}
$$

En la siguiente expresión se debe tomar L el valor medio de las dos distancias entre juntas.

En este caso es L (31.25m):

$$
C_t = (T_S - T_m)L * 1.1 * 10^{-5} = 0.0068
$$

Ancho entre juntas (K1= 1.4 para edificios con calefacción y aire acondicionado):

$$
a = k_1 * C_1 = 0.00953 \, m = 0.953 \, cm
$$

Se adoptamos el valor mínimo por norma

 $a = 2.5$  cm

# **3.6 DISEÑO DE VIGAS.-**

Para el diseño de vigas se toma la viga más solicitada y se procede a hacer el cálculo manual, en este caso la viga más solicitada se encuentra entre la columna C46 y C33: Los momentos en esa viga son:

 $Mmax_{positivo}$  = 13250 kg m

Mmax $_{\text{negative}}$  izquierda = 13670 kg m

Mmax $_{\text{negative}}$  derecha = 9190 kg m

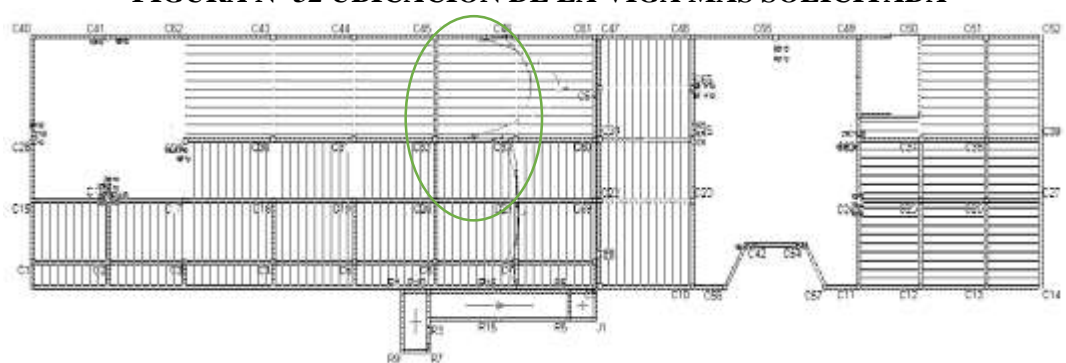

# **FIGURA Nº 32 UBICACIÓN DE LA VIGA MÁS SOLICITADA**

#### **Fuente: Elaboración propia**

#### **Determinación de la armadura positiva para la viga:**

#### **Datos:**

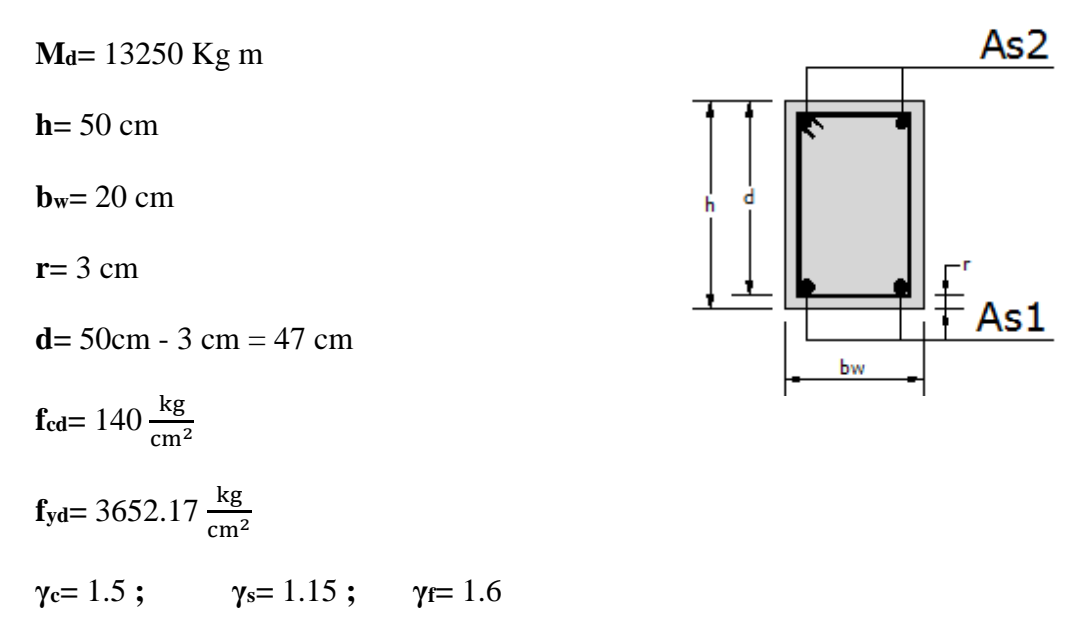

**Determinación del momento reducido de cálculo: (μd)**

$$
\mu_d = \frac{M_d}{b_w * d^2 * f_{cd}} = 0.21422
$$

Entonces:  $\mu_{\text{lim}} = 0.332$ 

**Como:**  $\mu_d < \mu_{lim}$  no se necesita armadura a compresión.

Determinación de la cuantía mecánica: se obtiene (w<sub>s</sub>) de tablas.

Con:  $\mu_d = 0.21422$  obtiene una cuantía mecánica de  $w_s = 0.2516$ 

# **Determinación de la armadura: ( )**

$$
A_s = w * b_w * d * \frac{f_{cd}}{f_{yd}} = 9.06 \text{ cm}^2
$$

**Determinación de la armadura mínima:**  $(A_{\rm s min})$  $w_{\rm min} = 0.0033$ 

$$
A_{s min} = w_{min} * b_w * d = 3.102 cm2
$$

$$
A_s > A_{s min}
$$

Con el área de  $A_s = 9.06$  cm<sup>2</sup>:

## Se utilizará **2Φ20mm+2Φ16mm**

#### **Cálculo de la armadura negativa para la viga en la columna 33**

**Md=** 13670 Kg m

**h=** 50 cm

**bw=** 20 cm

**r=** 3 cm

**d=** 50cm - 2cm = 47 cm

$$
f_{cd} = 140 \frac{\text{kg}}{\text{cm}^2}
$$

$$
f_{yd} = 3652.17 \frac{\text{kg}}{\text{cm}^2}
$$

**γc=** 1.5 **; γs=** 1.15 **γf=** 1.6

**Determinación del momento reducido de cálculo: (μd)**

$$
\mu_d = \frac{M_d}{b_w * d^2 * f_{cd}} = 0.22101
$$

Determinación de la cuantía mecánica: (w<sub>s</sub>) de tablas

Con:  $\mu_d$  = 0.22101 se obtiene una cuantía mecánica de w<sub>s</sub> = 0.2613

- **Determinación de la armadura: (As)**

$$
A_s = w * b_w * d * \frac{f_{cd}}{f_{yd}} = 9.42 \text{ cm}^2
$$

- **Determinación de la armadura mínima:**  $(A_{s min})$   $w_{min} = 0.0033$ 

$$
A_{\rm s\,min} = w_{\rm min} * b_{\rm w} * d = 3.102 \text{cm}^2
$$

# Como:  $A_s > A_{s,min}$

Se escogerá el área  $A_s = 9.42$  cm<sup>2</sup>

## Se utilizara **2Φ16mm+2Φ20mm**

#### **Cálculo de la armadura negativa para la viga en la columna 46**

**Md=** 9190 Kg m

**h=** 50 cm

**bw=** 20 cm

**r=** 3 cm

**d**= 50 cm  $- 2$  cm  $= 47$  cm

 $\mathbf{f}_{\text{cd}} = 140 \frac{\text{kg}}{\text{cm}^2}$ **f**  $\sqrt{}$  = 3652,17 kg

$$
Iyd = 3032, 1 / \frac{1}{\text{cm}^2}
$$

$$
\gamma_c=1.5 \; ; \; \gamma_s=1.15
$$

**γf=** 1.6

#### - **Determinación del momento reducido de cálculo: (μd)**

$$
\mu_d = \frac{M_d}{b_w * d^2 * f_{cd}} = 0.14858
$$

Determinación de la cuantía mecánica (ws) de tablas:

Con:  $μ_d = 0.14858$  se obtiene una cuantía mecánica de w<sub>s</sub> = 0.1646

## - **Determinación de la armadura: (As)**

$$
A_s = w * b_w * d * \frac{f_{cd}}{f_{yd}} = 5.93 \text{ cm}^2
$$

- **Determinación de la armadura mínima: (A<sup>s</sup> min) wmin= 0,0033** 

$$
A_{\rm s\,min} = w_{\rm min} * b_{\rm w} * d = 3.102 \, \rm cm^2
$$

## **Como:**  $A_s > A_s$  min

Se escogerá el área A<sub>s</sub>= 5.93cm<sup>2</sup>

# Se utilizará **2Φ16mm+1Φ16mm**

**Cálculo de la armadura transversal para la viga en la columna 33**

# **FIGURA Nº 33 UBICACIÓN DE LA VIGA MÁS SOLICITADA (CORTANTE)**

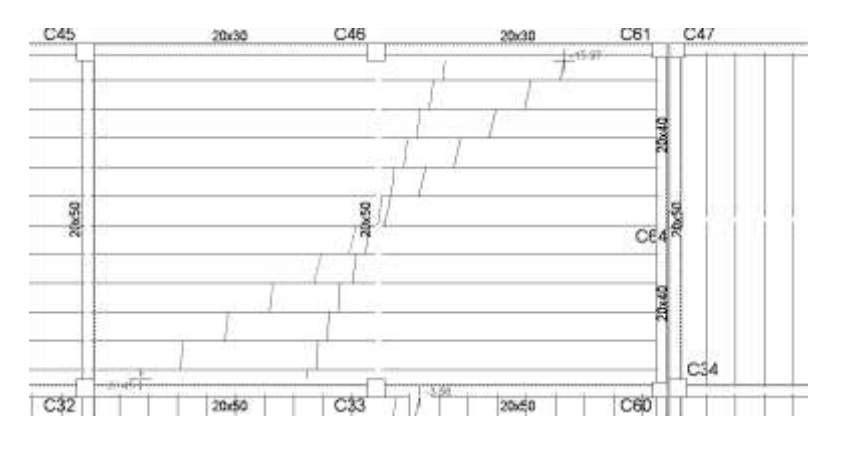

**Fuente: Elaboración propia**

## **Datos:**

 $V_d = 20450 \text{ Kg}$ 

**h=** 50 cm

**bw=** 20 cm

**r=** 3 cm

**d=** 50 cm - 2cm= 48 cm

$$
f_{\text{cd}} = 140 \frac{\text{kg}}{\text{cm}^2}
$$

 $f_{yd} = 3652.17 \frac{\text{kg}}{\text{cm}^2}$ 

**γc=** 1.5 **; γs=** 1.15 **; γf=** 1.6

$$
f_{vd} = 0.5 * \sqrt{f_{cd}} = 5.92 \frac{kg}{cm^2}
$$
  
 $V_{cu} = f_{vd} * b_w * d = 5564.8 kg$ 

**Como:**

$$
V_{\rm d} > V_{\rm cu}
$$
  
\n
$$
V_{\rm ou} = 0.30 * f_{\rm cd} * b_{\rm w} * d = 39480 \text{ Kg}
$$
  
\n
$$
V_{\rm cu} < V_{\rm d} < V_{\rm ou}
$$
  
\n
$$
V_{\rm su} = V_{\rm d} - V_{\rm cu} = 14885.2
$$
  
\n
$$
A_{\rm st} = \frac{V_{\rm su} * t}{0.90 * d * f_{\rm yd}} = 9.635 \text{ cm}^2
$$

## **Cálculo de la armadura mínima**

$$
A_{\rm st \, min} \, = 0.02 \ast b_{\rm w} \ast t \ast \frac{f_{\rm cd}}{f_{\rm yd}} = 1.538 \, \text{cm}^2
$$

Asumiendo el mayor A<sub>st</sub>= 9.63  $\frac{cm2}{m}$  la armadura transversal para una pierna será: 4.815 cm2

m

Se adoptará un diámetro Φ= 8mm

Se tiene un área A= 0.503 cm<sup>2</sup>

$$
N^{\circ}{}_{\text{barras}} = \frac{A_{\text{st 1 pierna}}}{A \phi \, 8 \text{mm}} = 9.57 \approx 10 \text{ barras}
$$

$$
A_{\text{st}} = N^{\circ}{}_{\text{barras}} * A \phi \, 8 \text{mm} = 5.03 \text{ cm}^2
$$

Dividiendo entre la cantidad necesaria, obtenemos 100/10= 10 cm

**Se utilizará: 10Φ8mm c/10 cm** (en un tramo de 4.13m)

$$
5.03 \, \text{cm}^2 > 4.815 \, \text{cm}^2 \quad \text{ok}
$$

**Cálculo de la armadura transversal para la viga en la columna 48**
#### **Datos:**

 $V_d = 15970$  Kg **h=** 50 cm **bw=** 20 cm **r=** 3 cm **d=** 50 cm – 3 cm= 47 cm **f**<sub>cd</sub>= 140  $\frac{\text{kg}}{\text{cm}^2}$  **f**<sub>yd</sub>= 3652.17  $\frac{\text{kg}}{\text{cm}^2}$ **γc=** 1.5 **; γs=** 1.15 **; γf=** 1.6  $f_{\text{vd}} = 0.5 * \sqrt{f_{\text{cd}}} = 5.92$ kg cm<sup>2</sup>  $V_{\text{cu}}=f_{\text{vd}} * b_{\text{w}} * d = 5564.8 \text{ kg}$ 

**Como:**

 $V_{\rm d} > V_{\rm cu}$  $V_{\text{ou}} = 0.30 * f_{\text{cd}} * b_{\text{w}} * d = 39480 \text{ Kg}$ 

Ahora:  $V_{\text{cu}} < V_d < V_{\text{ou}}$ 

$$
V_{su} = V_d - V_{cu} = 10405.2 \text{ kg}
$$

$$
A_{st} = \frac{V_{su} * t}{0.90 * d * f_{yd}} = 6.735 \text{ cm}^2
$$

**Cálculo de la armadura mínima**

$$
A_{st\min}\,=\,0.02*b_w*t*\frac{f_{cd}}{f_{yd}}=1.538\;cm^2
$$

Asumiendo el mayor A<sub>st</sub>= 6.735  $\frac{cm2}{m}$ 

La armadura transversal para una pierna será: 3.37  $\frac{cm2}{m}$ 

Se adoptará un diámetro Φ= 8mm

Se tiene un área  $A = 0.503$  cm<sup>2</sup>

 $N^{\circ}$ <sub>barras</sub> =  ${\rm A}_{\rm st\,1\,pierna}$  $\frac{\text{st z prime}}{\text{A }\phi\ 8\text{mm}}$  = 6.69  $\approx$  7 barras

 $A_{st} = N^{\circ}$ <sub>barras</sub> \* Aφ 8mm = 3.521 cm<sup>2</sup>

Dividiendo entre la cantidad necesaria se obtiene 100/7= 14.28 cm

Se utilizará: 7Φ8mm c/15 cm

 $3.521 \text{ cm}^2 > 3.37 \text{ cm}^2$  ok

### **3.7 DISEÑO DE COLUMNAS.-**

#### **Diseño de la columna C6**

Los datos correspondientes son los siguientes:

 $N_d = 77940 \text{ kg}$  (Esfuerzo normal de cálculo)

 $M_{dx} = 3660 \text{ kg} \cdot \text{m}$  (Momento de cálculo en dirección x)

 $M_{\text{dy}} = 2580 \text{ kg}^* \text{m}$  (Momento de cálculo en dirección y)

 $f_{ck} = 210 \text{ kg/cm2}$  (Resistencia característica de H°A°)

 $f_{yk} = 4200 \text{ kg/cm2}$  (Resistencia característica de acero)

 $L = 2.60$  m (Longitud de la columna analizada (C2))

 $h = 30$  cm (Altura de la columna analizada (C36))

 $b = 30$  cm (Base de la columna analizada (C36))

- $h = 50$  cm (Altura de las vigas dirección  $X(V1)$  "superior")
- $b = 20$  cm (Base de las vigas dirección X (V1) "superior")
- $L = 3.6$  m (Longitud de las vigas dirección X (V1) "superior")

 $h = 60$  cm (Altura de las vigas dirección Y (V2) "superior")

 $b = 20$  cm (Base de las vigas dirección Y (V2) "superior")

 $L = 8.9$  m (Longitud de las vigas en dirección Y (V2) "superior")

- $h = 35$  cm (Altura de las vigas dirección Y (V4) "inferior")
- $b = 20$  cm (Base de las vigas dirección Y (V4) "inferior")
- $L = 8.9m$  (Longitud de las vigas en dirección Y (V4) "inferior")
- $h = 30$  cm (Altura de la columna superior (C1))
- $b = 30$  cm (Base de la columna superior (C1))
- $L = 2.70$  m (Longitud de la columna (C1))
- $h = 30$  cm (Altura de la columna inferior (C3))
- $b = 30$  cm (Base de la columna inferior (C3))
- $L = 1.65$ m (Longitud de la columna inferior (C3))

# **FIGURA Nº 34 IDEALIZACIÓN DE LA COLUMNA MÁS SOLICITADA**

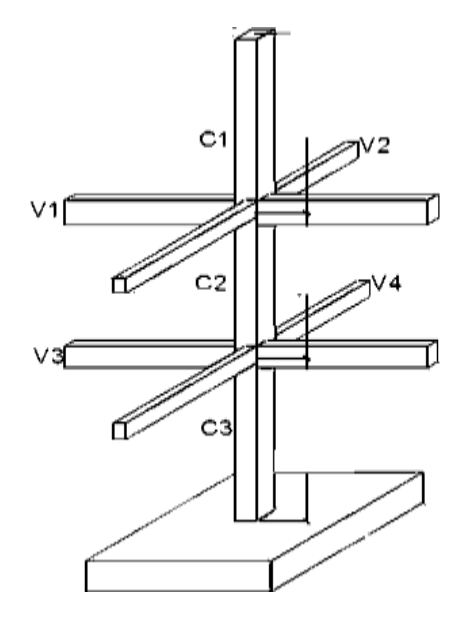

**Fuente: Elaboración propia**

**Momento de inercia de la columna:**

$$
I_{\text{cx1}} = I_{\text{cy1}} = I_{\text{cx2}} = I_{\text{cy2}} = I_{\text{cx3}} = I_{\text{cy3}} = \frac{b \cdot h^3}{12} = \frac{30 \cdot 30^3}{12} = 67500 \text{ cm}4
$$

**Momento de inercia de las vigas:**

$$
I_{vx1} = \frac{b * h^3}{12} = \frac{20 * 50^3}{12} = 208333.33 \text{ cm}4
$$
  
\n
$$
I_{vy1} = \frac{b * h^3}{12} = \frac{50 * 20^3}{12} = 33333.33 \text{ cm}4
$$
  
\n
$$
I_{vx2} = \frac{b * h^3}{12} = \frac{20 * 60^3}{12} = 360000 \text{ cm}4
$$
  
\n
$$
I_{vy2} = \frac{b * h^3}{12} = \frac{60 * 20^3}{12} = 40000 \text{ cm}4
$$
  
\n
$$
I_{vx4} = \frac{b * h^3}{12} = \frac{20 * 35^3}{12} = 71458.33 \text{ cm}4
$$
  
\n
$$
I_{vy4} = \frac{b * h^3}{12} = \frac{35 * 20^3}{12} = 23333.33 \text{ cm}4
$$

# **Determinación del coeficiente de pandeo:**

$$
\psi_{AX} = \frac{\frac{I_{cy1}}{I_{c1}} + \frac{I_{cy2}}{I_{c2}}}{\frac{I_{vx1}}{I_{v1}} + 2 \times \frac{I_{vy2}}{I_{v2}}} = \frac{\frac{67500}{270} + \frac{67500}{260}}{\frac{208333.33}{360} + 2 \times \frac{40000}{890}} = 0.7622
$$
\n
$$
\psi_{AY} = \frac{\frac{I_{cx1}}{I_{c1}} + \frac{I_{cx2}}{I_{c2}}}{\frac{I_{vy1}}{I_{v1}} + 2 \times \frac{I_{vx2}}{I_{v2}}} = \frac{\frac{67500}{270} + \frac{67500}{260}}{\frac{33333.33}{360} + 2 \times \frac{360000}{890}} = 0.5652
$$
\n
$$
\psi_{BX} = \frac{\frac{I_{cy2}}{I_{c2}} + \frac{I_{cy3}}{I_{c3}}}{2 \times \frac{I_{vy4}}{I_{v4}}} = \frac{\frac{67500}{260} + \frac{67500}{165}}{2 \times \frac{23333.33}{890}} = 12.753
$$
\n
$$
\psi_{BY} = \frac{\frac{I_{cy2}}{I_{c2}} + \frac{I_{cy3}}{I_{c3}}}{2 \times \frac{I_{v4}}{I_{c4}}} = \frac{\frac{67500}{260} + \frac{67500}{165}}{2 \times \frac{71458.33}{890}} = 4.164
$$

Ingresando al monograma obtenemos el coeficiente pandeo tenemos:

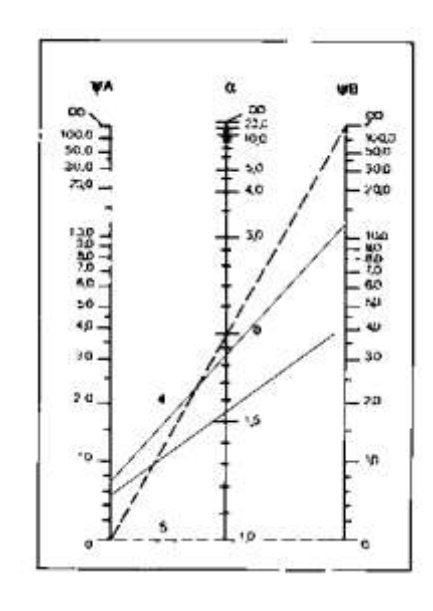

*Kx = 1.85* 

 $l_{ox=185*2.70=4.995m}$ *Ky = 1.55*   $l_{oy=1.55*2.70=4.18m}$ 

Determinación de la esbeltez mecánica de la columna:

$$
\lambda_{\rm x} = \frac{l_{\rm o}}{i} = \frac{k \times l}{\sqrt{\frac{I}{\rm A}}} = \frac{4.995 \text{ m}}{\sqrt{\frac{0.000675 \text{ m}^4}{0.09 \text{ m}^2}}} = 57.67
$$

$$
\lambda_{\rm y} = \frac{l_{\rm o}}{i} = \frac{k \times l}{\sqrt{\frac{I}{\rm A}}} = \frac{4.18 \text{ m}}{\sqrt{\frac{0.000675 \text{ m}^4}{0.09 \text{ m}^2}}} = 48.26
$$

Como:

# **λx=57.67 y λy=48.26 (36<λ<100**).

Se trata de una columna intermedia ya que la esbeltez es mayor a 35 y menor a 100; por lo tanto hay que realizar una verificación de pandeo.

Reducción de la resistencia de los materiales:

$$
f_{\text{cd}} = 0.9 \frac{f_{\text{ck}}}{\gamma_{\text{c}}} = 126 \text{ Kg/cm}^2
$$
  
 $f_{\text{yd}} = \frac{f_{\text{yk}}}{\gamma_{\text{s}}} = 3652.17 \text{ kg/cm}^2$ 

Excentricidad de primer orden:

$$
e_{ox} = \frac{M_{dy}}{N_d} = 3.3102 \text{ cm}
$$

$$
e_{oy} = \frac{M_{dx}}{N_d} = 4.6959 \text{ cm}
$$

Excentricidad accidental:

$$
e_a = \frac{h}{20} = \frac{30}{20} = 1.5 \text{ cm}
$$

Excentricidad ficticia debido al pandeo (segundo orden):

$$
e_{\text{ficx}} = \left(0.85 + \frac{f_{\text{yd}}}{1200}\right) * \frac{b + 20 * e_{0x}}{b + 10 * e_{0x}} * \frac{l_{0x}^{2}}{i} * 10^{-4} = 3.655 \text{ cm}
$$

$$
e_{\text{ficy}} = \left(0.85 + \frac{f_{\text{yd}}}{12000}\right) * \frac{b + 20 * e_{0y}}{b + 10 * e_{0y}} * \frac{l_{0y}^{2}}{i} * 10^{-4} = 3.7499 \text{cm}
$$

Excentricidad final:

$$
e_{Tx} = e_a + e_{ficx} = 5.1550
$$
cm  
 $e_{Ty} = e_a + e_{ficy} = 5.2499$ cm

Determinación de los valores reducidos:

$$
v = \frac{N_d}{h * b * f_{cd}} = 0.6873
$$

$$
\mu_x = \frac{N_d * e_{Tx}}{A_c * h * f_{cd}} = 0.1181
$$

$$
\mu_y = \frac{N_d * e_{Ty}}{A_c * h * f_{cd}} = 0.12027
$$

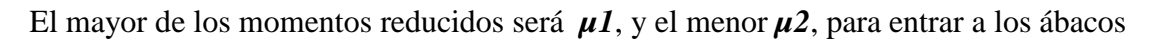

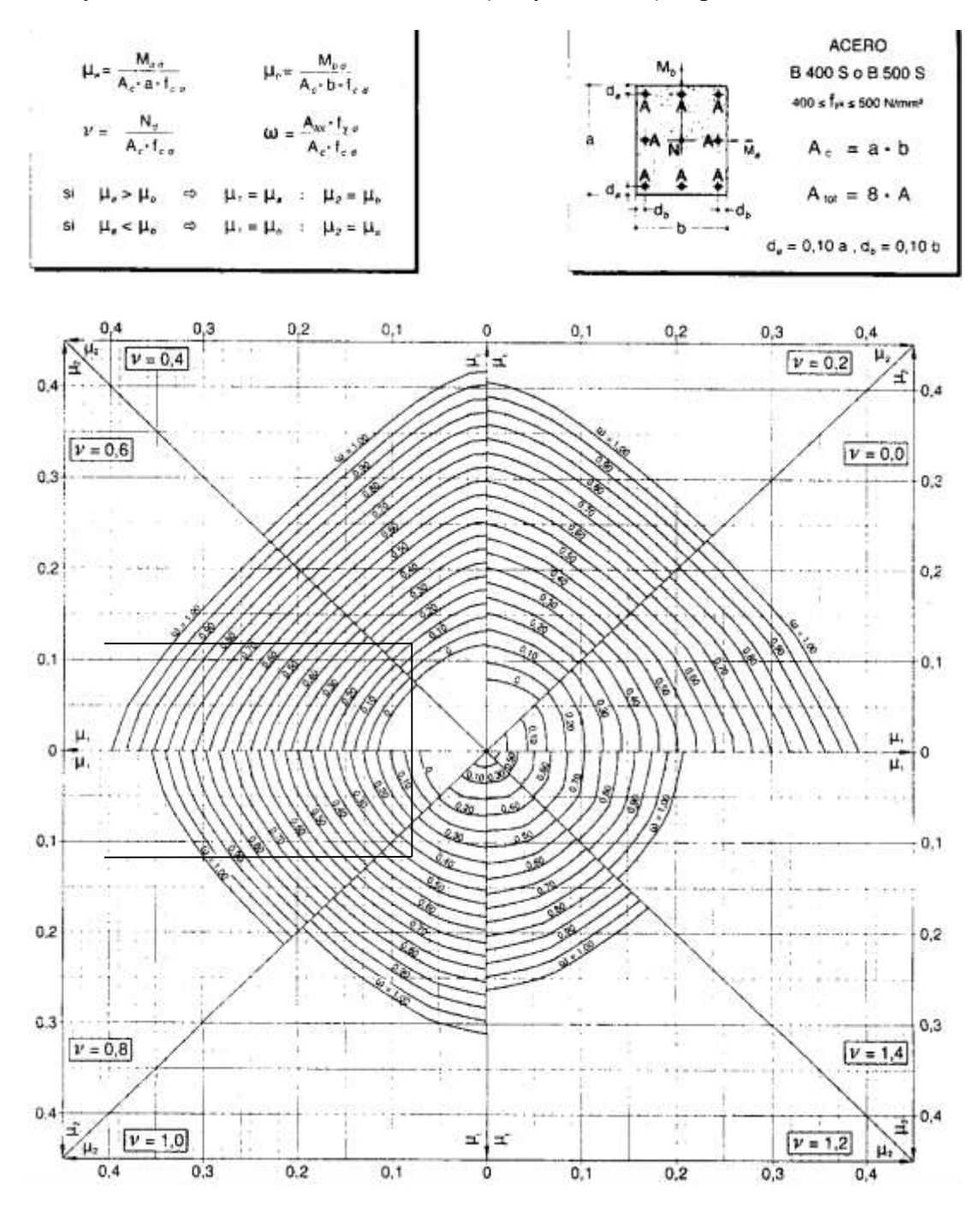

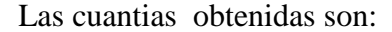

| Para $v = 0.6$ | $w = 0.30$ |
|----------------|------------|
|                |            |

Para  $v= 0.8$  w = 0.40

Interpolando entre estos valores:

$$
Para v = 0.6873 \t\t ws = 0.344
$$

Determinación de la armadura total (As):

$$
A_{\rm s\ total} = \frac{w_{\rm s} * b * h * f_{\rm cd}}{f_{\rm yd}} = 10.38 \, \text{cm}2
$$

Determinación de la armadura mínima  $(A<sub>s min</sub>)$ :

$$
A_{s min} = 0.004 * b * h = 3.6 cm2
$$

Como:

$$
As = 10.38 \text{ cm}^2
$$

$$
As > A_{s\ min}
$$

#### **Se utilizará 4Φ 16mm+2Φ 12mm**

#### **Cálculo de la armadura transversal de la columna.-**

Diámetro del estribo:

$$
\Phi_{\text{Estribo}} \ge \begin{cases} \frac{1}{4} * \Phi_{\text{de la armadura longitudinal más gruesa}} \\ \to 6 \text{ mm} \end{cases}
$$

$$
\Phi \ge 1/4 * 16 \text{ mm} = 4 \text{ mm}
$$

$$
\Phi \ge 6 \text{ mm}
$$

Se asume **Φ= 6 mm.**

La separación de los estribos puede ser según estas dos opciones:

$$
S \leq \left\{ \begin{matrix} b \text{ o } h \text{ (el de menor dimension)} \\ 15*\varphi_{de la armadura longitudinal mas delgada} \end{matrix} \right.
$$

 $S \leq 30$  cm  $15 \times 1.2 \text{ cm} = 10$ 

$$
S \le 15 * 1.2 \text{ cm} = 18 \text{ cm}
$$

Se asume como espaciamiento S=15

Por lo tanto, la armadura del estribo será:

#### **Φ 6mm c/15 cm**

# **3.8 DISEÑO DE LOSA CASETONADA.-**

#### **Pre dimensionamiento:**

- El canto recomendado puede recomendarse al dividir la luz por 20 o 25.

Se adopta un valor de 35 cm ya que nuestra luz es de 9 metros.

**-** La anchura de los nervios debe ser:

$$
b \ge 7\ cm
$$

$$
b \ge \frac{h}{4}
$$
 cm (h = altura del bloque alignerante)

Se adopta como ancho del nervio 10 cm.

**-** El espesor de la losa se recomienda 5 cm.

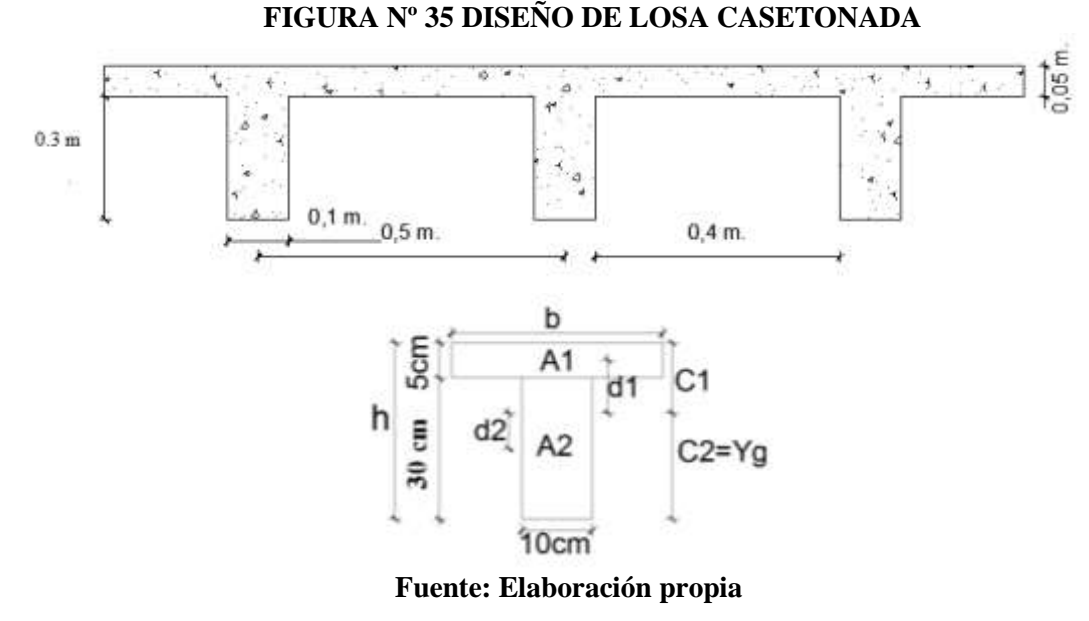

$$
Y_g = \frac{\sum A_i * Y_i}{A_i} \Longrightarrow Y_g = 22.95 \text{ cm}
$$

Se calcula la inercia de la viga T con relación a su centro de gravedad:

$$
I = \sum \left( I_{xi} + (d_i^2 * A_i) \right) \Rightarrow I = 64782.2 \text{ cm}^2
$$

La inercia de la viga con altura constante deberá ser la misma que la viga T:

$$
\frac{50 \times h^3}{12} = 64782.2 \text{ cm}^2 \implies h_{equivalent ge} = 24.958 \text{ cm}
$$

#### **FIGURA Nº 36 SECCION REAL Y EQUIVALENTE (LOSA CASETONADA)**

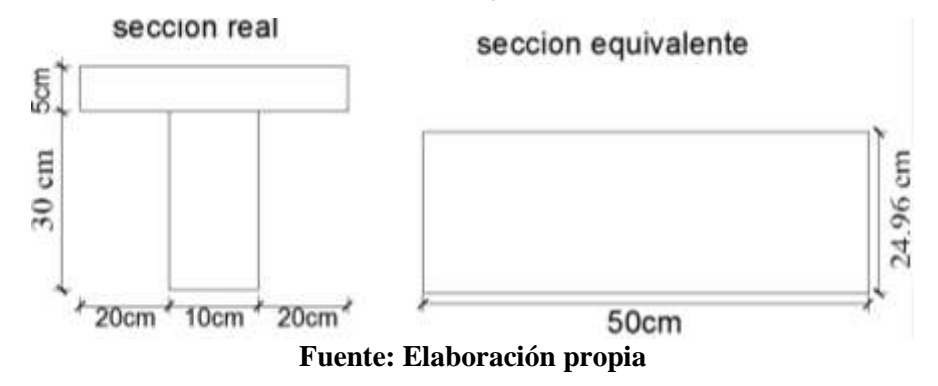

Se toma el panel de losa de la izquierda, es un panel de 9.3 m de largo de forma cuadrada, tiene dos lados en empotramiento y dos lados en apoyo:

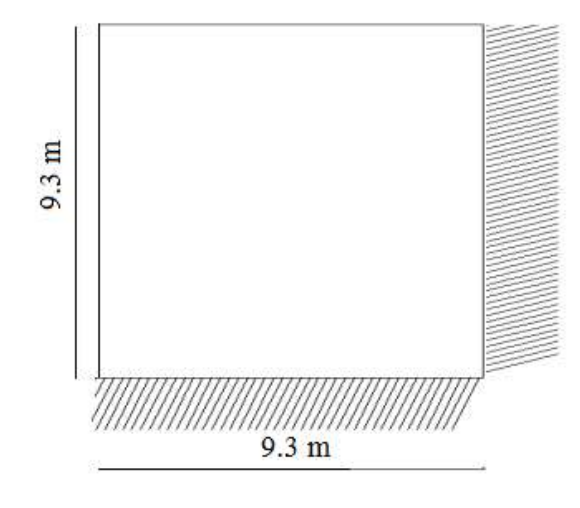

# **FIGURA Nº 37 IDEALIZACIÓN DE LOSA CASETONADA**

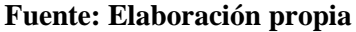

 $L_n = 930 - 20 = 910$ cm

Determinación de las cargas de diseño en las losas del primer piso:

# **FIGURA Nº 38 PESO PROPIO DE LA LOSA CASETONADA**

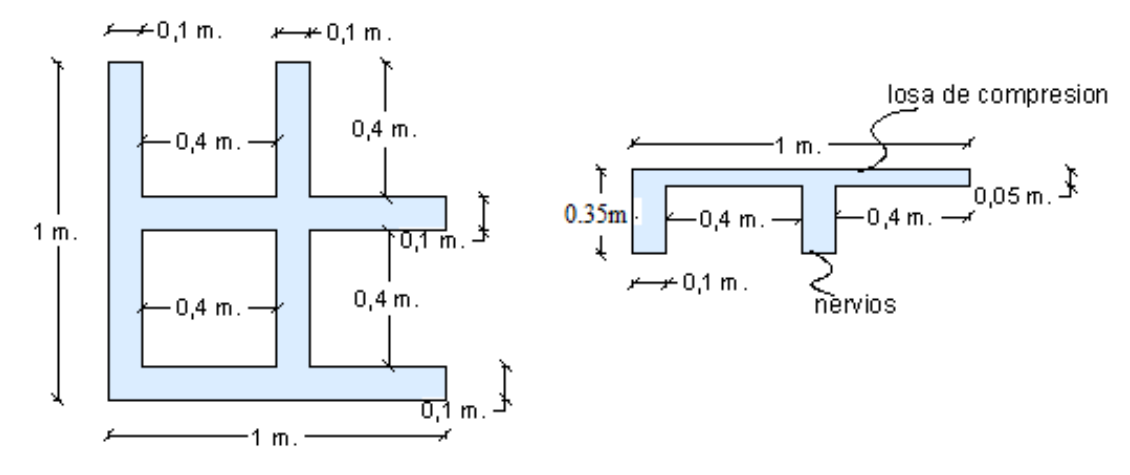

**Fuente: Elaboración propia**

Peso de la loseta de compresión =  $1 * 1 * 0.05 * 2400 = 125 \text{kg/m}^2$ 

Dos nervios en dirección x y dos nervios en dirección y.

Peso de los nervios =  $4(0.3 * 0.1 * 1) * 2400 = 300 \text{ kg/m}^2$ 

# Peso propio de la losa =  $425 \text{ kg/m}^2$

Peso sobrepiso + complemento =  $70\text{kg/m}^2$ 

Carga permanente G =  $325 + 70 = 495 \text{kg/m}^2$ 

Sobrecarga de Uso  $Q = 300 \text{kg/m}^2$ 

 $q_d = 1.6G + 1.6 * Q = 1.6 * 495 + 1.6 * 300 \Rightarrow q_d = 1272 \text{ kg/m}^2$ 

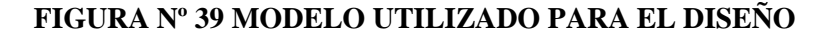

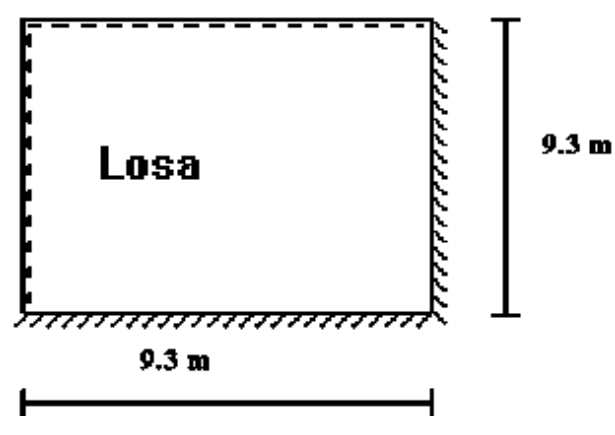

**Fuente: Elaboración propia**

Los coeficientes para diseño de la losa se obtienen del modelo de las tablas para losas nervadas.

Considerando que es cuadrada lx/ly será igual a 1.

| Losa              | Fórmula                                                          | Coef       | Lx/Lx |      |      |      |      |      |
|-------------------|------------------------------------------------------------------|------------|-------|------|------|------|------|------|
|                   |                                                                  |            | 1.00  | 0.90 | 0.80 | 0.70 | 0.60 | 0.50 |
| ,,,,,,,,,<br>┿₩₩⊣ | $\Delta$ = 0.0001 q. $\delta L_x^4$ / (E.h <sup>3</sup> )        | δ          | 406   | 489  | 572  | 644  | 693  | 712  |
|                   | $M_{y-} = 0.0001$ q.m <sub>y-</sub> .L <sub>x</sub> <sup>2</sup> | $m_{\nu-}$ | 839   | 980  | 1120 | 1240 | 1323 | 1353 |
| $\mathbf{p}$      | $M_{v+}$ = 0.0001 q.m <sub>y+</sub> .L <sub>x</sub> <sup>2</sup> | $m_{y+}$   | 428   | 525  | 621  | 704  | 761  | 782  |
| Ly                | $M_{x-}$ = 0.0001 q.m <sub>x</sub> . $L_{x}^{2}$                 | $m_{x-}$   | 839   | 857  | 852  | 827  | 793  | 764  |
| mr i              | $M_{x+} = 0.0001$ q.m <sub>x+</sub> .L <sub>x</sub> <sup>2</sup> | $m_{x+}$   | 428   | 409  | 369  | 310  | 271  | 238  |
|                   |                                                                  |            |       |      |      |      |      |      |
|                   |                                                                  |            |       |      |      |      |      |      |
|                   |                                                                  |            |       |      |      |      |      |      |
|                   |                                                                  |            |       |      |      |      |      |      |

**TABLA Nº 15 LOSAS NERVADAS (MODELO 6)**

**Fuente: Temas de Hormigón Armado "Msc. Marcelo Romo Proaño"**

Datos:

 $q = 1272kg/m2$ 

 $l_x/l_v = 1$ 

 $M_{y-} = 0.0001 * q * m_{y-} * l_x^2 = 8837.55 \text{ kg m/m}$  $M_{y+} = 0.0001 * q * m_{y+} * l_x^2 = 4508.31 \text{ kg m/m}$  $M_{x-} = 0.0001 * q * m_{x-} * l_x^2 = 8837.55 \text{ kg m/m}$  $M_{x+} = 0.0001 * q * m_{x+} * l_x^2 = 4508.31 \text{ kg m/m}$ 

 $fck = 210$  kg/cm2

 $b = 20$  cm (dos nervios comprimidos)

 $d = 35 - 3 = 32$ cm

 $Fy = 4200$ kg/cm2

|       | $M$ (kg m/m) | $b$ (cm $9$ ) | $d$ (cm) | $fc$ (kg/cm2) | fy $(kg/cm2)$ | As $(cm2)$ |
|-------|--------------|---------------|----------|---------------|---------------|------------|
| $My-$ | 8837.55      | 20            | 32       | 210           | 4200          | 9,94       |
| $My+$ | 4508.31      | 100           | 32       | 210           | 4200          | 12,27      |
| $Mx-$ | 8837.55      | 20            | 32       | 210           | 4200          | 9,94       |
| $Mx+$ | 4508.31      | 100           | 32       | 210           | 4200          | 12,27      |

**TABLA Nº 16 CÁLCULO DE LA ACERO PARA LOSAS CASETONADA**

#### **Fuente: Elaboración Propia**

Determinación de la armadura mínima:  $\varphi_{min} = 0.002$ 

$$
A_{smin} = \varphi_{min} * b * d = 0.002 * 20 * 32 \Rightarrow A_{smin} = 1.28 \, \text{cm}^2
$$

$$
A_{smin} = \varphi_{min} * b * d = 0.002 * 100 * 32 \implies A_{smin} = 6.4 cm^2
$$

A continuación se presentan las tablas de armado modificadas tomando en consideración la armadura mínima requerida:

|       | $M$ (kg m/m) | As $(cm2)$ | cm2/nervio |                         |
|-------|--------------|------------|------------|-------------------------|
| $My-$ | 8837.55      | 9,94       | 4,97       | $1\phi$ 20 +1 $\phi$ 16 |
| $My+$ | 4508.31      | 12,27      | 6,135      | $1\phi$ 20 +1 $\phi$ 20 |
| $Mx-$ | 8837.55      | 9,94       | 4,97       | $1\phi$ 20 +1 $\phi$ 16 |
| $Mx+$ | 4508.31      | 12,27      | 6,135      | $1\phi$ 20 +1 $\phi$ 20 |

**TABLA Nº 17 DISTRIBUCIÓN DEL ACERO (LOSAS CASETONADAS)**

#### **Fuente: Elaboración Propia**

### **3.9 LOSAS ALIVIANADAS.-**

El proyecto se elaborará con losas alivianadas, compuestas por viguetas prefabricadas de hormigón pretensado, carpeta de hormigón y complemento aligerante de plastoformo.

No se realizará el diseño estructural de la losa alivianada, porque en el medio existen viguetas pretensadas y, el proveedor, será el encargado del dimensionamiento en función del tipo de estructura. En los planos se especifica la disposición de las viguetas.

Las dimensiones de las viguetas que se utilizaron para el cálculo son:

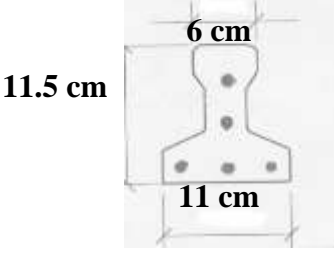

## **3.10 DISEÑO DE ZAPATAS.-**

La estructura cuentas con zapatas asiladas, la verificación se hace de la siguiente manera:

#### **3.10.1 Verificación de zapata aislada.-**

La zapata que se analizará es la más cargada, se encuentra ubicada en la columna.

 $N = 55260 \text{ kg}$  (Esfuerzo normal)

 $Mx = 450 \text{ kg}m$  (Momento flector en dirección x)

 $My = -610 \text{ kg}m$  (Momento flector en dirección y)

Hx = 720 kg (Esfuerzo cortante en dirección x)

Hy = -1030 kg (Esfuerzo cortante en dirección y)

 $fck = 210$  Kg/cm<sup>2</sup> (Resistencia característica del H<sup>o</sup>)

fyk = 4200 Kg/cm<sup>2</sup> (Resistencia característica del acero)

 $\gamma$  =2400 Kg/m<sup>3</sup> (Peso específico del H<sup>°</sup>A<sup> $\gamma$ </sup>)

 $a = 30$  cm (Lado de la columna en dirección X)

bo = 30 cm (Lado de la columna en dirección Y)

 $\sigma_{\text{adm}} = 1.28 \text{ Kg/cm}^2 \text{ (Capacidad admissible del suelo)}$ 

Resistencias características reducidas:

$$
fcd = \frac{fck}{1.5} = 140 \text{ kg/cm}^2
$$
  
fyd =  $\frac{fyk}{1.15} = 3652.17 \text{ kg/cm}^2$ 

**FIGURA Nº 40 IDEALIZACIÓN DE CARGAS PARA LA ZAPATA**

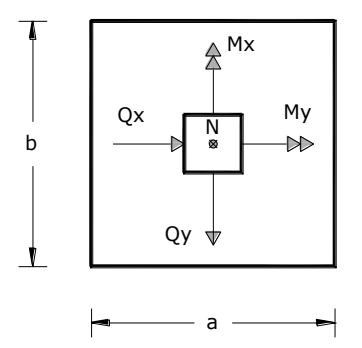

**Fuente: Elaboración Propia**

Cálculo del área necesaria:

$$
\sigma = \frac{N + P}{A} \le \sigma_{\text{adm}}
$$
entonces  

$$
A = \frac{58023}{1.28} = 38682 \text{ cm}^2
$$

$$
a = b = \sqrt{A} = \sqrt{119840} \text{ entonces} \quad a = b = 196.67 \text{ cm}
$$

#### **1ra tentativa**

 $a = 220$  cm ;  $b = 220$  cm

Se verifica las dimensiones de la zapata:

$$
\sigma_1 = \frac{N'}{a*b} + \frac{6*Mx}{a*b^2} + \frac{6*My}{a^2*b} < \sigma_{\text{adm}}
$$
\n
$$
1.20 < 1.28 \text{ kg/cm}^2
$$

Cálculo de la altura de la zapata:

$$
fvd = 0.5\sqrt{fcd} = 0.5 * \sqrt{140} \implies fvd = 5.92 \text{kg/cm}^2
$$

$$
k = \frac{4 * fvd}{\gamma_f * \sigma_{adm}} = 11.55
$$

 $γ_f$ = 1.6 factor de seguridad.

$$
d_1 = \sqrt{\frac{a_0 * b_0}{4} + \frac{a * b}{2 * k - 1}} - \frac{a_0 + b_0}{4} = 34.13 \text{ cm}
$$

$$
d_2 = \frac{2 * (a - a_0)}{4 + k} = 24.43 \text{ cm}
$$

$$
d_3 = \frac{2 * (b - b_0)}{4 + k} = 24.43 \text{ cm}
$$

Entonces, el canto útil será $\rm d_1 = 34.13~cm$ 

Con más los recubrimientos la altura de la zapata será  $h = 50$ cm Momentos corregidos:

$$
M_x^* = M_x + H_x * h = 738 \text{ kg} * m
$$
  

$$
M_y^* = M_y + H_y * h = 1022 \text{ kg} * m
$$

Cálculo del peso de la zapata:

$$
P_p = Vol * \gamma_{H^{\circ}A^{\circ}} == 4646.4 \text{ kg}
$$

Corrección del normal:

$$
N'' = N + P_p = 59906.4 \text{ kg}
$$

Se verifica para cada extremo:

$$
\sigma_{\text{max}} = \frac{N''}{a * b} \pm \frac{6 * M_x^*}{a * b^2} \pm \frac{6 * M_y^*}{a^2 * b}
$$

$$
\sigma_1 = 1.07 \text{ Kg/cm2}
$$

$$
\sigma_2 = 1.15 \text{ Kg/cm2}
$$

$$
\sigma_3 = 1.26 \text{ Kg/cm2}
$$

$$
\sigma_4 = 1.18 \text{ Kg/cm2}
$$

#### **FIGURA Nº 41 ESFUERZOS ACTUANTES EN LA ZAPATA**

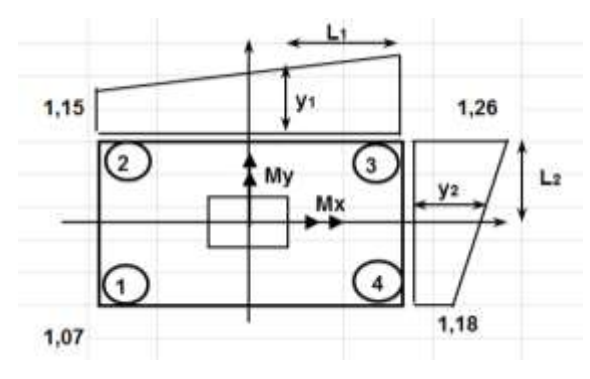

**Fuente: Elaboración Propia**

Cumplen todos los esfuerzos son menores que el esfuerzo admisible.

# **Verificación al vuelco:**

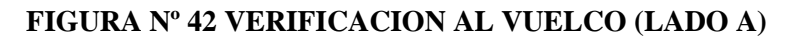

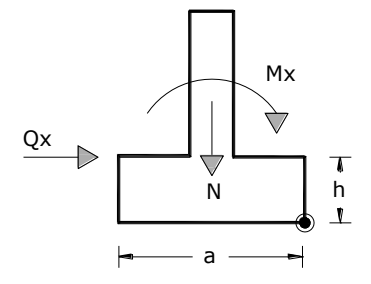

#### **Fuente: Elaboración Propia**

$$
\gamma_{\rm x} = \frac{N''}{M_{\rm y}^*} * \frac{a}{2} = 67.409 \qquad \gamma_{\rm x} \ge 1.5 \; Ok
$$

# **FIGURA Nº 43 VERIFICACION AL VUELCO (LADO B)**

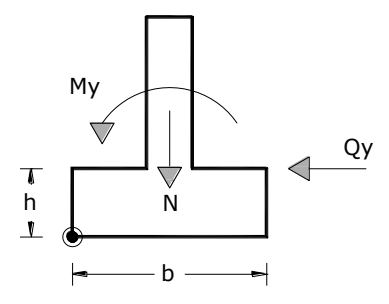

#### **Fuente: Elaboración Propia**

$$
\gamma_y = \frac{N''}{M_x^*} * \frac{a}{2} = 93.35
$$
\n $\gamma_y \ge 1.5 \text{ } Ok$ 

## **Verificación al deslizamiento**:

$$
A * C_d \geq \gamma_d * H
$$
 para suelos cohesivos (arcillas)  
\n $C = 500000 \text{ Kg/m}^2$  (para arcillas rígidas)  
\n $C_d = 0.5 \text{ C} = 250000 \text{ Kg/m}^2$ 

$$
\frac{A * C_d}{H_x} \ge \gamma_d
$$

 $1811.64 \ge 1.5$  0k

$$
\frac{A * C_d}{H_x} \ge \gamma_d
$$

 $1283.98 \ge 1.5$  0k

# **Determinación de la armadura a flexión**:

Dirección X:

$$
l_a = \frac{a - a_0}{2} + 0.15 * a_0 = 104.5 \text{cm}
$$

Dirección Y:

$$
l_{\rm b} = \frac{b - b_0}{2} + 0.15 * b_0 = 104.5 \text{cm}
$$

Cálculo de momentos:

Los valores de **y1**, **y2** se determinaran por medio de trigonometría, éstos corresponden a esfuerzos de diseño en dirección a y en dirección b.

$$
\sigma_x = \sigma_3 - \frac{L}{a} (\sigma_3 - \sigma_2)
$$
\n
$$
\sigma_y = \sigma_3 - \frac{L}{a} (\sigma_3 - \sigma_4)
$$
\n
$$
\sigma_x = 1.209 \frac{\text{kg}}{\text{cm}^2}
$$
\n
$$
\sigma_y = 0.96 \frac{\text{kg}}{\text{cm}^2}
$$

- Cálculo del momento en la dirección "a":

$$
M_a = \frac{\sigma_a * l_b^2}{2} + \frac{(\sigma_4 - \sigma_a) * l_b}{2} * (\frac{2}{3} * l_b) = 13.39 \text{ t m}
$$
  

$$
M_{da} = 1.6 * b * M_a = 49.286 \text{ t m}
$$

Determinación del momento reducido de cálculo d  $(\mu_d)$ :

$$
\mu_{\rm d} = \frac{M_{\rm da}}{b * d^2 * f c d} = 0.0612
$$

Determinación de la cuantía mecánica de la armadura  $(\omega_s)$ .

Con  $\mu_d$  tenemos por tablas que  $(\omega_s = 0.0649)$ 

$$
A_s = \frac{\omega_s * b * d * fcd}{fyd} = 28.64
$$
 cm<sup>2</sup>

Determinación de la armadura mínima:

Con 
$$
f_{yk} = 4200 \frac{kg}{cm^2}
$$
  $\Rightarrow \omega_{min} = 0.002$   
 $A_{smin} = \omega_{min} * b * d = A_{smin} = 23 cm^2$ 

Se escoge el mayor de las áreas, por lo que la armadura será  $A_s = 28.64 \text{cm}^2$ 

Determinación del número de barras:

Con una barra $\varnothing=16\text{mm}$  ;  $\text{A}_\varnothing=2.01\text{cm}^2$ 

$$
\text{#fe} = \frac{A_s}{A_\emptyset} = 14.25 \implies \text{ 15 barras}
$$

Determinación del espaciamiento:

$$
s = \frac{b - #fe * \emptyset}{\#fe - 1} = 14.71 \Rightarrow s = 10 \text{cm}
$$

#### 13016mm c/15

- Calculo del momento de diseño en la dirección "b".

$$
M_{b} = \frac{\sigma_{b} * l_{a}^{2}}{2} + \frac{(\sigma_{4} - \sigma_{b}) * l_{a}}{2} * (\frac{2}{3} * l_{a}) = 11.57 \text{ m}
$$

$$
M_{db} = 1.6 * b * M_{b} = 42.569 \text{ m}
$$

Momento reducido de cálculo:

$$
\mu_d = \frac{M_{db}}{b * d^2 * fcd} = 0.0528
$$

Determinación de la cuantía mecánica de la armadura  $(\omega_s)$ .

Con  $\mu_d$ tenemos por tablas que ( $\omega_s = 0.0557$ )

$$
A_s = \frac{\omega_s * b * d * fcd}{fyd} = 24.55 \text{cm}^2
$$

Determinación de la armadura mínima:

Con fyk = 
$$
4200 \text{kg/cm}^2 \implies \omega_{\text{min} = 0.002}
$$
  
 $A_{\text{smin}} = \omega_{\text{min}} * b * d = 23 \text{ cm}^2$ 

Se escoge el mayor de las áreas:

$$
A_s = 24.55 \text{cm}^2
$$

Determinación del número de barras:

Con una barra 
$$
\emptyset = 16 \text{mm}
$$
;  $A_{\emptyset} = 2.01 \text{cm}^2$ 

$$
\text{#fe} = \frac{A_s}{A_\phi} = 12.21 \implies 13 \text{ barras}
$$

Determinación del espaciamiento:

$$
s = \frac{b - #fe * \emptyset}{\#fe - 1} = 17.43 \Rightarrow s = 15 \text{cm}
$$

# 13 Ø16mm c/15

**Verificación a la adherencia:**

$$
\frac{V_d}{0.9 * d * n * n * \emptyset} < k * \sqrt[3]{f c d^2}
$$
\n
$$
k = 2 \text{ para zapatas flexible}
$$

$$
fbd = 2 * \sqrt[3]{140^2} \Rightarrow fbd = 53.92 \text{kg/cm}^2
$$

En dirección X:

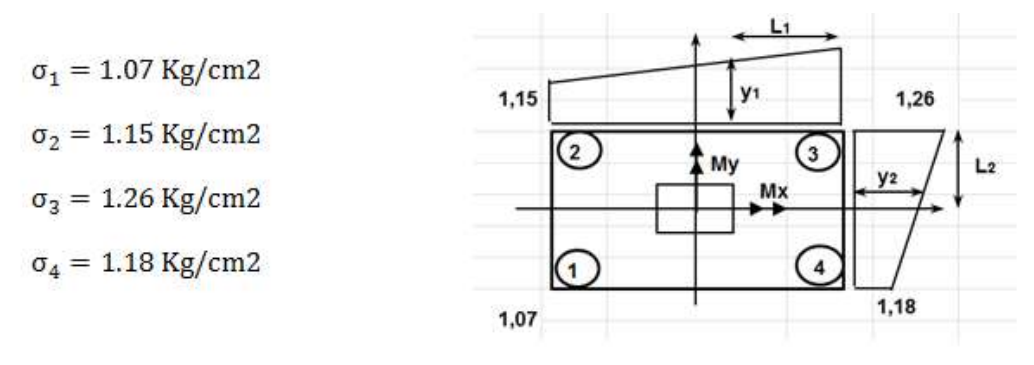

$$
V_{da} = \gamma_f \left[ \sigma_x * l_b + \frac{(\sigma_3 - \sigma_a) * l_b}{2} \right] * a = 47473.75
$$

$$
\tau_{ba} = 17.17
$$

17.17 < 53.92 ok

En dirección Y:

$$
V_{db} = \gamma_f \left[ \sigma_y * l_a + \frac{(\sigma_3 - \sigma_y) * l_a}{2} \right] * b = 48232.64
$$

$$
\tau_{ba} = 17.450
$$

$$
17.450 < 48232.64 \qquad \text{ok}
$$

# **3.10.2 VERIFICACIÓN DE ZAPATA EN LA JUNTA DE DILATACIÓN.- FIGURA Nº 44 JUNTA DE DILATACIÓN EN LA ZAPATA**

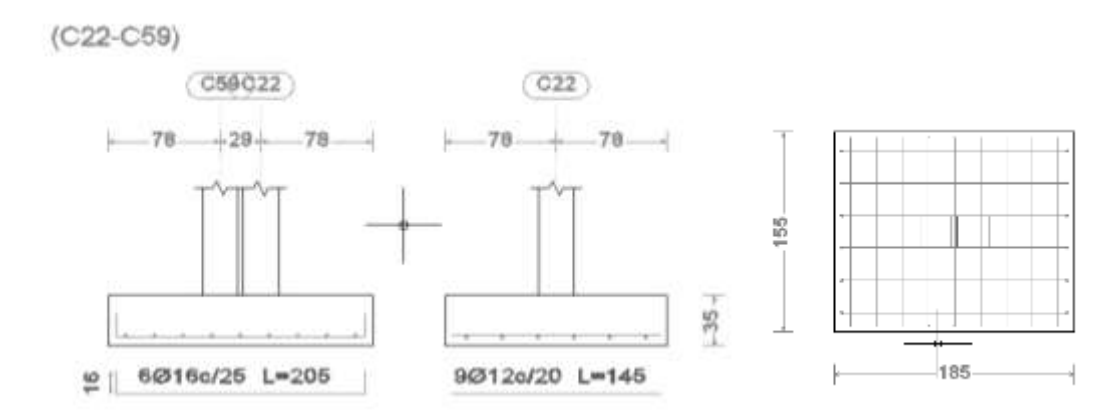

**Fuente: Elaboración propia**

La zapata que se analizará es aquella que se encuentra ubicada en la columna 59 y columna 22, en esta zapata se encuentra la junta de dilatacion.

Para la verificacion nos basamos en el libro de Calavera para diseño de cimentaciones donde nos afirma que cuando las columnas estan muy cerca se suman las cargas y se trabaja como si fuera una sola con el area circunscrita.

| <b>COLUMNA 59</b>                 | <b>COLUMNA 22</b>                 | <b>SUMATORIA</b>                      |
|-----------------------------------|-----------------------------------|---------------------------------------|
| $N = 13450 kg$                    | $N = 19040$ kg                    | $N = 32490 kg$                        |
| $Mx = -250 \text{ kg}^*m$         | $Mx = -20$ kg*m                   | $Mx = -270 \text{ kg}^*m$             |
| $My = -140 \text{ kg}^* \text{m}$ | $My = -330 \text{ kg}^* \text{m}$ | $My = -470 \text{ kg} \cdot \text{m}$ |
| $Hx = -410$ kg                    | $Hx = -50$ kg                     | $Hx = -460$ kg                        |
| $Hy = -260 kg$                    | $Hy = -510 kg$                    | $Hy = -760 kg$                        |
| $a_0 = 25$ cm                     | $a_0 = 25$ cm                     | $ao = 50 cm$                          |
| $bo = 25$ cm                      | $bo = 25$ cm                      | $ho = 25$ cm                          |

**TABLA Nº 18 CARGAS QUE LLEGAN A LA ZAPATA CON DOS PILARES**

#### **Fuente: Elaboración Propia**

 $fck = 210$  Kg/cm<sup>2</sup> (Resistencia característica del H<sup>o</sup>)

fyk = 4200 Kg/cm<sup>2</sup> (Resistencia característica del acero)

 $\gamma$  =2400 Kg/m<sup>3</sup> (Peso específico del H<sup>°</sup>A<sup> $\gamma$ </sup>)

 $\sigma_{\text{adm}} = 1.28 \text{ Kg/cm}^2 \text{ (Capacidad admissible del suelo)}$ 

Resistencias características reducidas

$$
fcd = \frac{fck}{1.5} = 140 \text{ kg/cm}^2
$$
  
FIGURA N° 45 **IDEALIZACIÓN DE LA ZAPATA**  

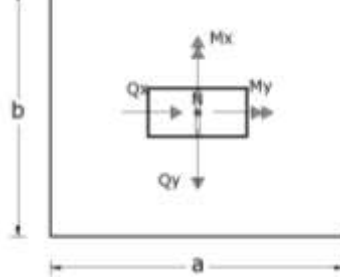

**Fuente: Elaboración Propia.**

Cálculo del área necesaria:

$$
\sigma = \frac{N + P}{A} \le \sigma_{\text{adm}}
$$
entonces  

$$
A = \frac{32490}{1.28} = 25382.812 \text{ cm}^2
$$

$$
a = b = \sqrt{A} = \sqrt{25382}
$$

$$
a = b = 159.31 \text{ cm}
$$

# **1ra tentativa**

$$
a = 185 \text{ cm}
$$
;  $b = 155 \text{ cm}$ 

Se verifica las dimensiones de la zapata:

$$
\sigma_1 = \frac{N'}{a*b} + \frac{6*Mx}{a*b^2} + \frac{6*My}{a^2*b} < \sigma_{\text{adm}}
$$
\n
$$
1.227 < 1.28 \text{ kg/cm}^2
$$

Cálculo de la altura de la zapata:

$$
fvd = 0.5\sqrt{fcd} = 0.5 * \sqrt{140} \implies fvd = 5.92 \text{kg/cm}^2
$$

$$
k = \frac{4 * fvd}{\gamma_f * \sigma_{adm}} = 11.55
$$

 $γ_f= 1.6$  factor de seguridad.

$$
d_1 = \sqrt{\frac{a_0 * b_0}{4} + \frac{a * b}{2 * k - 1}} - \frac{a_0 + b_0}{4} = 29.84 \text{ cm}
$$

$$
d_2 = \frac{2 * (a - a_0)}{4 + k} = 13.5 \text{ cm}
$$

$$
d_3 = \frac{2 * (b - b_0)}{4 + k} = 18.36 \text{ cm}
$$

Entonces el canto útil será  $d_1 = 29.84$  cm

Con más los recubrimientos la altura de la zapata será  $h = 35$  cm

Momentos corregidos:

$$
M_x^* = M_x + H_x * h = 431 \text{ kg} * m
$$
  

$$
M_y^* = M_y + H_y * h = 736 \text{ kg} * m
$$

Cálculo del peso de la zapata:

$$
P_p = Vol * \gamma_{H^{\circ}A^{\circ}} = 2408.7 \text{ kg}
$$

Corrección del normal:

$$
N'' = N + P_p = 34898.7 \text{ kg}
$$

Se verifica para cada extremo:

$$
\sigma_{\text{max}} = \frac{N''}{a * b} \pm \frac{6 * M_x^*}{a * b^2} \pm \frac{6 * M_y^*}{a^2 * b}
$$

 $\sigma_{\text{max}} < \sigma_{\text{adm}}$ 

#### **FIGURA Nº 46 ESFUERZOS ACTUANTES EN LA ZAPATA**

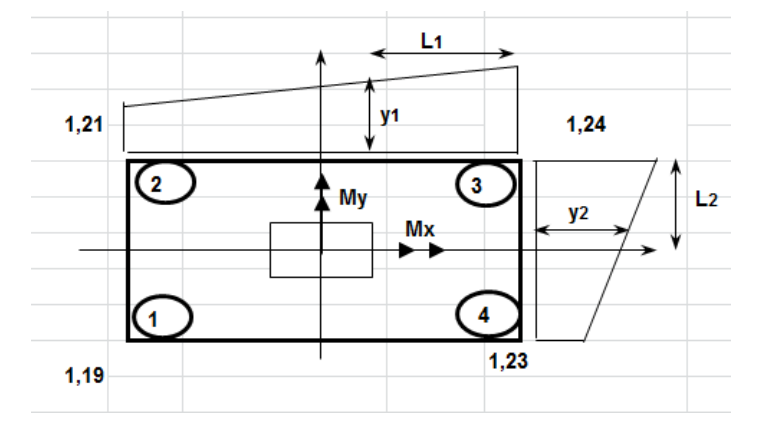

**Fuente: Elaboración Propia.**

- $σ<sub>1</sub> = 1.19 Kg/cm2$
- $σ<sub>2</sub> = 1.21 Kg/cm2$
- $σ<sub>3</sub> = 1.24 Kg/cm2$

 $σ<sub>4</sub> = 1.23 Kg/cm2$ 

Cumplen todos los esfuerzos son menores que el esfuerzo admisible.

**Verificación al vuelco:**

# **FIGURA Nº 47 VERIFICACION AL VUELCO (LADO A)**

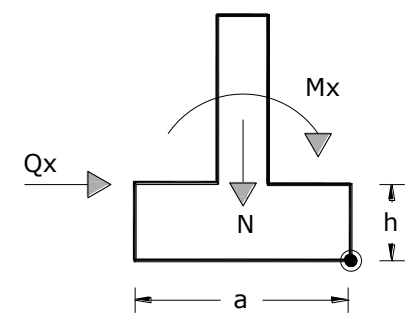

**Fuente: Elaboración Propia.**

$$
\gamma_{\rm x} = \frac{N^{\prime\prime}}{M_{\rm y}^*} * \frac{a}{2} = 43.86
$$

 $\gamma_{\rm x} \geq 1.5 \; 0 \; k$ 

# **FIGURA Nº 48 VERIFICACION AL VUELCO (LADO B)**

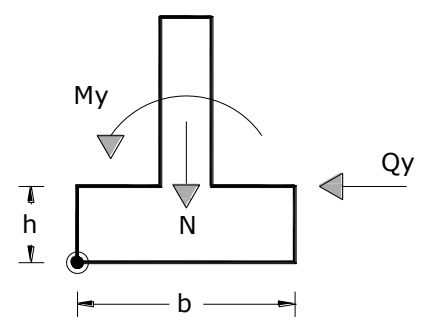

**Fuente: Elaboración Propia.**

$$
\gamma_{\rm y} = \frac{N''}{M_{\rm x}^*} \times \frac{a}{2} = 62.75
$$

$$
\gamma_{\rm y} \geq 1.5 \; \text{Ok}
$$

# **Verificación al deslizamiento**:

 $A * C_d \geq \gamma_d * H$  para suelos cohesivos (arcillas)

 $C = 500000$  Kg/ $m<sup>2</sup>$  (para arcillas rígidas)

 $C_d = 0.5$  C = 250000 Kg/m<sup>2</sup>

$$
\frac{A * C_d}{H_x} \ge \gamma_d
$$
  
943.26 \ge 1.5 \t\t 0k  

$$
\frac{A * C_d}{H_y} \ge \gamma_d
$$
  
1558.42 \ge 1.5 \t\t 0k

#### **Determinación de la armadura a flexión**:

Dirección X:

$$
l_a = \frac{a - a_0}{2} + 0.15 * a_0 = 75 \text{cm}
$$

Dirección Y:

$$
l_{b} = \frac{b - b_{0}}{2} + 0.15 * b_{0} = 60 \text{cm}
$$

Cálculo de momentos:

Los valores de **y1**, **y2** se determinara por medio de trigonometría, éstos corresponden a esfuerzos de diseño en dirección a y en dirección b.

$$
\sigma_x = \sigma_3 - \frac{L}{a} (\sigma_3 - \sigma_2)
$$
\n
$$
\sigma_y = \sigma_3 - \frac{L}{a} (\sigma_3 - \sigma_4)
$$
\n
$$
\sigma_x = 1.228 \frac{\text{kg}}{\text{cm}^2}
$$
\n
$$
\sigma_y = 1.236 \frac{\text{kg}}{\text{cm}^2}
$$

**Cálculo del momento en la dirección "a":**

$$
M_a = \frac{\sigma_a * l_b^2}{2} + \frac{(\sigma_4 - \sigma_a) * l_b}{2} * (\frac{2}{3} * l_b) = 6.92 \text{ t m}
$$
  

$$
M_{da} = 1.6 * b * M_a = 20.51 \text{ t m}
$$

Determinación del momento reducido de cálculo d  $(\mu_d)$ :

$$
\mu_{\rm d} = \frac{M_{\rm da}}{b * d^2 * f c d} = 0.0773
$$

Determinación de la cuantía mecánica de la armadura  $(\omega_s)$ .

Con  $\mu_d$  tenemos por tablas que  $(\omega_s = 0.0833)$ 

$$
A_s = \frac{\omega_s * b * d * fcd}{fyd} = 11.91 \text{ cm}^2
$$

Determinación de la armadura mínima:

Con f<sub>yk</sub> = 4200 
$$
\frac{\text{kg}}{\text{cm}^2}
$$
  $\Rightarrow$   $\omega_{\text{min}} = 0.002$   
A<sub>smin</sub> =  $\omega_{\text{min}} * b * d = A_{smin} = 11.84 \text{ cm}^2$ 

Se escoge el mayor de las áreas, por lo que la armadura será  $A_s = 11.91 \text{cm}^2$ Determinación del número de barras:

Con una barra  $\phi = 16$ mm; A<sub> $\phi$ </sub> = 2.01cm<sup>2</sup>

$$
\text{#fe} = \frac{A_s}{A_\phi} = 5.92 \implies \textbf{6 barras}
$$

Determinación del espaciamiento:

$$
s = \frac{b - #fe * \emptyset}{#fe - 1} = 29.08 \Rightarrow s = 25 \text{ cm}
$$

## 6016mm c/25

- **Cálculo del momento de diseño en la dirección "b".**

$$
M_{b} = \frac{\sigma_{b} * l_{a}^{2}}{2} + \frac{(\sigma_{4} - \sigma_{b}) * l_{a}}{2} * \left(\frac{2}{3} * l_{a}\right) = 4.50 \text{ t m}
$$

$$
M_{db} = 1.6 * b * M_{b} = 11.16 \text{ t m}
$$

Momento reducido de cálculo:

$$
\mu_d = \frac{M_{db}}{b * d^2 * fcd} = 0.05025
$$

Determinación de la cuantía mecánica de la armadura  $(\omega_s)$ .

Con  $\mu_d$  tenemos por tablas que  $(\omega_s = 0.05277)$ 

$$
A_s = \frac{\omega_s * b * d * fcd}{fyd} = 10.03
$$
 cm<sup>2</sup>

Determinación de la armadura mínima:

Con fyk = 
$$
4200 \text{kg/cm}^2 \implies \omega_{\text{min}=0.002}
$$
  
 $A_{\text{smin}} = \omega_{\text{min}} * b * d = 9.92 \text{ cm}^2$ 

Se escoge el mayor de las áreas:  $A_s = 10.03 \text{cm}^2$ 

Determinación del número de barras:

Con una barra 
$$
\emptyset = 12 \text{mm}
$$
;  $A_{\emptyset} = 1.131 \text{cm}^2$ 

$$
\text{#fe} = \frac{A_s}{A_\phi} = 8.87 \implies 9 \text{ barras}
$$

Determinación del espaciamiento:

$$
s = \frac{b - #fe * \emptyset}{\#fe - 1} = 21.77 \Rightarrow s = 20 \text{cm}
$$

# 9 ø12mm c/20

# **3.11 DISEÑO ESCALERA DE HORMIGÓN ARMADO.-**

**FIGURA Nº 49 DISEÑO DE ESCALERA**

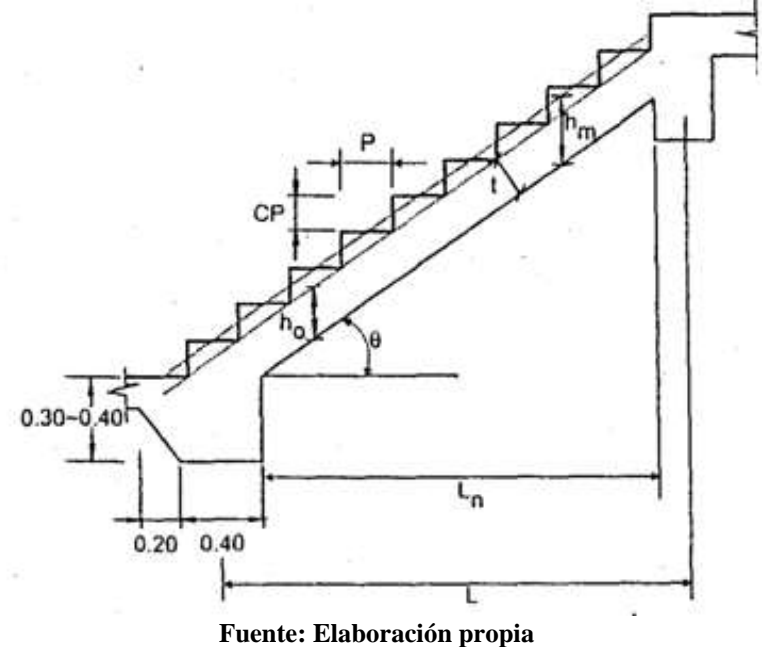

#### **Datos:**

Huella ( $p$ ) = 30cm

Contrahuella  $(cp) = 20cm$ 

Espesor  $(t)$  =15 cm

Base (cm)=  $1.75m = 175$  cm

Diseño primer tramo.

#### Á**ngulo de inclinación de la huella**

$$
\cos \alpha = \frac{p}{\sqrt{p^2 + cp^2}} = \frac{30}{\sqrt{30^2 + 20^2}} = 0.832
$$

Altura inicial

$$
h = \frac{t}{\cos \alpha} = \frac{15}{0.832} = 18,02 \text{ cm}
$$

Altura media

$$
h_m = h + \frac{cp}{2} = 18,02 \, \text{cm} + \frac{20}{2} = 28,02 \, \text{cm}
$$

- **Cargas que actúan sobre la escalera**

#### **Peso Propio**

 $pp = hm * (b) * 2.4 = 0.28 * 2.1 * 2 400 = 1411.2 kg/m$ 

 $acabado (cerámico) = 100$  $kg$  $\frac{m}{m^2}$  \*  $b = 100 * 2.1 = 210 kg/m$ 

 $Barandillas = 100 kg/m$ 

 $\mathcal{C}_m = 1\,411.2 + 210 + 100 = 1\,721.2\,kg/m$ 

#### **Total carga muerta**

$$
W_{D1}=1721.2\ kg/m
$$

#### **Descanso**

$$
pp = hm * (b) * 2.4 = 0.18 * 2.1 * 2 400 = 907.2 kg/m
$$

 $acabado (cerámico) = 100$  $kg$  $\frac{m}{m^2}$  \*  $b = 100 * 2.1 = 210 kg/m$ 

 $Barandillas = 100 kg/m$ 

$$
C_m = 907..2 + 210 + 100 = 1217.2 \, kg/m
$$

**Total carga muerta** 

$$
W_{D2} = 1217.2
$$
 kg/m

**Sobrecargas de Uso.-**

 $Sobrecarga de Uso = 500$  $kg$  $\frac{m}{m^2}$  \*  $b = 500 * 2.1 = 1050 kg/m$ 

Aplicamos la hipótesis de carga más desfavorable:

 $Q = 1.6$  Cm + 1.6 Cv

# **FIGURA Nº 50 HIPÓTESIS DE CARGA MÁS DESFAVORABLE (ESCALERA)**

![](_page_101_Figure_11.jpeg)

![](_page_101_Figure_12.jpeg)

**Fuente: Elaboración propia**

**Del análisis de la viga obtenemos:**

**M max=**6126.51 Kg\*m

**Ra=**2933.28 kg

**Rb=**2767.52 Kg

**V máx.=**2933.28 Kg

# - **Cálculo del canto útil**

Recubrimiento (r) =  $3 \text{ cm}$ 

$$
Espesor (t)=15 cm
$$

Asumiendo un diámetro de ½"=12mm

$$
d = t - \left(r + \frac{\phi}{2}\right) = 15 \, \text{cm} - \left(3 + \frac{1.2 \, \text{cm}}{2}\right)
$$

d= 11.4 cm

- **Cálculo de la armadura positiva**

 $f'c=200$  kg/cm<sup>2</sup>

fy=4200 kg/cm<sup>2</sup>

$$
\mu_d = \frac{612651 \, kg \cdot cm}{210 \, cm \cdot (11.4 \, cm)^2 \cdot 140} = 0.145
$$

**Con:** μd=0,145se obtiene una cuantía mecánica de w=0,16

$$
A_s = 0.16 * 210 * 11.4 * \frac{140 \frac{Kg}{cm^2}}{3652.17 \frac{Kg}{cm^2}} = 13.12 \text{ cm}^2
$$

Disposición de la armadura

$$
A_s = \frac{N^{\circ} \, \text{barras} \, * \pi \, * \, \phi^2}{4} = \frac{12 \, * \pi \, * \, 1,2^2}{4} = 13.57 \, \text{cm}^2
$$
\n
$$
A_s = 13.57 \, \text{cm}^2 \ge 13.12 \, \text{cm}^2
$$
\n
$$
S = \frac{b - 2 \, * \, r - \phi}{N^{\circ} \, \text{barras} - 1} = \frac{2.1 - 2 \, * \, 0.03 - 0.012}{12 - 1} = 0.18 \, \approx 0.20 \, \text{m}
$$
\n
$$
\rho = \frac{A_s}{b \, * \, d} = \frac{14.91}{210 \, * \, 11.4}
$$

#### **Se usará 12Φ12c/20 cm**

- **Refuerzo de momento negativo:**

$$
(-)A_s = \frac{(+)A_s}{2} = \frac{14.91}{2} = 6.45 \text{ cm}^2
$$
  

$$
A_{s \min} = 0.0018 * b * d = 0.0018 * 210 * 11.4 = 4.30 \text{ cm}^2
$$
  

$$
A_{s \min} 4.30 \text{ cm}^2 < 6.45 \text{ cm}^2(-)A_s \quad OK
$$

Se usarán hierros de 10 mm de diámetro

$$
A_s = \frac{N^{\circ} \, \text{barras} \, \ast \pi \ast \phi^2}{4} = \frac{10 \ast \pi \ast 0.010^2}{4} = 7.85 \, \text{cm}^2
$$
\n
$$
S = \frac{b - 2 \ast r - \phi}{N^{\circ} \, \text{barras} - 1} = \frac{2.1 - 2 \ast 0.03 - 0.010}{10 - 1} = 0.22 \approx 0.20 \, \text{m}
$$
\n
$$
\rho = \frac{A_{s \, \text{Total de barras}}}{b \ast d} = \frac{7.85}{210 \ast 11.4}
$$

 $\rho_{min}$  0.0018 < 0.0033 <  $\rho_{max}$  0.0133 OK

#### **Se usará 12Φ10c/20 cm**

# - **Refuerzo transversal por temperatura:**

Se optar por hierros de 8mm de diámetro

$$
A_{st} = 0.0018 * b * t = 0.0018 * 210 * 15 = 5.667 \frac{cm^2}{m}
$$

$$
S = \frac{A_{\phi}}{A_{st}} = \frac{\frac{\pi * 0.8^2}{4}}{5.667} = 17.25 \text{ cm}
$$

### **Se usara Φ8 c/20cm**

# **3.12. DISEÑO DE INSTALACIÓN DE GAS NATURAL (APORTE ACADEMICO).-**

Para el diseño de la instalación de gas se utilizó la siguiente nomenclatura:

![](_page_104_Figure_0.jpeg)

#### **FIGURA Nº 51 Plano isométrico Instalación de Gas**

**Fuente: Elaboración Propia**

# **3.12.1 Diseño preliminar.-**

- Lo primero que se hace es calcular el número de Tramos  $(N_{Tr})$ 

$$
N_{Tr} = 2N_T + 1
$$

 $N_T$  = Numero de Tees.

$$
N_{Tr} = 2 \times 2 + 1 = 5
$$
 Transs

- Consumo de Energía en m3/h

Considerando un consumo por cocina de 1000 l/h por cada hornalla y asumiendo una cocina de seis hornallas obtenemos:

$$
C_1 = C_2 = 6 \frac{m^3}{h}
$$

Los Termotanques usualmente consumen entre 6000 - 8000 Kcal/h

$$
T = \frac{8000 \frac{k \text{ cal}}{h}}{9300 \frac{k \text{ cal}}{m^3}} = 0.86 \frac{m^3}{h}
$$

# **TABLA Nº 19 DISEÑO PRELIMINAR (INSTALACIÓN DE GAS)**

![](_page_105_Picture_334.jpeg)

#### **Fuente: Elaboración Propia.**

# **3.12.2 Diseño Final.-**

Para el diseño Final se procede a hacer el cálculo de pérdidas por accesorios:

**TABLA Nº 20 PERDIDAS POR ACCESORIOS TRAMO C2-2\***

| Descripción de<br>accesorio | Cantidad              | Equivalencia<br>en pérdida | Cálculo de<br>pérdida en m |
|-----------------------------|-----------------------|----------------------------|----------------------------|
| Codos de $90^\circ$         | 4                     | $30*D$                     | 3,84                       |
| Válvula                     | 1                     | 100*D                      | 3,2                        |
| Reducción                   | 1                     | $10^*D$                    | 0,38                       |
| Tee a 90 °                  | 1                     | $30*D$                     | 1,14                       |
| Codos de 90°                | 4                     | $30*D$                     | 4,56                       |
| Reducción                   | 1                     | $10^*D$                    | 0,51                       |
| Tee a través                | 1                     | $20*D$                     | 1,02                       |
| Codo de 90°                 | $\mathcal{D}_{\cdot}$ | $30*D$                     | 3,06                       |
| Válvula                     | 1                     | $100*D$                    | 5,1                        |
|                             |                       |                            | 22,81                      |

![](_page_106_Picture_219.jpeg)

# **Fuente: Elaboración Propia**

**TABLA Nº 21 PÉRDIDAS POR ACCESORIOS TRAMO T-2\***

**Fuente: Elaboración Propia**

# **TABLA Nº 22 PERDIDAS POR ACCESORIOS TRAMO C1-1\***

![](_page_106_Picture_220.jpeg)

# **Fuente: Elaboración Propia**

Una vez determinadas las pérdidas de cada tramo (longitud equivalente), se anota en la tabla del prediseño y se calcula la longitud real de cálculo.

Calculamos si el diámetro cumple la siguiente ecuación:

$$
D = \sqrt[5]{\frac{2Q^2 s L}{H}}
$$

![](_page_107_Picture_293.jpeg)

# **TABLA Nº 23 LONGITUD EQUIVALENTE**

**Fuente: Elaboración Propia**

Con la longitud equivalente calculamos la Longitud real, diámetro real y el cálculo de la caída de presión.

| Longitud | <b>Diámet</b> | <b>Diámetro</b> | Calculo de | <b>Diámetro</b> |
|----------|---------------|-----------------|------------|-----------------|
| real de  | ro real       | comercial       | caída de   | definido        |
| calculo  |               |                 | presión    |                 |
| 42,86    | 2,887         | 32              | 5,98       | 32              |
| 19,33    | 1,132         | 13              | 5,01       | 13              |
| 42,86    | 3,046         | 38              | 3,31       | 38              |
| 23,32    | 2,556         | 32              | 3,25       | 32              |
| 42,86    | 3,916         | 51              | 2,67       | 51              |

**TABLA Nº 24 LONGITUD REAL DE CÁLCULO Y DIÁMETROS COMERCIALES**

**Fuente: Elaboración propia**

La instalación de gas natural tendrá un costo de 10457.42 bs (Anexo 9)
# **3.13 CUBIERTA (IMPERMEABILIZACIÓN)**

En época de lluvias por ejemplo, las losas, cubiertas, etc. pueden presentar filtraciones de agua y con ésto empezar a presentarse problemas de corrosión en las armaduras, además de las molestias que puede provocar dicho problema dentro de la infraestructura, dañando principalmente los revoques de yeso.

Para evitar este problema es necesaria la aplicación de productos impermeabilizantes. Dentro del mercado podemos encontrar marcas como Sika que cuentan con variedad de productos para la impermeabilización de losas (membranas asfálticas). A pedido de AMENAT se colocara una impermeabilización con membrana asfáltica.

# **3.14 ESPECIFICACIONES TÉCNICAS.-**

Las especificaciones técnicas forman parte integral del proyecto y complementan lo indicado en los contratos. Son muy importantes para definir la calidad de los acabados y especificar los materiales de los mismos.

En general las especificaciones técnicas se hicieron en base a las especificaciones nacionales del país. Las especificaciones técnicas se encuentran en el Anexo 6.

También se realizó especificaciones técnicas para la instalación de gas (Aporte académico), se encuentran en el anexo 9

# **3.15 PRECIOS UNITARIOS.-**

El análisis de precios unitarios realizado para cada ítem se lo hizo tomando en cuenta las siguientes consideraciones:

- Cargas Sociales 55 %.
- Impuesto al valor agregado 14.94%.
- Herramientas menores 5%.
- Gastos generales y administrativos 10%.
- Utilidad del 10%
- Impuestos a las transacciones 3.09%

Puede apreciarlo en el Anexo 7.

El detalle de los precios de la instalación de gas se encuentra en el anexo 9, donde se obtuvo un precio de 3743.75 bs por punto.

#### **3.16 PRESUPUESTO GENERAL.-**

El presupuesto de obra se hizo con el paquete computarizado PRESCOM 2011 donde se llegó a un presupuesto de **3423960.04 Bs.** (Tres millones cuatrocientos veinte tres mil novecientos sesenta con 04/100 bolivianos). Llegando a un precio de 227.22 \$/m2.

En el presupuesto de la instalación de gas cuenta con 4 puntos, llegando a un total de **14975 Bs.** (Catorce mil novecientos setenta y cinco bolivianos)

| $\mathbf{N}^{\mathrm{o}}$       | Descripción                            | Und.           | Cantidad | <b>Unitario</b> | Parcial (Bs) |
|---------------------------------|----------------------------------------|----------------|----------|-----------------|--------------|
| <b>MOD 1 OBRAS PRELIMINARES</b> |                                        |                |          |                 |              |
| $\mathbf{1}$                    | <b>INSTALACION DE FAENAS</b>           | glb            | 1,00     | 3.558,82        | 3.558,82     |
| $\boldsymbol{2}$                | LETRERO EN OBRA                        | pza            | 1,00     | 1.264,89        | 1.264,89     |
| 3                               | REPLANTEO Y TRAZADO                    | m <sup>2</sup> | 925,00   | 2,07            | 1.914,75     |
| <b>MOD 2 OBRA GRUESA</b>        |                                        |                |          |                 |              |
| $\overline{4}$                  | <b>EXCAVACION COMUN</b>                | m <sup>3</sup> | 80,15    | 84,00           | 6.732,60     |
| 5                               | RELLENO Y COMPACTADO                   | m <sup>3</sup> | 45,00    | 75,87           | 3.414,15     |
| 6                               | <b>HORMIGON DE LIMPIEZA</b>            | m <sup>3</sup> | 15,04    | 939,96          | 14.137,00    |
| 7                               | ZAPATAS DE Hº Aº DOSIF 1:2:3           | m <sup>3</sup> | 54,44    | 3.099,62        | 168.743,31   |
| 8                               | COLUMNAS DE Hº Aº DOSIF 1:2:3          | m <sup>3</sup> | 33,07    | 5.029,20        | 166.315,64   |
| 9                               | SOBRECIMIENTOS DE HºAº                 | m <sup>3</sup> | 28,89    | 2.956,25        | 85.406,06    |
| 10                              | VIGAS DE Hº Aº                         | m <sup>3</sup> | 78,16    | 4.273,97        | 334.053,50   |
| 11                              | LOSA ALIVIANADA C/PLASTOFORM H=20 CM   | m <sup>2</sup> | 1.123,12 | 351,14          | 394.372,36   |
| 12                              | LOSA CASETONADA H=35 CM                | m <sup>2</sup> | 426,72   | 584,25          | 249.311,16   |
| 13                              | LOSA LLENA DE HºAº DOSIF 1:2:3         | m <sup>3</sup> | 4.59     | 4.342,07        | 19.930,10    |
| 14                              | GRADAS DE Hº Aº                        | m <sup>3</sup> | 3,71     | 4.762,74        | 17.669,77    |
| 15                              | MURO LADRILLO 6 HUECOS E=18 CM         | m <sup>2</sup> | 823,30   | 157,93          | 130.023,77   |
| 16                              | MURO LADRILLO 6 HUECOS E=12 CM         | m <sup>2</sup> | 771,65   | 143,40          | 110.654,61   |
| <b>MOD 3 OBRA FINA</b>          |                                        |                |          |                 |              |
| 17                              | REVOQUE EXTERIOR CAL-CEMENTO           | m <sup>2</sup> | 559,75   | 138,13          | 77.318,27    |
| 18                              | REVOQUE INTERIOR DE YESO               | m <sup>2</sup> | 2.630,15 | 99,55           | 261.831,43   |
| 19                              | PINTURA LATEX EXTERIOR                 | m <sup>2</sup> | 691,15   | 42,01           | 29.035,21    |
| 20                              | PINTURA LATEX INTERIOR                 | m <sup>2</sup> | 4.103,35 | 38,55           | 158.184,14   |
| 21                              | CIELO RASO SOBRE LOSA                  | m <sup>2</sup> | 1.538,70 | 112,97          | 173.826,94   |
| 22                              | CONTRAPISO CEMENTO +EMPEDRADO INTERIOR | m <sup>2</sup> | 762,64   | 147,03          | 112.130,96   |
| 23                              | PISO CERAMICO SOBRE LOSA Ó CONTRAPISO  | m <sup>2</sup> | 762,64   | 207,02          | 157.881,73   |

**TABLA Nº 25 PRESUPUESTO GENERAL DE LA OBRA.**

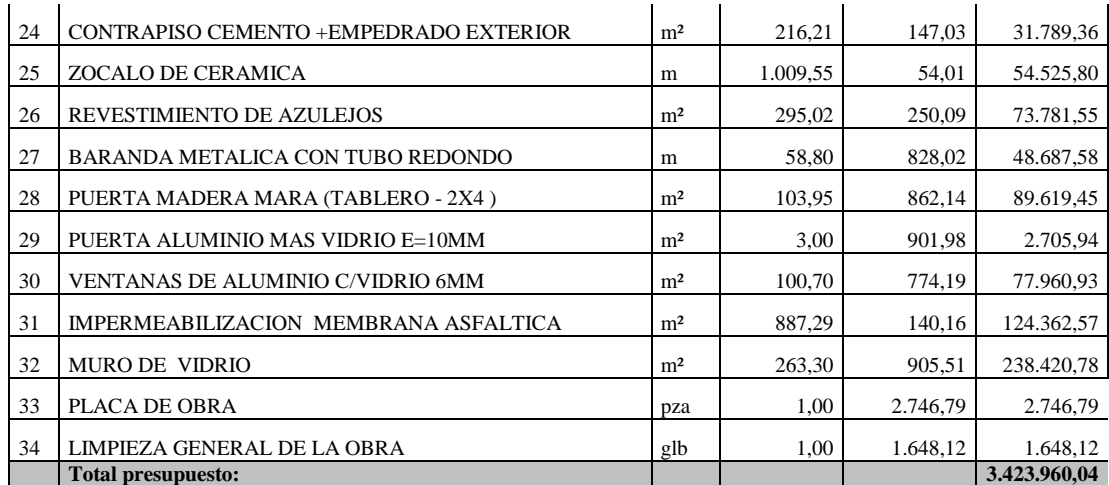

#### **Fuente: Elaboración propia**

# **3.17 CRONOGRAMA DE EJECUCIÓN.-**

El cronograma de obras se lo hizo utilizando el método de barras Gantt colaborado por el programa (Microsoft Office Project 2007) .Anexo 8.

El plazo de ejecución de la obra son 240 días calendario.

Se siguió la siguiente ruta crítica:

Instalación de faenas, replanteo y trazado, excavación, zapatas de HºAº, columnas de HºAº, vigas de encadenado de HºAº, losa alivianada con plastoformo ,losa reticular, muro de ladrillo de seis huecos, revoque exterior e interior, pintura látex exterior e interior, ventanas de aluminio y puertas de madera y limpieza general de la obra

### **CAPITULO 4 CONCLUSIONES Y RECOMENDACIONES**

#### **4.1 CONCLUSIONES.-**

Una vez realizado el diseño estructural se obtuvieron las siguientes conclusiones:

- Se cumplieron los objetivos de manera satisfactoria, para así dar solución al problema identificado.
- Con la elaboración de este proyecto se logró que los conocimientos adquiridos en la universidad se puedan profundizar.
- El estudio de suelo se realizó a una profundidad de 1.5 m, donde se adoptó una capacidad admisible del terreno de  $1.28 \text{ kg/cm}^2$ . Se verifico que el estrato se mantenía uniforme hasta una profundidad de 2.5 m.
- Se propuso el uso de losa alivianada debido a que es de fácil colocación y manejo, asesoramiento gratuito de las empresas que venden este producto (CONCRETEC).
- El diseño de las viguetas se hizo tomando en cuenta las luces más cortas. Cuando las luces eran muy grandes, mayores a nueve metros se diseñó con losas casetonadas.
- Se vio que los programas computarizados se volvieron una herramienta útil para el ingeniero. (Project, Excel, Prescom, Autocad, CypeCad, Sap)

#### **4.2 RECOMENDACIONES.-**

- Se recomienda que en las columnas el diámetro mínimo a utilizar sea 12 mm.
- Se deberá tener mucho cuidado al cargar la estructura en el programa CYPECAD ya que si se introducen malos datos el programa arroja resultados erróneos.
- Para lograr la resistencia requerida en diseño utilizar agregados de buena calidad y tamaños indicados en las especificaciones.
- Se recomienda tener un cuidado especial al momento de vaciar los hormigones, especialmente en las fundaciones ya que estas resistirán toda la estructura.
- La instalación de las tuberías para la instalación de gas no tienen que cruzar las juntas de dilatación, las tuberías enterradas deberán estar a una profundidad mínima de 30 cm.

# **4.3 BIBLIOGRAFÍA**

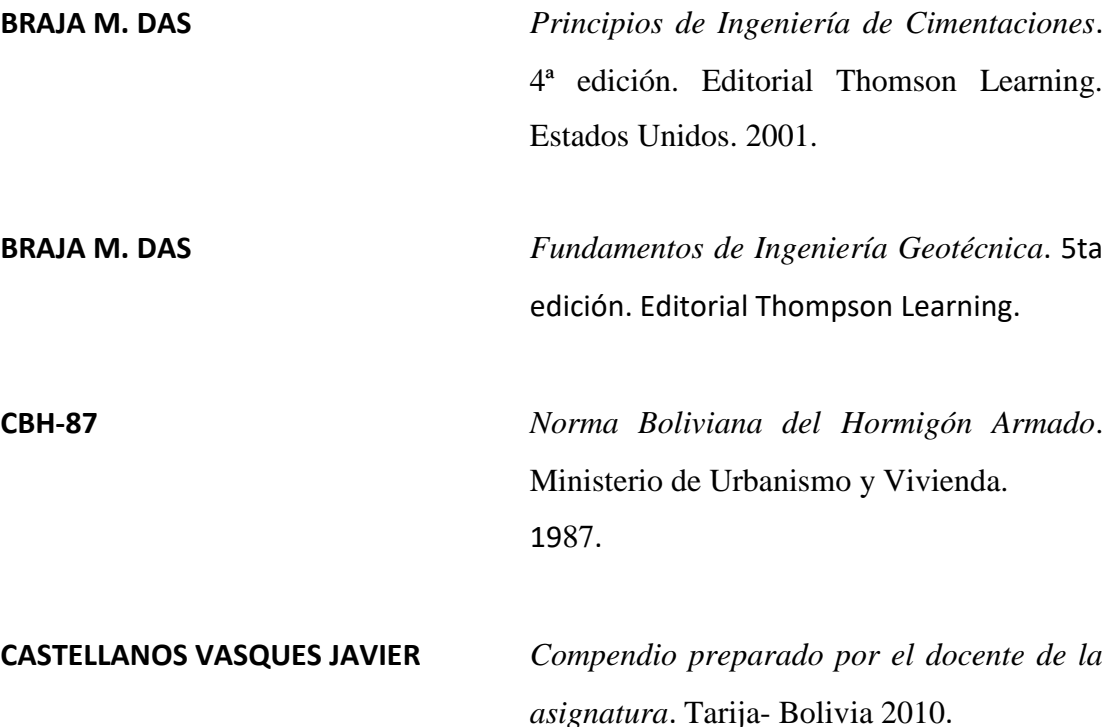

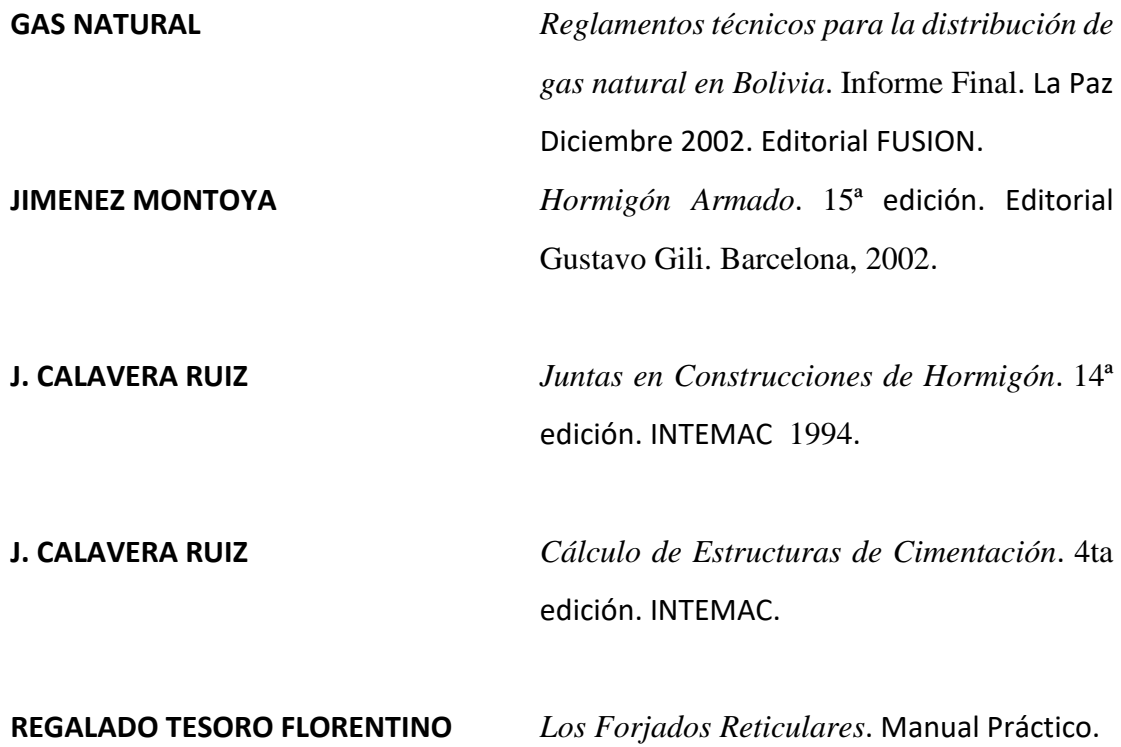

Cype Ingenieros.